# PALESTINE POLYTECHNIC UNIVERSITY

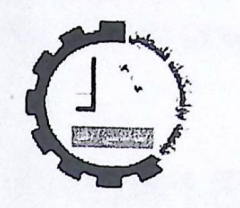

**COLLEGE OF ENGINEERING AND TECHNOLOGY** DEPARTMENT OF ELECTRICAL AND COMPUTER ENGINEERING

# GRADUATION PROJECT REPORT

# **DESIGN AND CONTROL OF THREE-PHASE BRUSHLESS SENSORLESS DC MOTOR**

*Researched by:* 

**MAJID JAMAL MOHAMMAD OSAMA BADER ALTARAWA** 

*Supervisors:* 

**Dr. ABDEL-KARIM DAUD Dr. SAMEER KHADER** 

**HEBRON - PALESTINE** 

Feb, 2005

Jan deels Pales **hale University** الدقعانة

I

# ABSTRACT

Brushless DC (BLDC) motors are widely used in many application such as hard disk and CD drive, robots, fans and pumps..... etc, this referred to their advantages that have it, such as simple construct, good performance, reliability and high speed

In this project we aim to study the construction and principle of operation of three phase brushless DC motor, design the excitation circuit (p. magnet rotor) and armature circuit, replace the mechanical position sensor with back EMF electronic circuit applied the (PC) as controlling unit of the motor, and finally we aim to implement this design and compare with two phase (BLDCM)

The signal obtained from the tachogenerator is processed by an 8085 microprocessor-based system through an *AID* converter. The 8085 microprocessor is the main control device (controller). It contains the comparison circuit of the closed loop system.

The converter is used in our project is an inverter that takes a D.C voltage as input and the output is pulsating voltages for the three phases individually. The D.C voltage is obtained from a single-phase uncontrolled rectifier with a D.C filtration to obtain pure de voltage for the converter.

The programming language required to program the microprocessor-based system that works as a controller is the low-level language  $C++$  language.

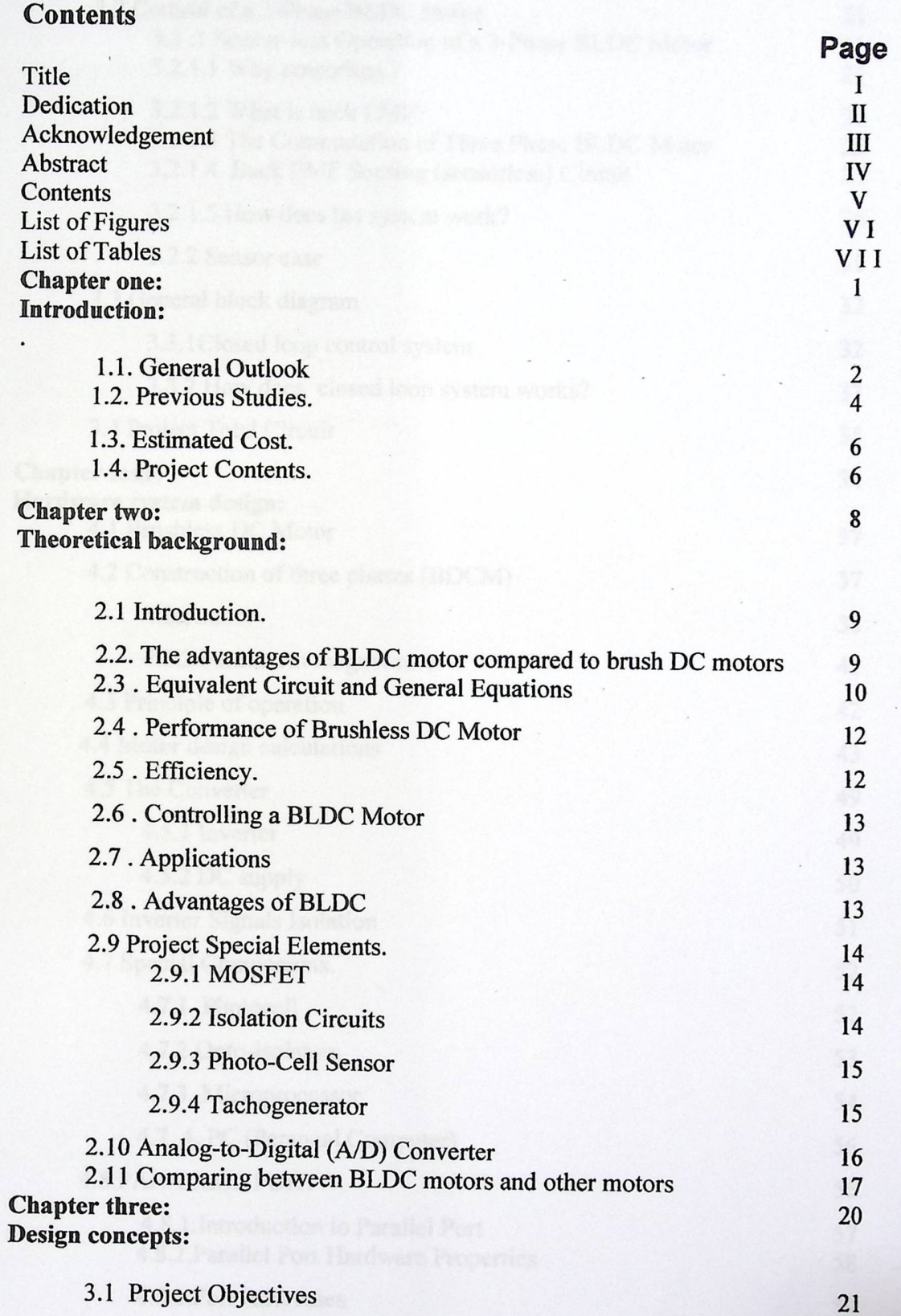

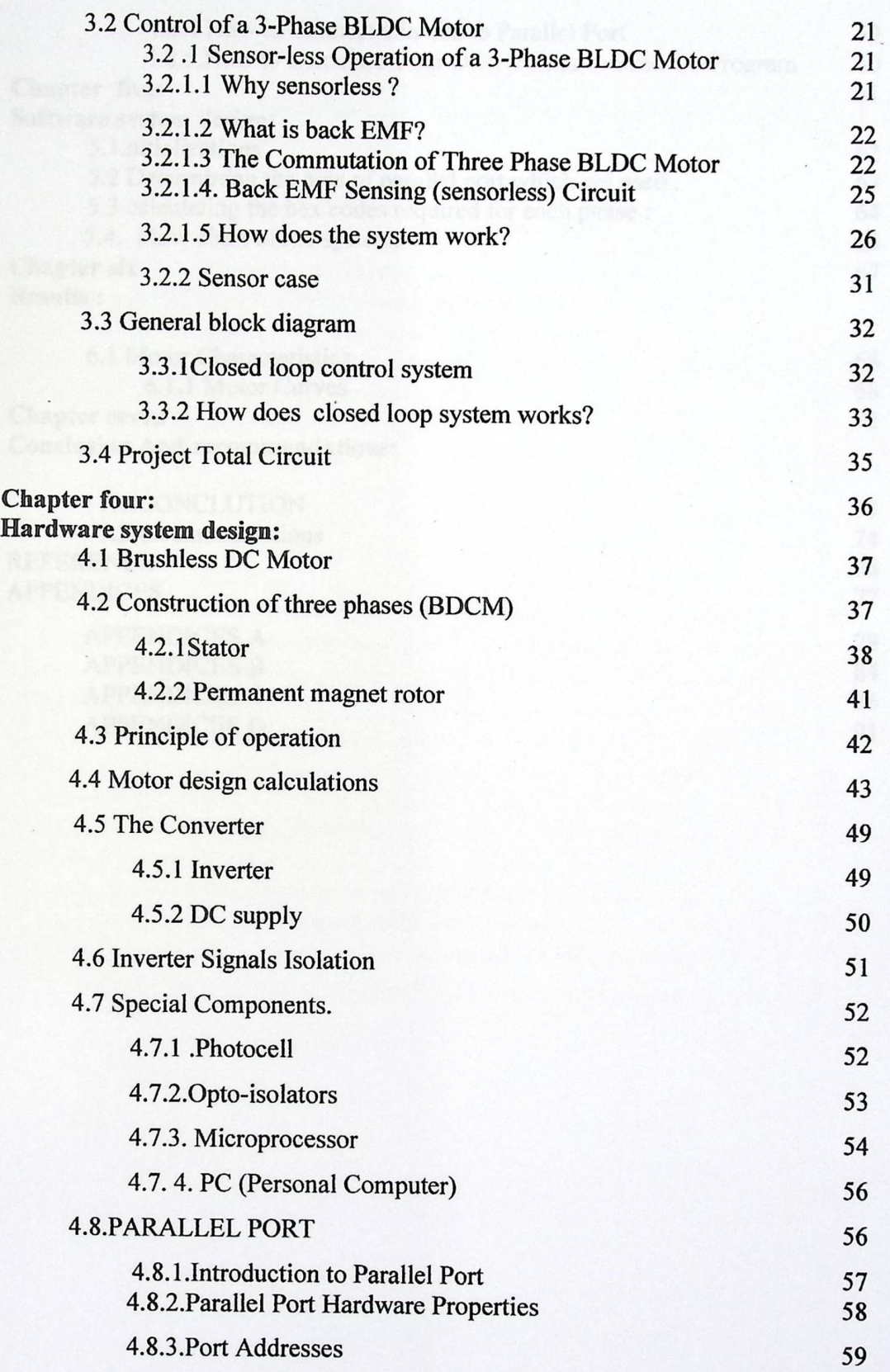

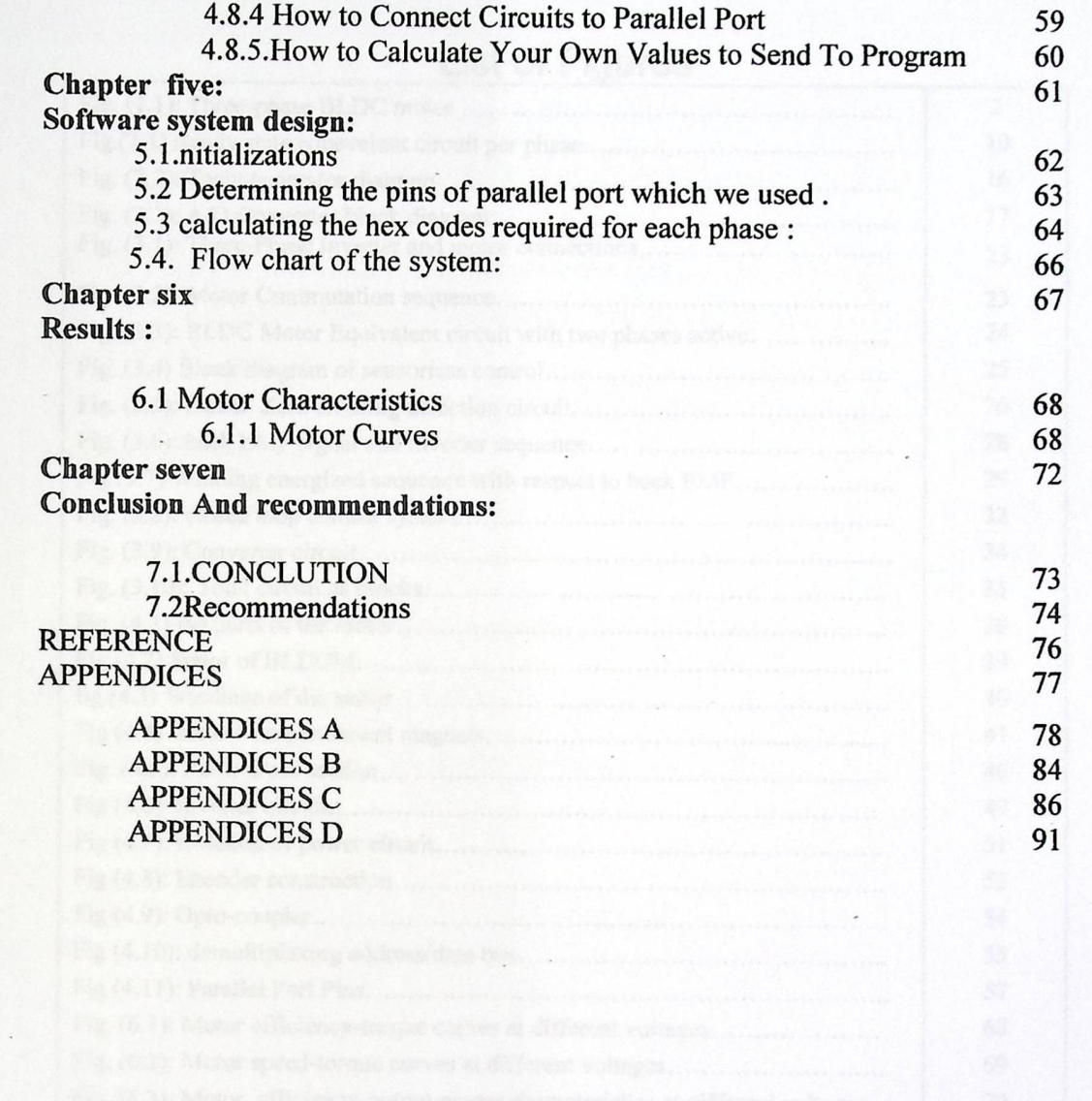

 $\blacksquare$ 

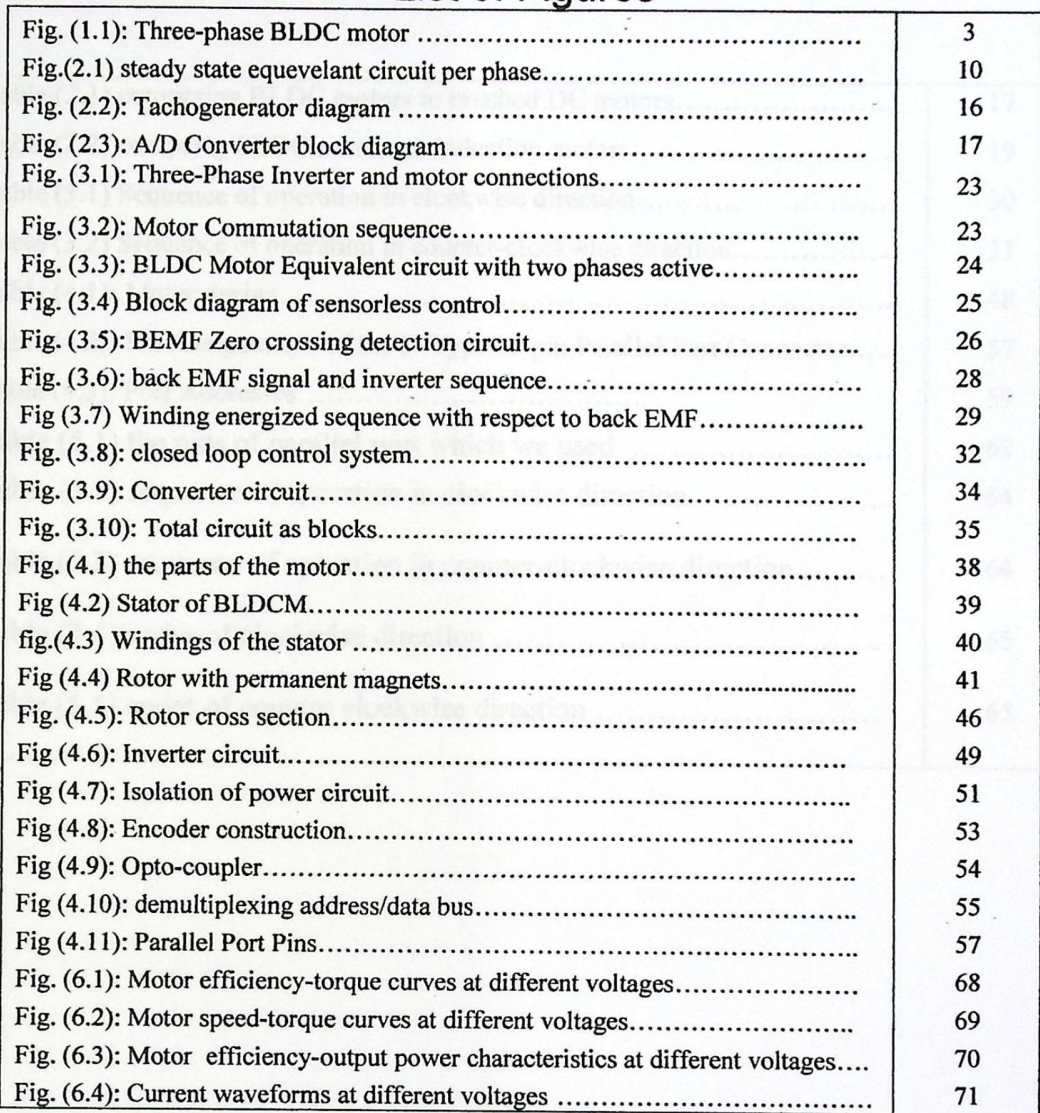

# List of Figures

# **List of Tables**

 $\bar{\alpha}$ 

 $\mathcal{L}_{\mathcal{L}}$ 

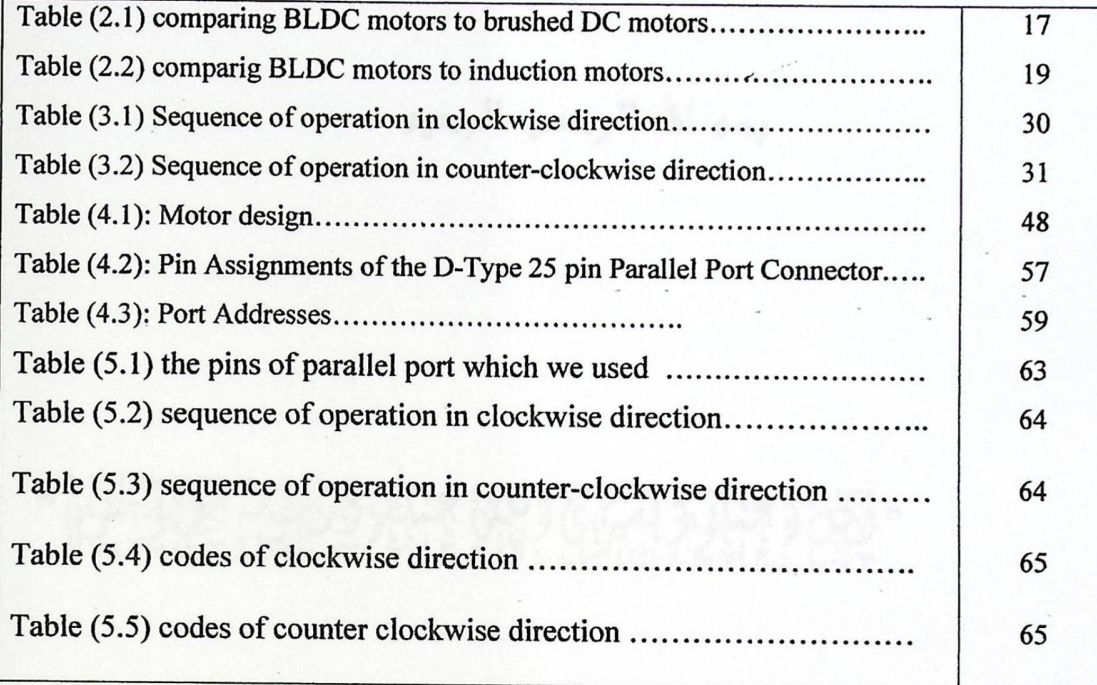

 $\ldots$ 

EHAPTER ONE<br>وصو الله الرحمن الرحيم

# 

صدق الله العظيم

 $\ddot{\phantom{0}}$ 

#### CHAPTER ONE

#### INTRODUCTION

1.1 General Outlook 1.2 Previous Studies 1.3 Estimated Cost 1.4 Project Contents

site and of simplicity is achieved through mechanical commutation. The comparator has nostliple contacts each wired in series to a group of windings on the alestrical input. This is similar to the communities function performed by the

## **CHAPTER ONE**  INTRODUCTION

#### **l.lGeneral outlooks:**

General brushed de motors have a great importance in our live and can also be used in closed-loop control system and applications. Unlike the other types of motors, a brush motor does not require any additional electronic driver to operate. Connect a power supply across the brush terminals and the motor will go.

This level of simplicity is achieved through mechanical commutation. The commutator on a brush motor can be thought of as a multi-position switch. The commutator has multiple contacts each wired in series to a group of windings on the armature. The contact angle of the brushes on the commutator determine which windings are excited which in turn controls the electrical phase angle of the armature. The brush contact angle is phased to produce maximum torque for a given electrical input. This is similar to the commutation function performed by the electronics in a brushless D.C. motor. The disadvantage of a brush motor is its limited life. The sliding electrical contact between the commutator and brush is subject to wear. In vacuum, this wear is accelerated and must be considered in every application. Typically brush life in vacuum is on the order of 50-200 hours, and they need a continuous maintenance.

Brushless de motor is the solution for these limitations. Brushless de motor provide us a very high speeds, say from 3,000 rpm extended to 10,000 rpm, this because no brushes used and so no direct friction with the rotor. These high speeds enable us using these motors in many applications, for example hard disk drives which need a very high speed reaches 10000rpm.

A brushless DC motor is simply normal DC motor turned inside out, which means that the coil is on the outside part ( stationary part) and the magnets set are fixed on the inside (rotational part) as well shown in fig. $(1.1)$ . One of the main advantages of these motors is that there is no mechanical contact between the stator and rotor presented by the absence of Brush set. The stator consists of several coils producing total magnetic flux leads to electromagnetic torque acting on the rotor causing it to rotate. Three phases are usually used creating six different ways (switching combinations) to let current run through the coils. A microcontroller frequently redirects the current leading to a fast-changing magnetic field turning the rotor.

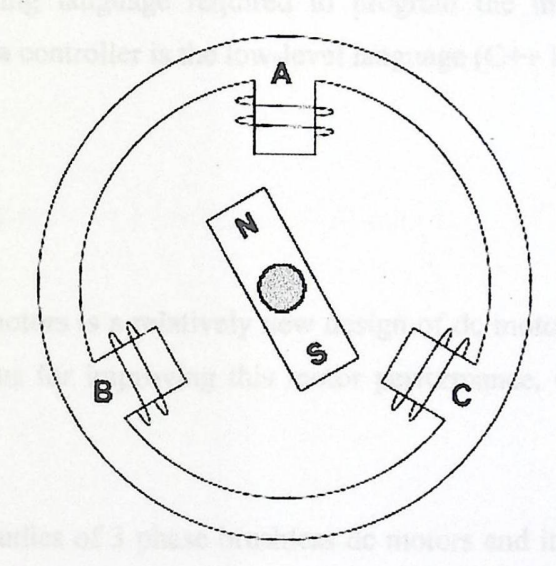

Fig. (I.I): Three-phase BLOC motor.

In this project we will built up a three phase brushless de motor, and deign its closed loop control system using the 8085 microprocessor controller, and also we will use photo cell sensor for detecting the rotor position in addition to the sensorless method.

This project is very important for many applications which need high speeds, such as hard disk , medical applications, robots, home appliances (air conditioners, refrigerators, washing machines), and industrial applications (pumps and ventilators), etc...

A PWM signal is generated that needed for converter to feed the motor with variable voltage. The converter used is an inverter that takes a D.C voltage as input and the output is pulsating voltages for the three phases as six step ,in each step there are two phases are excited and the third is unexcited .

The programming language required to program the microprocessor-based system that works as a controller is the low-level language ( $C++$  language).

#### **1.2 Previous studies:**

Brushless de motors is a relatively new design of de motors so, the studies in this field is continuous for improving this motor performance, designs and control circuits.

The previous studies of 3 phase brushless dc motors and its control system by sensors are very much, but by sensorless are little, so we searched for these studies and found the following:

 $\checkmark$  power pulse group :

They show an ordinary 3 phase motor and using back EMF sensing and they showed an ordinary equations and they didn't do any thing for control any type of BDCM, but they only compare theoretically between the advantages of the three types (one phase, two phase, and three phase) of BDCM. [5].

#### ✓ Faulhaber group :

They studied show the construction of the three phase dc motor; they described the principle of operation, the sensor unit, and its application.

✓ Remote Laboratory for a Brushless DC Motor :

Worked by 3 persons [1 ] they design new drive of brushless de motor using microprocessor system of a 3 phase brushless de motor.

 $\checkmark$  Fundamentals of electric drive :

Its a book in which the author show study of unipolar and bipolar 3 phase brushless de motor and its drive ,the book shoes the application of the Brushless de motor in sensor case .

#### 1.3 Estimated cost: **and External Extendion**

The project device requirements are microprocessor, the encoder and sensing unit ,six MOSFETS, 22 pieces of rectangular magnets, push bottoms, lamps and switches, IC comparators ,Isolation circuit, protection circuits, 24 volt power supply , 5 volt power supply, 6high power diodes,. the sensorless circuit components, adhesive for agglutinating the magnets on the rotor, and steel bar which weight is  $6kg.$ 

paradts and converter used for the motor, and the controller as a

There are some other costs for the project including rewinding the sartor, special personal computer, printer, transportation, information sources, computing and designing programs lathes, millings, cutting tools, and other services costs. According to these requirements, our project is estimated to cost more than \$750.

#### **1.4 Project Contents.**

This chapter talks about the general idea of our project and its advantages, and its applications. Also, it contains reviews of the previous studies about the brushless DC motors.

Chapter two talks about theoretical background of the project.. It also gives the general explanations for the project devices; and contains comparing study between brushless DC motors and other motors.

Chapter three is the theoretical design concepts of the three -phase brushless DC motor and the closed loop speed control system, and It contains the project objectives and the general block diagram and explains how the project works.

Chapter four explains the motor design, and motor calculations, hardware design of the power circuits and converter used for the motor, and the controller as a design of the microprocessor-based system.

Chapter five is the software design of the microprocessor-based system using the C++ language to make programs for the closed-loop systems of the three-phase brushless motor speed control. It contains the general programming algorithms and flow charts.

Chapter six models the motor mathematically and analyzes the results and curves of the motor characteristics that is gotten from the experiments and tests performed on our motor.

Chapter seven bases the conclusion and the future works and recommendations. It lists the points we results out and how this project may be improved in future, in addition of some suggested projects to be done in future.

#### CHAPTER TWO

#### THEORETICAL BACKGROUND

2.1 Introduction

2.2 The advantages of BLDC motor compared to brush DC motors

munusta a maj handee w

2.3 Equivalent Circuit and General Equations

2.4 Performance of Brushless DC Motor

2.5 Efficiency

2.6 Controlling a BLDC Motor

2.7 Applications

2.8 Advantages of BDCM

2.9 Project Special Elements

2.9 Project Special Elements<br>2.10 Analog-to-Digital (A/D) Converter

Butter speed versus torque characteristics

2.11 Comparing BLDC motors to other motors

#### **CHAPTER TWO**

# **THEORETICAL BACKGROUND**

#### 2.1 Introduction:

Conventional DC motors are highly efficient and their characteristics make them usable in variable speed applications. However, their only drawback is that they need a commutator and brushes which are subject to wear and require maintenance. When the functions of commutator and brushes were implemented by solid-state switches, maintenance-free motors were realized. These motors are now known as brushless DC motors.

In this chapter, the basic structures drive circuits, fundamental principles, steady state characteristics, and the applications of brushless DC motors will be discussed.

# **2.2 The advantages of BLDC motor compared to brush DC motors:**

- 1 Better speed versus torque characteristics
- 2 High dynamic response
- 3 High efficiency
- 4 Long operating life
- 5 Noiseless operation
- 6 Higher speed ranges

#### 2.3 Applications:

Brushless de motors are widely used \J various applications. For example BDCM used in Laser printer, Hard disk drives and CD/DVD drive, Heating, ventilation and air conditioning, Refrigerators, Medical equipment ,Robotics ,Fans and Pumps

## 2.4 Equivalent Circuit and General Equations:

The per phase equivalent circuit of three phase brushless de motors is shown in Fig. (2.1), the induced voltage of the motor is calculated by the following equation

jDC·» ......... (2.1)

 $e = \left(\frac{d\lambda_m}{dt}\right) \times m$  ......... (2.1)<br>where  $\lambda$  is the flux linkage of stator winding per phase due to the permanent magnet.

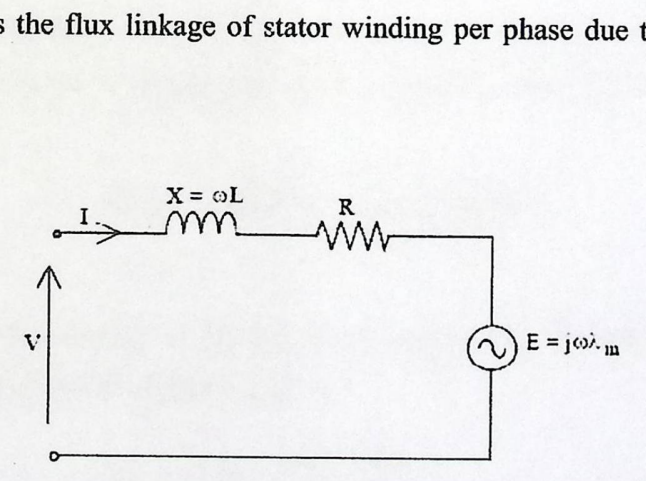

Fig. (2.1): steady state equivalent circuit per phase

For steady state conditions, assuming v and e are sinusoidal at frequency  $\omega$ , the equivalent circuit becomes as shown in Fig.(2.1), where X= $\omega$ L, and V, I, E, and  $\lambda$ m are phasors with rms amplitudes.

$$
X = \omega L
$$
 (2.2)  

$$
E = j\omega \lambda m
$$
 (2.3)

The steady state circuit equation can be written as:

$$
V = E + (R + j\omega L)
$$
 (2.4)

For a maximum mechanical power at a given speed, I and E are in phase. This also gives maximum torque/ampere (minimum current / Nm). A brushless dc motor has position feedback from the rotor via back EMF sensing. To keep a particular angle between V and E, since E is in phase with rotor position, and V is determined by the inverter supply to the motor. Assuming that wL<<R, when I is in phase with E, V will also be in phase with E. Thus the circuit can be analyzed using magnitudes ofE, V, and I, as if it was a de circuit.

But first note that when E and I are in phase, the motor mechanical power output (before friction, windage, and iron losses) i.e. the electromagnetic output power is:

$$
Pem = m|E||I| = m\omega |\lambda m||I|
$$
 (2.5)

where m is the number of phases,  $|E|$ ,  $|I|$ , and  $|\lambda m|$  are the amplitudes of phasor E, I, and Am, The electromagnetic torque is:

$$
T_{em} = \frac{P_{em}}{\omega_r} = \frac{m \sqrt{I} |\lambda_m|}{\omega_r}
$$
 (2.6)

where  $\omega r = 2\omega/p$  is the rotor speed in Rad/s, and p the number of poles.

......... (2.7)

 $\ddot{\phantom{a}}$  .

The actual shaft output torque is:

$$
T_{load} = T_{em} - T_{loss}
$$
 (2.8)

Where  $T_{loss}$  is the total torque due to friction, windage, and iron losses.

And in terms of rotor speed:

rotor speed:  
\n
$$
E = \frac{(p\omega_r I \lambda_m)}{2}
$$
\n........(2.9)

## **2.5 Performance of Brushless DC Motor.**

The voltage equation can be simplified in algebraic form as:

$$
Va = E_g + Ra \, Ia \tag{2.10}
$$

Substituting relations  $(2.7)$  and  $(2.9)$ , we obtain:

$$
Va = C\phi\omega_r + Ia.Ra
$$
 (2.11)

and

$$
\omega r = \frac{Va}{(C\phi)} - \frac{Ra.T_{em}}{(C\phi)^2} \qquad \qquad \dots \dots \dots \tag{2.12}
$$

Where:

 $C$ : is the motor constant and its unit is  $(V.s / Wb)$ 

 $\Phi$ : is the air gap magnetic flux (Wb).

#### 2.6 Efficiency.

Efficiency is defined as the ratio of the output power and input power, i.e.  
\n
$$
\eta = \left(\frac{P_{out}}{P_{in}}\right) \times 100\frac{O}{O} \qquad \qquad (2.13)
$$

where  $P_{in} = Va * Ia$ , and  $P_{out} = T_{load} * \omega_r$ 

In term of the power flow,

$$
P_{in} = P_{cu} + P_{Fe} + P_{mec} + P_{out}
$$
 (2.14)

where:

 $P_{cu} = m^*Ra^*Ia^2$  is the copper loss due to windings resistance.  $P_{Fe}$  is the iron loss due to hysterics and eddy currents. *P mec* is the mechanical losses due to windage and friction.

#### 2. 7 **Controlling a BLDC Motor:**

Two parameters of a normal DC motor are very easy to control, the speed and the direction. To control the speed, we must vary the input voltage.

To change the direction, simply reverse the polarity. The speed is often controlled with pulse width modulation,

## 2.8 Project Main Elements. *CAN*

#### 2.8.1 MOSFET:

We used the MOSFT transistor in power circuit because of its characteristics. It is used as power switch and it has very high speed to tum on and off. Also, it rates very high currents reaches 50A.

bis. We noted one embarked wheats between

#### 2.8.2 Isolation Circuits:

Optical isolator is a device that uses a short optical transmission path to accomplish electrical isolation between elements of a circuit. The optical path may be air or a dielectric waveguide. The transmitting and receiving elements of an optical isolator may be contained within a single compact module.

The optical isolator has many functions, such as the dispatching of a signal, message, or other form of information; The propagation of a signal, message, or other form of information by any means, such as by telegraph, telephone, radio, television, or facsimile via any medium, coaxial cable, microwave, optical fiber, or radio frequency, in communications systems, a series of data units, such as blocks, messages, or frames; The transfer of electrical power from one location to another via conductors.

An optical isolator uses a short optical transmission path to accomplish electrical isolation between elements of a circuit. So, it is necessary for using in the motor system and control circuit to isolate the elements of the system and protect it from high current that damage the control circuit.

Stability is another advantage of isolation circuit. It is needed to accurately monitor motor in high noise motor control environments, providing for smoother control.

In various types of motor control applications, high accuracy and linearity are paramount, under transient conditions. So, we must use isolation circuit between motor and control circuit, between control circuit and microprocessor, between microprocessor and power circuit.

#### 2.8.3 Photo-Cell Sensor:

Photosensitive elements are versatile tools for detecting light. They exceed the sensitivity of the human eye to all the colors of the spectrum and operate in the ultraviolet and entrained regions.

#### 2.8.4 Tachogenerator:

An electromechanical generator is a device capable of producing electrical power from mechanical energy. When not connected to a load resistance, generators will generate voltage roughly proportional to shaft speed. With precise construction and design, generators can be built to produce very precise voltages for certain ranges of shaft speeds, thus making them well-suited as measurement devices for shaft speed in mechanical equipment.

A generator specially designed and constructed for this use is called a tachometer or tachogenerator as shown in fig. (2.2).

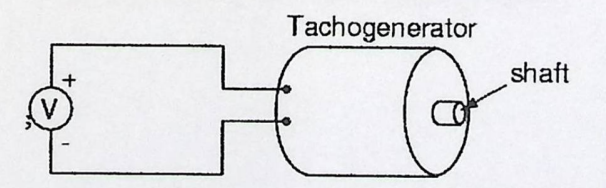

Fig. (2.2): Tachogenerator diagram

By measuring the voltage produced by a tachogenerator, you can easily determine the rotational speed of whatever it's mechanically attached to. One of the more common voltage signal ranges used with tachogenerators is  $0$  to 10 volts. Obviously, since a tachogenerator cannot produce voltage when it's not turning, the zero cannot be "live" in this signal standard. Tachogenerators can be purchased with different "full-scale" (10 volt) speeds for different applications

#### 2.9Analog-to-Digital (A/D) Converter.

The *AID* conversion is a process in which an analog signal is represented by equivalent binary states. *AID* converters use the successive-approximation technique to perform the conversion.

Figure {2.2) shows a block diagram of the 8-bit *AID* converter. It has one input line for an analog signal and eight output lines for digital signals.

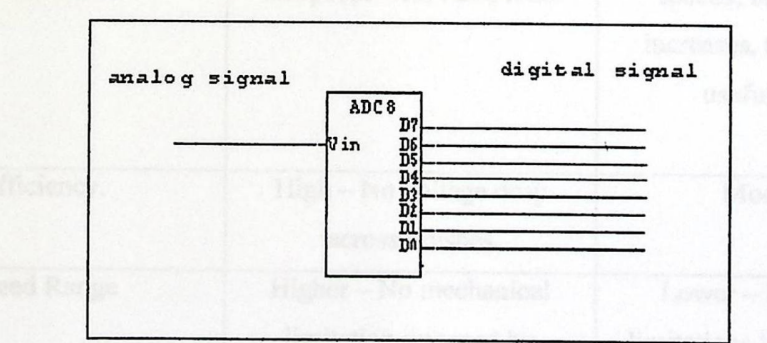

#### Fig. (2.3): *AID* Converter block diagram

# 2.10 Comparing between BLDC motors and other motors:

 $\Gamma$ 

We will show in Table (2.1) the comparing between BLDC and brushed motors.

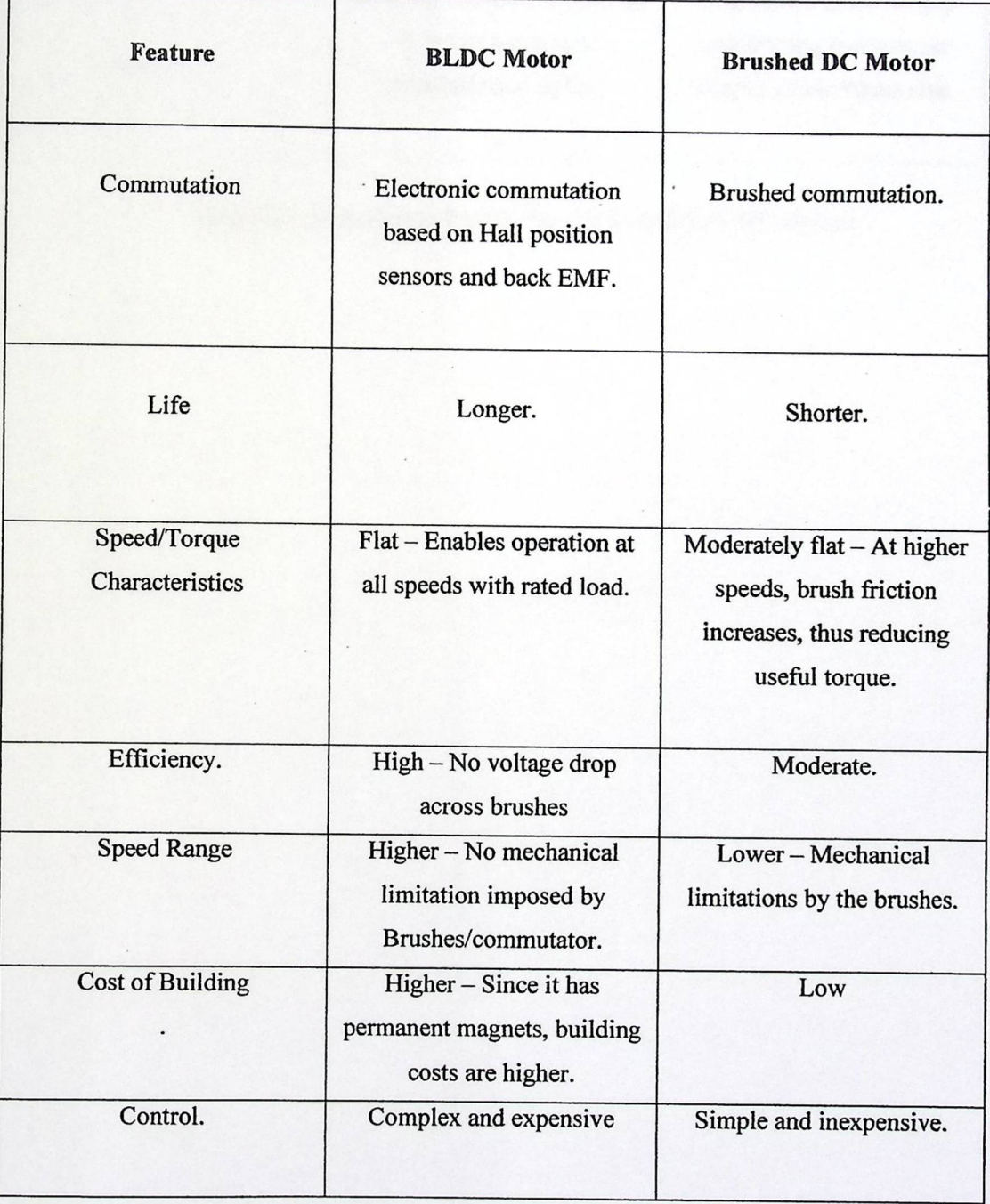

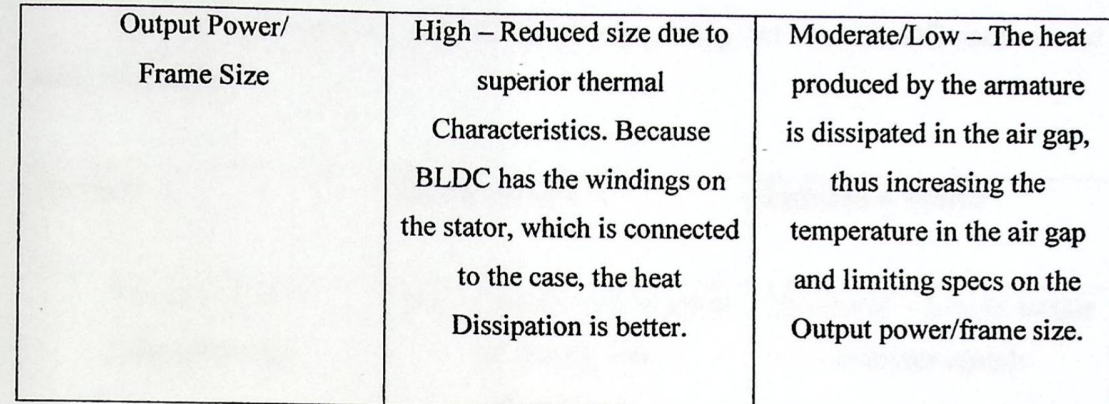

Table (2.1) comparing BLOC motors to brushed DC motors

And we will show in table (2.2) the comparing between BLOC motors and induction motor

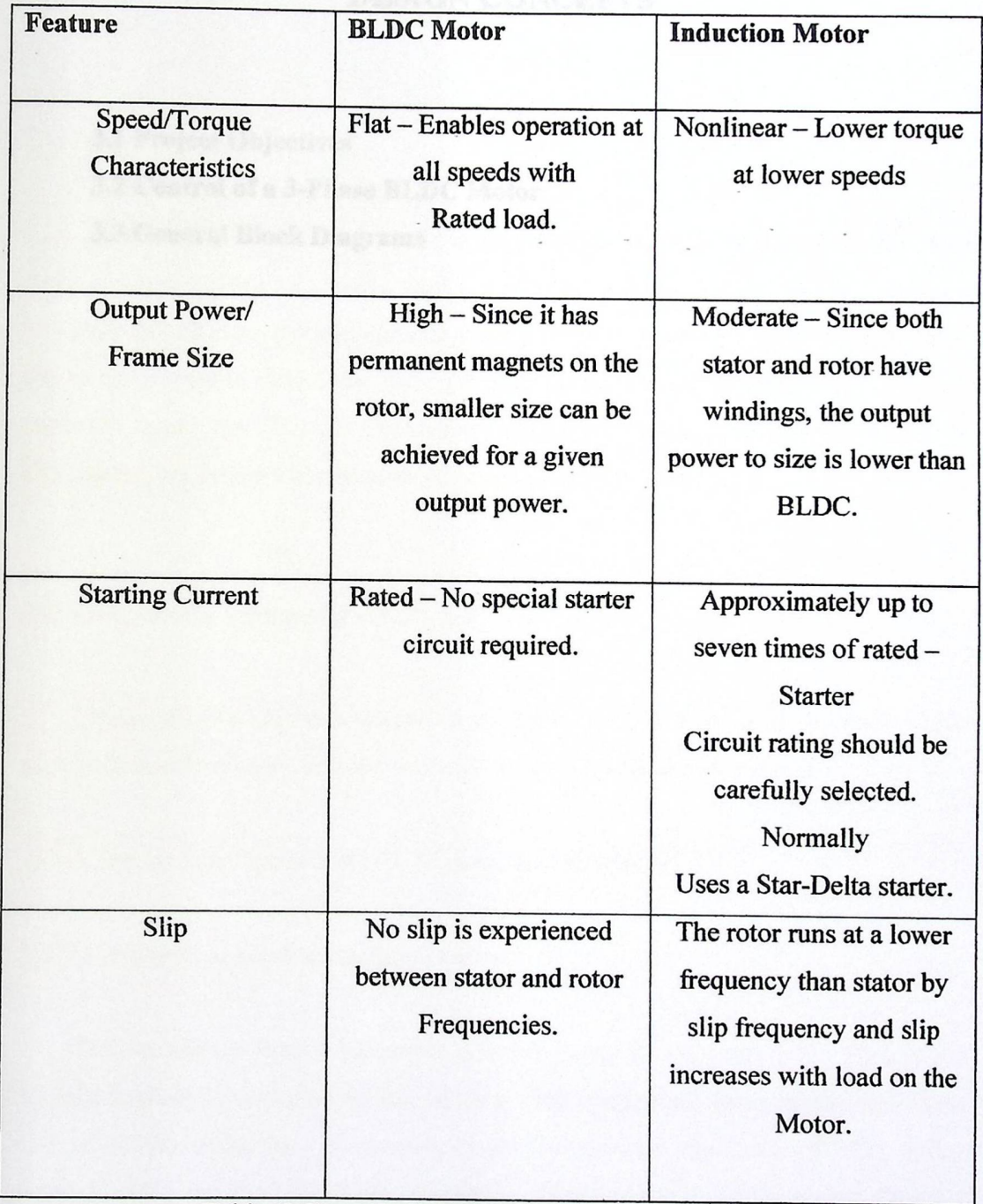

Table  $(2.2)$  comparig BLDC motors to induction motors

## CHAPTER THREE

# DESIGN CONCEPTS

3.1 Project Objectives

3.2 Control of a 3-Phase BLDC Motor

3.3 General Block Diagrams

#### **CHAPTER THREE**

#### **DESIGN CONCEPTS**

#### 3.1 Project Objectives:

In this project we aim to study the construction and principle of operation of three phase brushless DC motor, design the excitation circuit (p. magnet rotor) and armature circuit, use the mechanical position sensor (hall sensor), use back EMF electronic circuit to detect the rotor position. Then we will compare between two methods, apply the (PC) as controlling unit of the motor, and finally we aim to implement this design and compare with two phase (BLDCM).

#### 3.2 Control of a 3-Phase BLDC Motor:

There are two methods to control of the motor, the first one is by back EMFs signals (sensorless case), and the other by photo cell sensor (sensor case)

#### **3.2 .1 Sensor-less Operation of a 3-Phase BLDC Motor:**

#### 3.2.1.1 Why we applied sensorless control?

BLOC motors require electronic control; Some BLDC motors use Hall Effect sensors to provide absolute position sensing. This result need more wires,higher cost and reliability reduction, Sensorless control eliminates the need of Hall Effect sensors, using the back-EMF (electromotive force) of the motor to detect the rotor position; Sensorless control is essential for low-cost variable speed applications such

as fans and pumps. Refrigerator and air conditioning compressors also require sensorless control when using BLDC motors.

#### **3.2.1.2 What is back EMF?**

When a BLDC motor rotates, each winding generates a voltage known as back Electromotive Force or back EMF, which opposes the main voltage supplied to the windings according to Lenz's Law. The polarity of this back EMF is in opposite direction of the energized voltage.

Back EMF depends mainly on three factors:

- Angular velocity of the rotor
- Magnetic field generated by rotor magnets
- The number of turns in the stator windings

#### 3.2.1.3 The Commutation of Three Phase BLDC Motor:

A 3-Phase Inverter is used to perform the electronic commutation.The operation of Commutation produces the rotating magnetic field developed in the stator. The principal structure of the 3-Phase inverter with motor is shown in fig  $(3.1)$ 

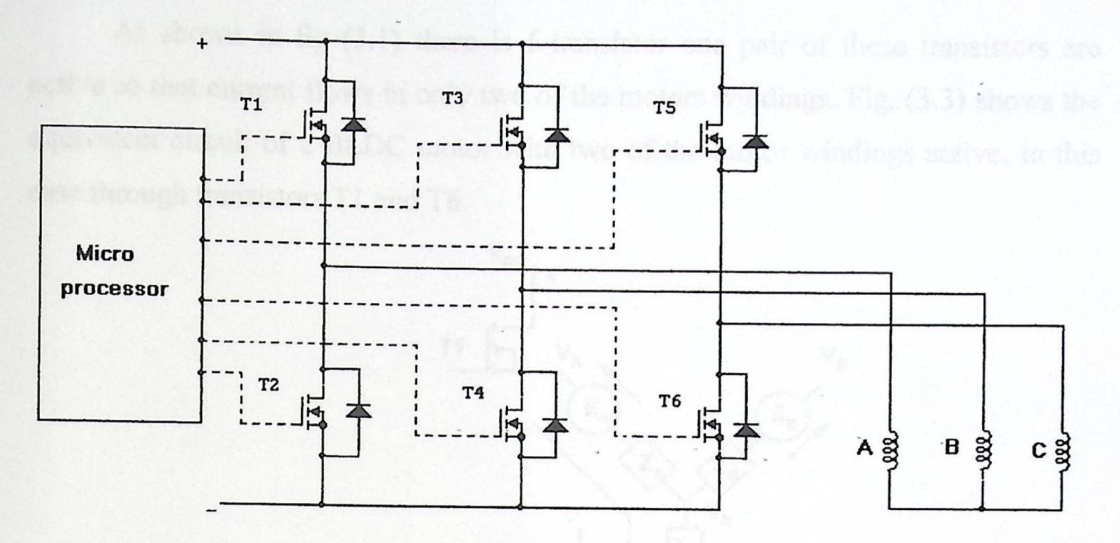

Fig.  $(3.1)$ : Three-Phase Inverter and motor connections

The circuit contains 6 transistors connected to the high and low side of the DC supply. T1, T3 and T5 are the high side transistors and T2, T4 and T6 are the low side transistors of the circuit. To create the rotating magnetic field in the stator the commutation sequence of the transistors and the resultant motor terminal voltages are shown in fig. (3.2)

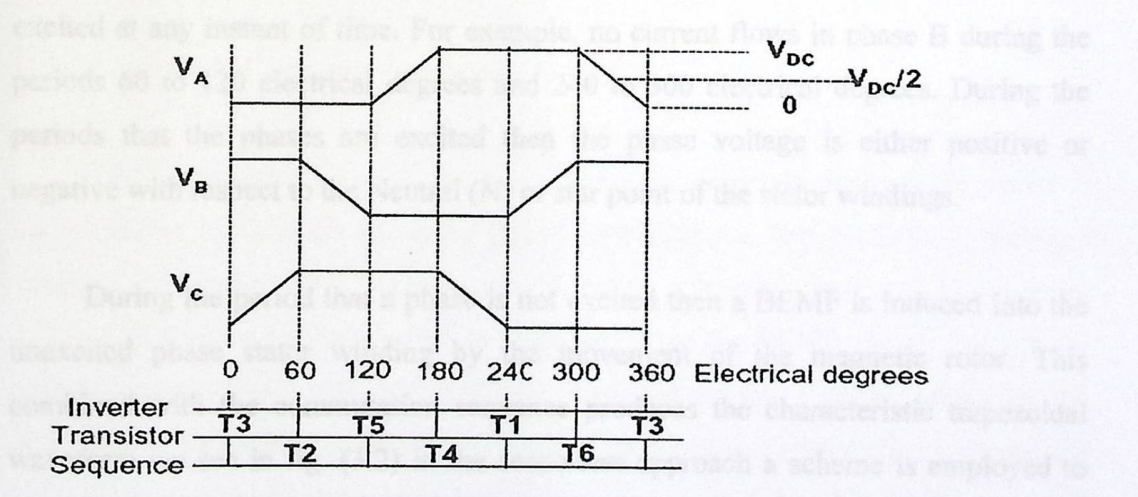

Fig. (3.2): Motor Commutation sequence

As shown in fig  $(3.1)$  there is 6-transistor one pair of these transistors are active so that current flows in only two of the motors windings. Fig. (3.3) shows the equivalent circuit of a BLDC motor with two of the motor windings active, in this case through transistors Tl and T6.

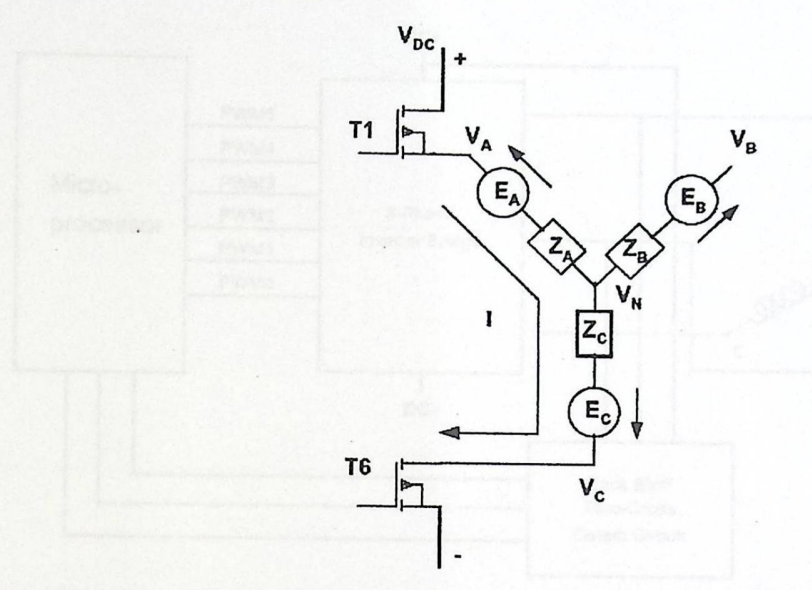

Fig.  $(3.3)$ : BLDC Motor Equivalent circuit with two phases active

We can see from fig. (3.2) and (3.3) that only two of the three motor phases are excited at any instant of time. For example, no current flows in phase B during the periods 60 to 120 electrical degrees and 240 to 300 electrical degrees. During the periods that the phases are excited then the phase voltage is either positive or negative with respect to the Neutral (N) or star point of the stator windings.

During the period that a phase is not excited then a BEMF is induced into the unexcited phase stator winding by the movement of the magnetic rotor. This combined with the commutation sequence produces the characteristic trapezoidal waveform we see in fig.  $(3.2)$  in the sensorless approach a scheme is employed to detect the point at which the BEMF voltage in the unexcited phase crosses zero (VN). In order to use this point to derive the switching sequence, this point has to be phase shifted by 30 degrees.

At the instant of the zero crossing of the BEMF waveform on the unexcited phase, the terminal voltage is equal to the neutral voltage VN. When the BEMF voltage for each phase crosses zero then,  $Vx = VN = VDC/2$  (where  $X = A$ , B or C).

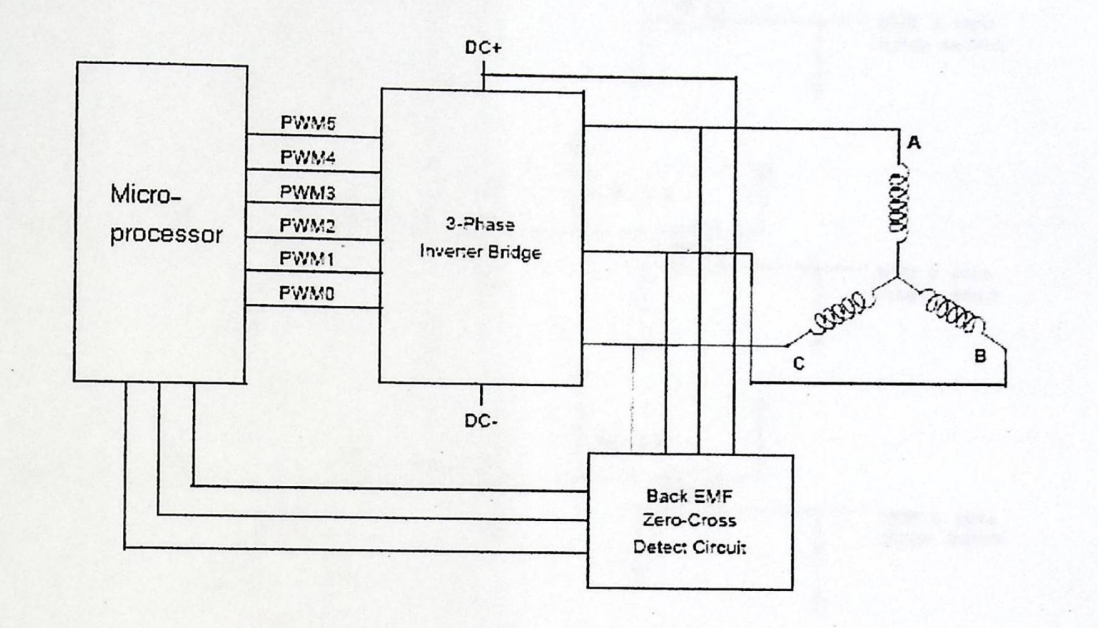

Fig. (3.4) Block diagram of sensorless control

#### 3.2.1.4 Back EMF Sensing (sensorless) Circuit:

The circuit that we should use in our project to detect the zero crossing point is shown in Fig. (3.5), where the motor terminal voltages are stepped down to the input range of the comparator IC by resistors Rd and Rf. These resistors and the capacitor Cf used as filter to remove the PWM frequency from the BEMF signal. The filtered BEMF signals VfA, VfB and VfC are then fed to the positive inputs of the comparator. To enable the BEMF voltages to be compared with (VN), a virtual star point is created by the three resistors Rs. This voltage is fed to the negative input of the comparator. The comparator outputs are then fed to the inputs of the micro controller.

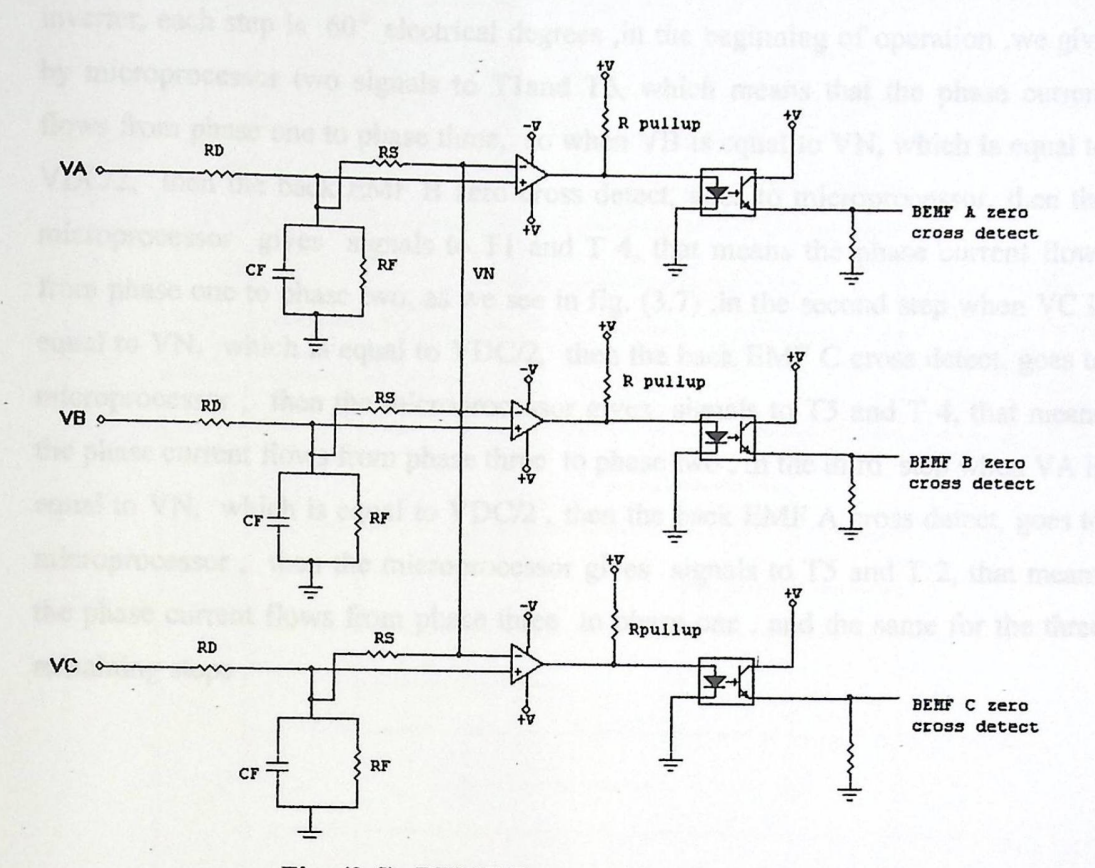

Fig. (3.5): BEMF Zero crossing detection circuit

Typically, a Brushless de motor is driven by a three-phase inverter, which is called, Six-step commutation. The conducting interval for each phase is 120<sup>°</sup>, by electrical angle. The commutation phase sequence is like AB-AC-BC-BA-CA-CB. Each conducting stage is called one step

#### **3.2.1.5 How does the system work?**

As we see in fig. (3.5).,there are three outputs from sensorless circuit, back EMF A zero cross detect , back EMF B zero cross detect, and back EMF C zero cross detect, Each signal goes to microprocessor, then the microprocessor gives it signals to the inverter transistors. From fig. (3.6) we can see there are six step of

inverter, each step is  $60°$  electrical degrees ,in the beginning of operation ,we give by microprocessor two signals to Tland T6, which means that the phase current flows from phase one to phase three, so when VB is equal to VN, which is equal to VDC/2, then the back EMF B zero cross detect, goes to microprocessor, then the microprocessor gives signals to Tl and T 4, that means the phase current flows from phase one to phase two, as we see in fig. (3.7) , in the second step when VC is equal to VN, which is equal to VDC/2, then the back EMF C cross detect, goes to microprocessor, then the microprocessor gives signals to T5 and T<sub>.</sub>4, that means the phase current flows from phase three to phase two, in the third step when VA is equal to VN, which is equal to VDC/2, then the back EMF A cross detect, goes to microprocessor, then the microprocessor gives signals to T5 and T 2, that means the phase current flows from phase three to phase one, and the same for the three remaining steps .

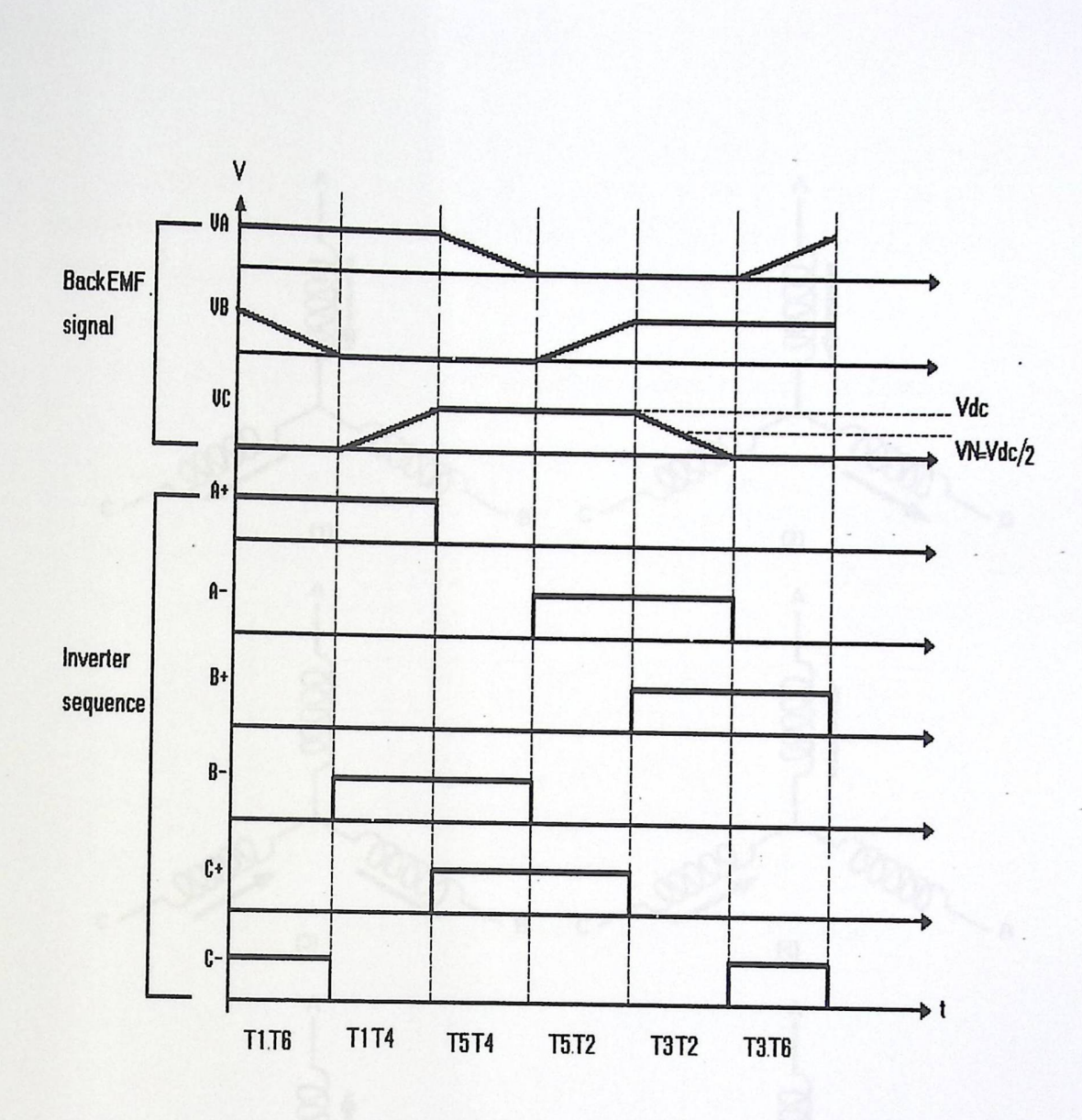

Fig. (3.6): back EMF signal and inverter sequence

 $\lambda_{\rm{a}}$ 

D
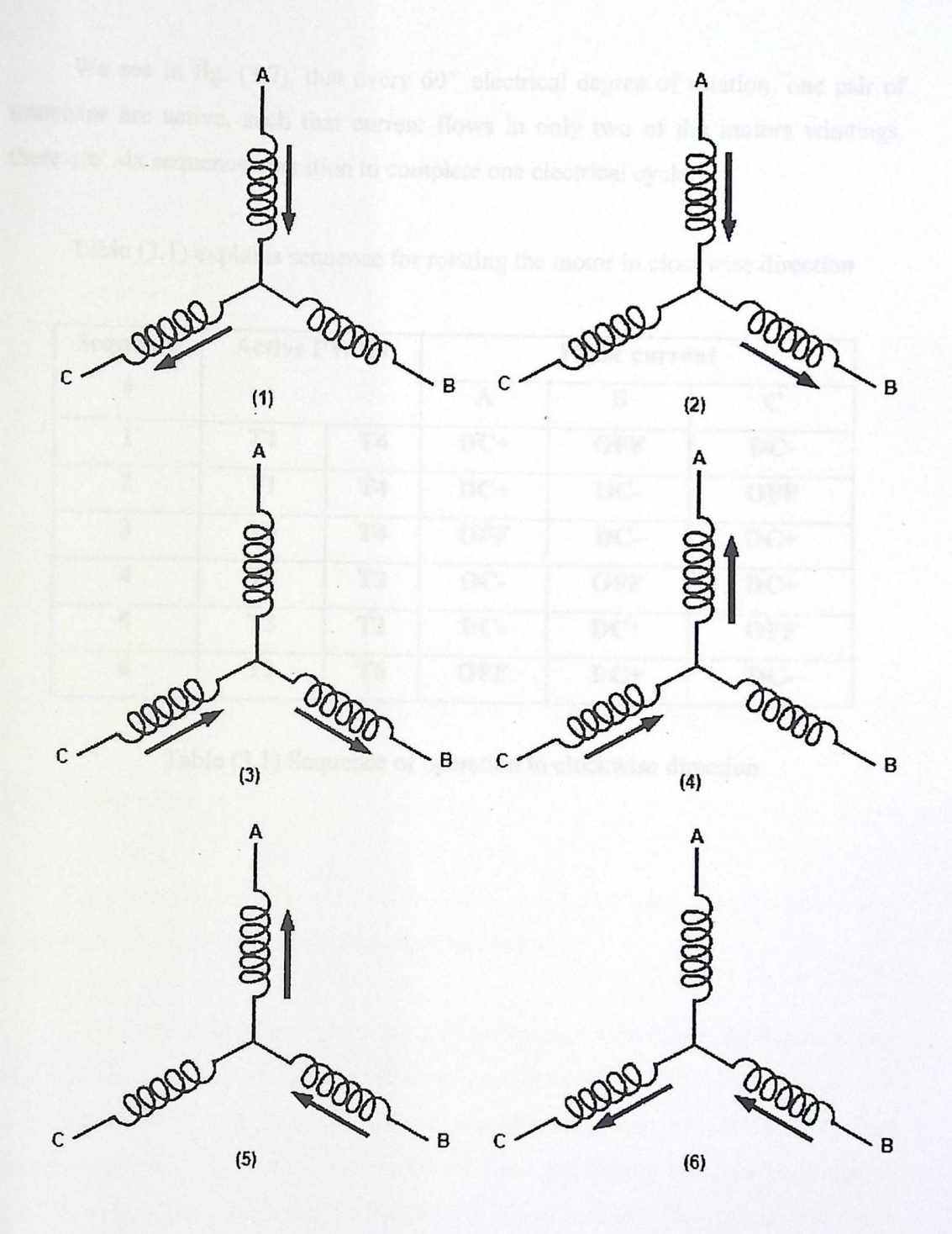

Fig (3.7) Winding energized sequence with respect to back EMF

D

 $\ddot{\cdot}$ 

We see in fig. (3.7), that every  $60^{\circ}$  electrical degree of rotation, one pair of transistor are active, such that current flows in only two of the motors windings, there are six sequence operation to complete one electrical cycle.

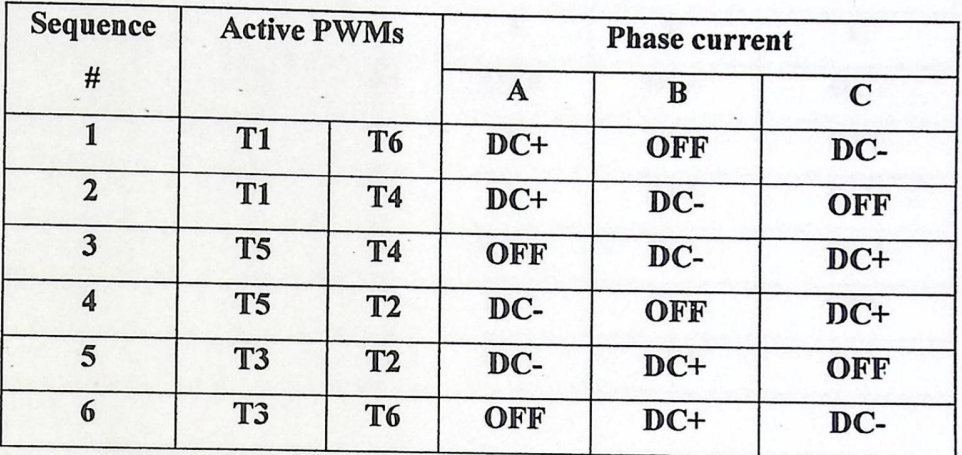

Table (3.1) explains sequence for rotating the motor in clockwise direction

Table (3 .1) Sequence of operation in clockwise direction

To reverse the direction of three phase BLDCM we replace one of three phases to anther one.

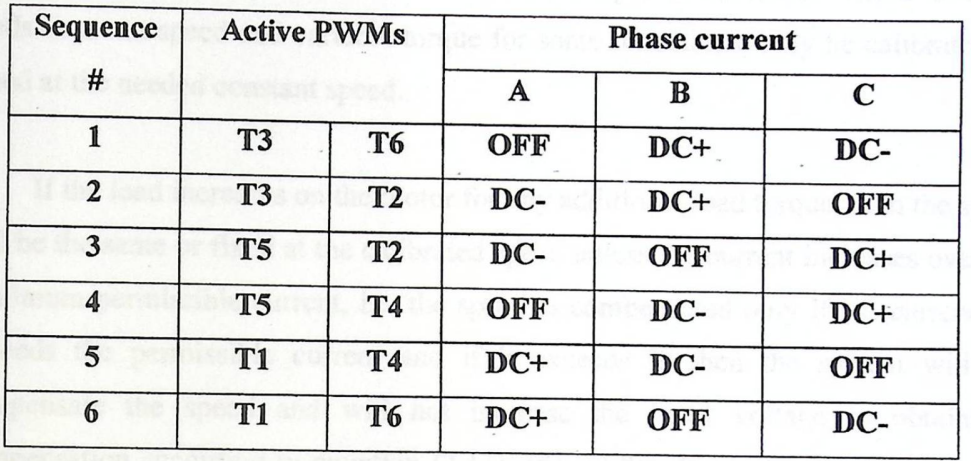

Table (3.2) explains sequence for rotating the motor in counter-clockwise direction

Table (3.2) Sequence of operation in counter-clockwise direction

#### 3.2.2 Sensor case:

D

The controller (microprocessor) each time accepts an input from the photo cell, and directly changes its output to the other sequences

In the beginning of operation, we give by microprocessor two signals to Tland T6.Then when the controller (microprocessor) accepts logic 1 from photocell, then it gives signals to Tl and T4 MOSFETs, at the same time, and these MOSFETs feed the first and third phase of the motor. When it accepts logic 0 from the photocell, it gives two signals to the T5 and T4 MOSFETs, which feed the third and second phase of the motor, with the same duration. And so in the other sequences which shown in the table (3.1) for the clockwise direction, and in the table (3.2) for the counterclockwise direction.

## 3.3 General block diagram:

Our system is controlled by closed loop control system.

## 3.3.1 Closed loop control system:

This system is used when the user needs to operate the motor with a load that needs constant speed and variable torque for some operations, only he calibrates the speed at the needed constant speed.

If the load increases on the motor for any additional load torque, then the speed will be the same or fixed at the calibrated speed unless the current increases over the maximum permissible current, i.e. the speed is compensated only if the current not exceeds the permissible current and if it exceeds it, then the system will not compensate the speed and will not increase the input voltage to obtain the compensation according to equation (2.11). Fig. (3.8) shows the block diagram of the closed loop control system.

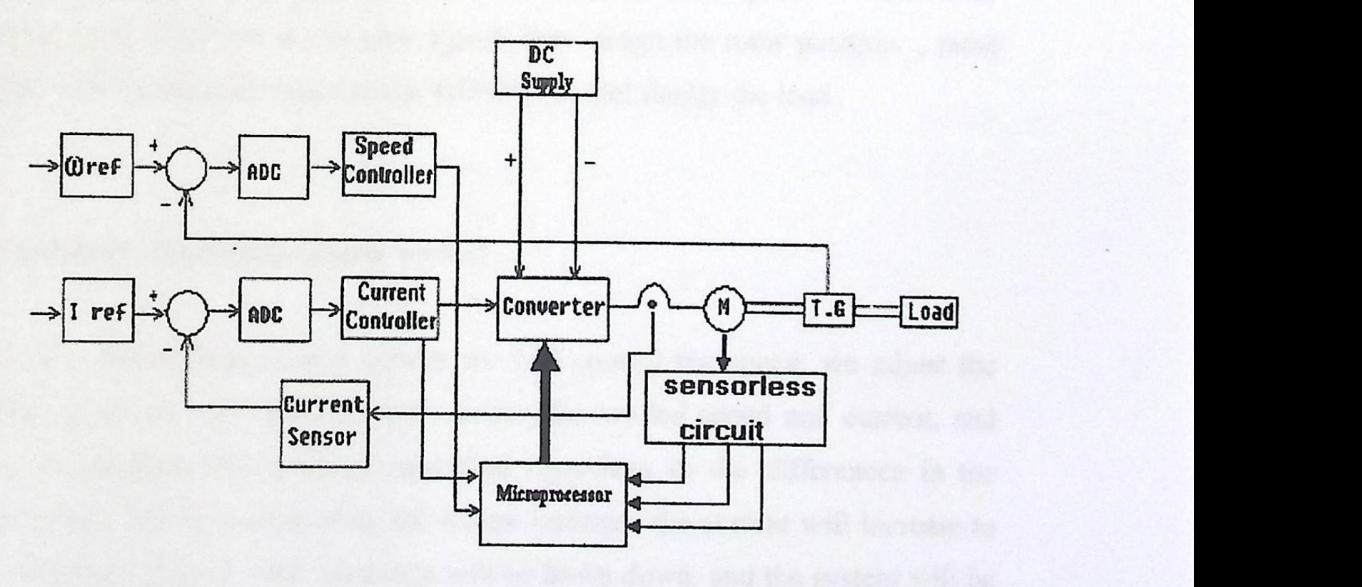

Fig. (3.8): closed loop control system

In the closed loop control system there is a feedback signal taken from the output (the speed) and then compared to a reference predetermined needed value, we used the tachogenerator to measure the actual speed. In addition to the current closed loop system which is very important here, because the speed maintained constant due to current increase and voltage increase as the load increase, these two closed loop control systems called cascaded control system in order to maintain our purpose ( constant speed) and also to prevent the motor from high currents.

This system consists of following main components, the microprocessor which contain the controller, Vref and lref, generating circuit, two comparators , DC supply which gives us the de needed voltage, the converter which called inverter, which used for generating the needed phase voltages from the DC supply, three phase brushless de motor , current controller which we used it to prevent current from reach to unallowed level , Tachogenerator which is the speed sensor, which enables us to compare the actual speed with the reference speed, back EMF processing unit which we use to give signals that detect the rotor position , pulse modeling unit which give pulses to the MOSFETs , and finally the load .

#### 3.3.2 How does closed loop system works?

**W** 

In this closed loop control system we will control the speed; we adjust the reference values at some values, which means the needed speed and current, and manage to maintain this speed of operation regardless in the differences in the applied torque. We know that when the torque increase, the current will increase to reach to unallowed level, then the motor will be brake down, and the system will be become unresponse , so we used the feed back signal that taken from output of the converter to prevent current from reach to unallowed level, then the system remains in the response state , This applied by comparing the actual speed and actual current with our required speed and current continuously.

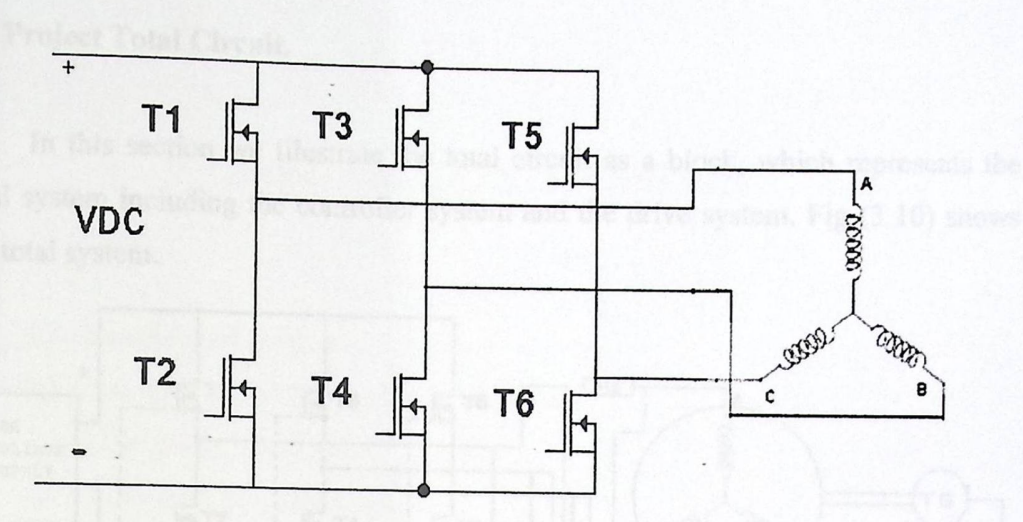

Fig. (3.9): Converter circuit

The feedback signal is taken from the tachogenerator which gives us a voltage proportional to actual speed. And we take feedback signal from output of the converter and compared this value with the reference value.

Feedbacks signals is an analog signal, and the controller (microprocessor) only accepts the digital form of signal, so we convert this feedback signal into a digital form, using analog to digital converter (AD converter) which converts this voltage and current into a hexadecimal value, which represents the actual speed and actual current, this feedback value taken to the controller (microprocessor)

Then the microprocessor subtracts the reference value from the feedback value, the resultant of this operation is the error value (represents error voltage).

# 3.4 Project Total Circuit.

In this section we illustrate the total circuit as a block, which represents the total system including the controller system and the drive system. Fig (3.10) shows the total system.

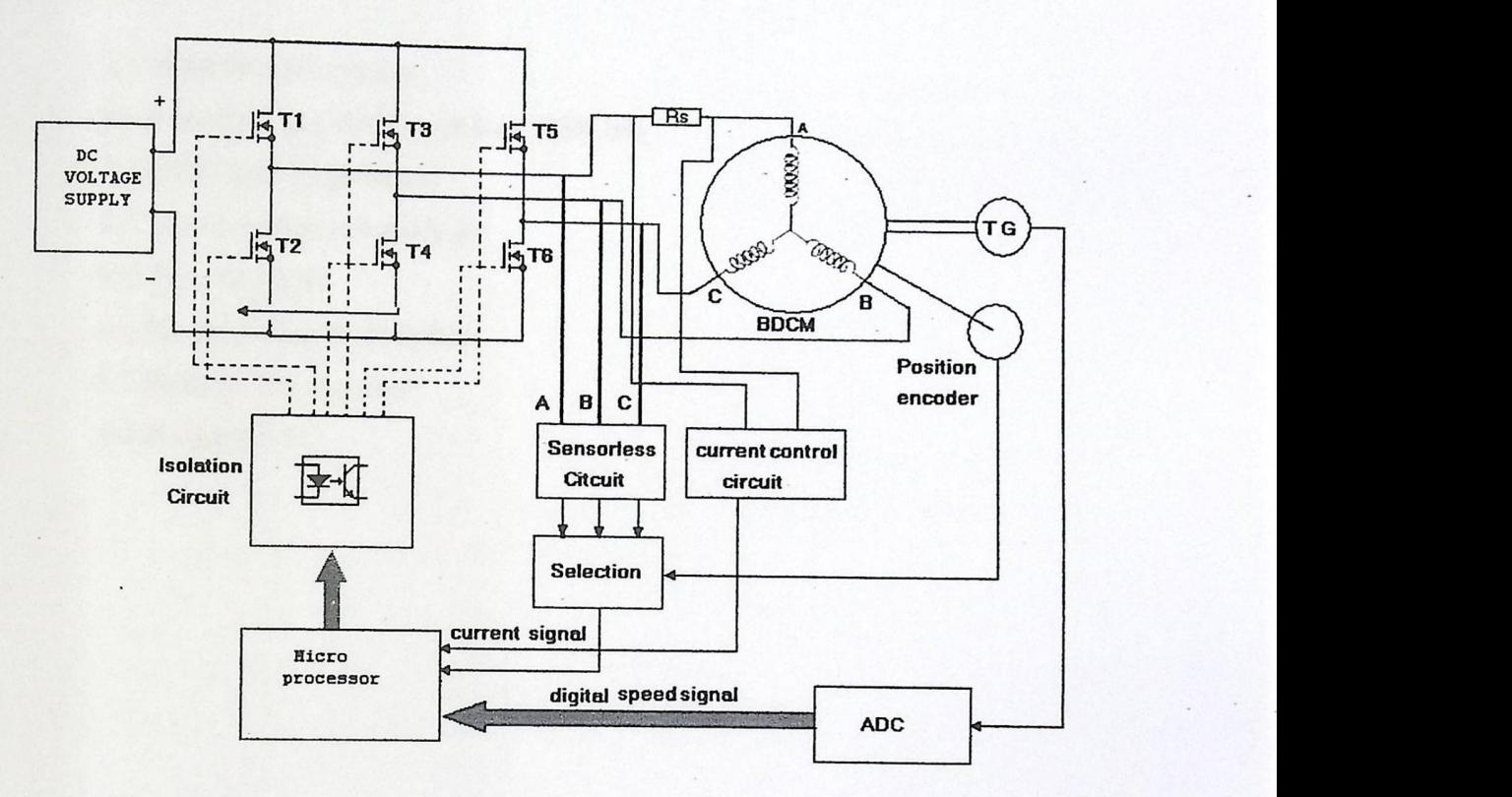

Fig.  $(3.10)$ : Total circuit as blocks

#### **CHAPTER FOUR**

### HARDWARE SYSTEM DESIGN

- 4.1 Brushless DC Motor
- 4.2 Construction of three phases (BDCM)
- 4.3 Principle of operation
- 4.4 Motor design calculations
- 4.5 The converter
- 4.6 Inverter Signals Isolation
- 4.7 Special Components
- 4.8 Parallel Port

moter, three phases brushless DC motor, because trightes .

- 
- 
- 
- 

### **CHAPTER FOUR**

# HARDWARE SYSTEM DESIGN

In this chapter we will give the hardware system design and how we used the hardware components, power and control components in our system and why we used these components.

#### 4.1 Brushless DC Motor:

We used this type of motor, three phases brushless DC motor, because it gives high speeds, reduces the cost, as known each BDCM needs detection of rotor position circuit, an inverter circuit, and control circuit.

#### 4.2 Construction of three phases (BDCM):

Our 3-phase brushless DC motor consists of:

- I) Motor frame, this house contains the iron stator laminated sheets which is surrounds the stator phases.
- 2) Bearing houses: and here we have two bearing houses in both motor faces.
- 3) Bearings: the internal diameter of these bearings is 8mm and the outside diameter is 11mm.
- 4) Stator.
- 5) Rotor.

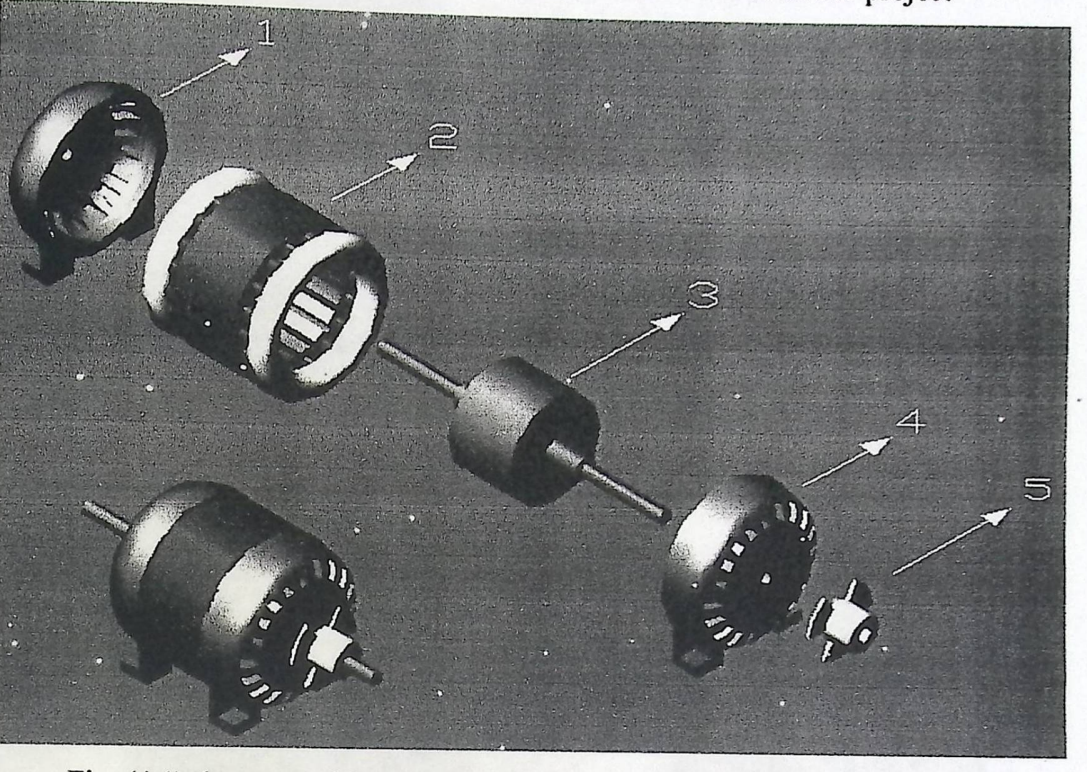

Figure (4.1) shown the parts of the motor which we used in our project

Fig. (4.1) the parts of the motor, 1- Back cover 2-Stator 3- Rotor 4-Front cover 5-Revolving shutter

BLDC motors are a type of synchronous motor. This means that magnetic field generated by the stator and the magnetic field generated by the rotor rotates at the same frequency. BLDC motors do not experience the "slip" that is normally seen in induction motors.

#### 4.2.1Stator:

[

The stator of a BLDC motor consists of stacked steel laminations with windings placed in the slots that are axially cut along the inner periphery as shown in Fig (4.2). Traditionally, the stator resembles that of an induction motor; however, the windings are distributed in a different manner. Most BLDC motors have three Stator

windings connected in star connection. Each of these windings is constructed with several coils interconnected to form a winding. One or more coils are placed in the slots and they are interconnected to make a winding. Each of these windings is distributed over the stator periphery to form an even numbers of poles

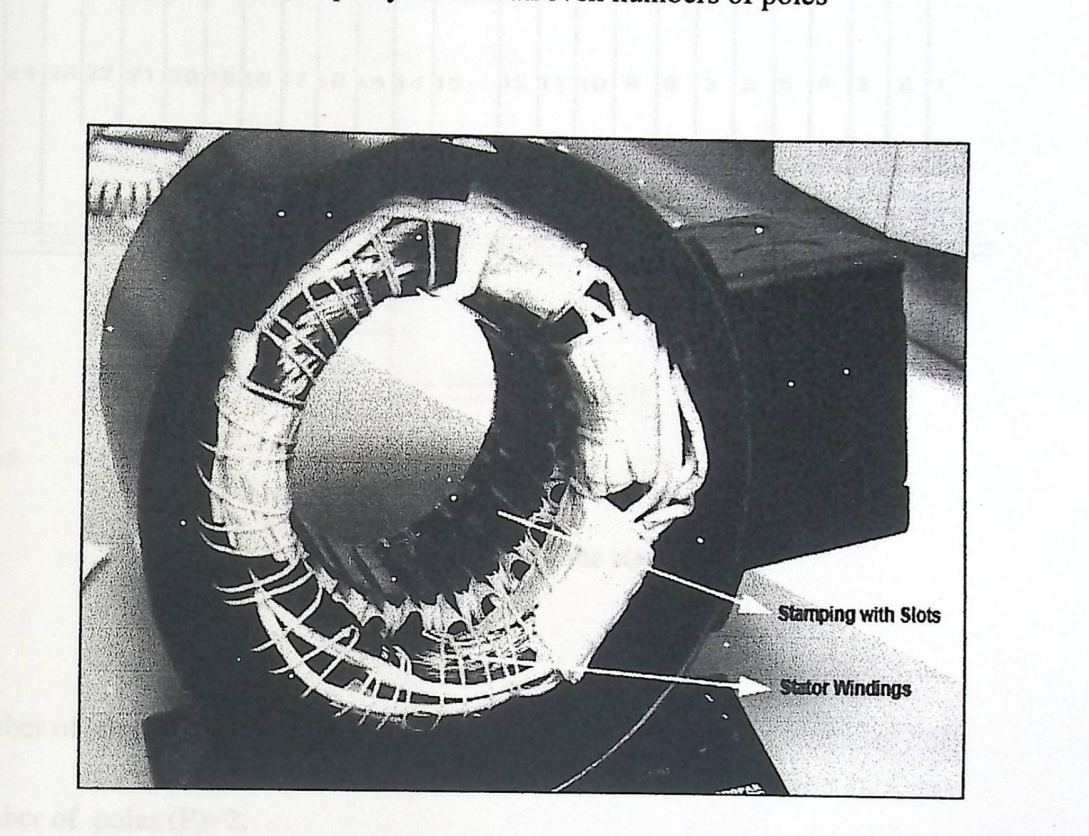

Fig (4.2) Stator of BLDCM

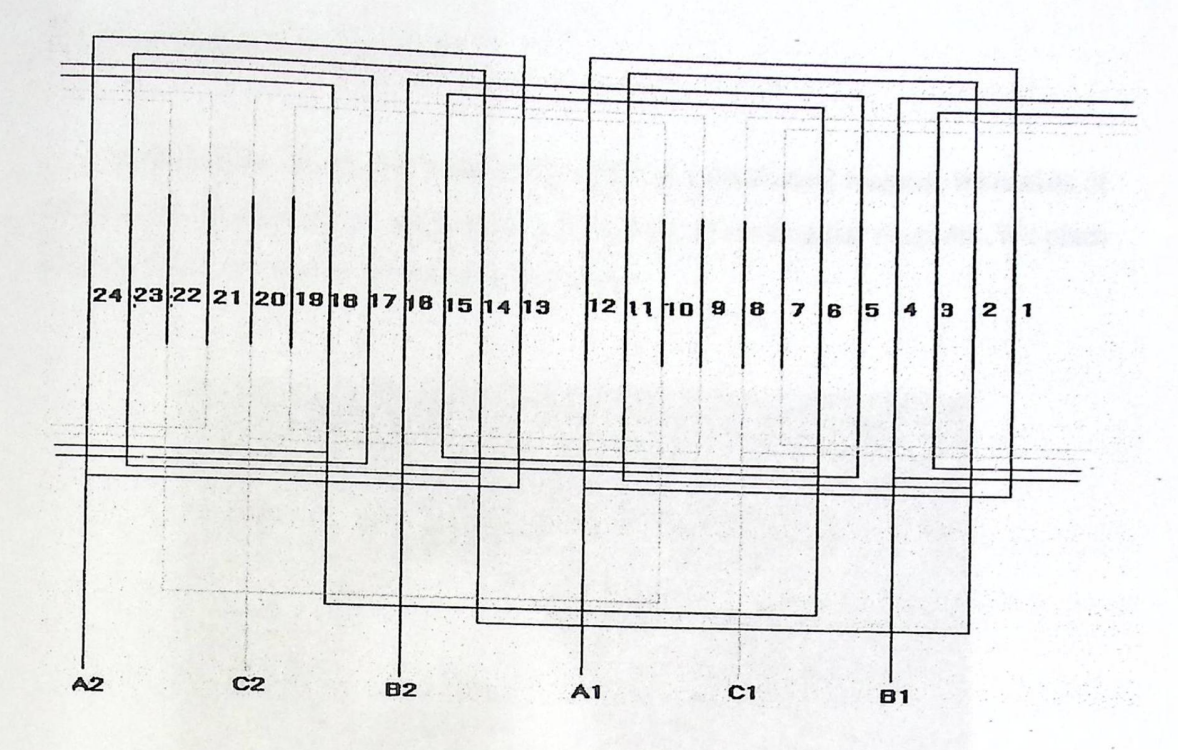

fig.(4.3) Windings of the stator

number of slots (S)=24.

-

number of poles (P)=2.

winding pitch  $(Yu)=1-12$ .

phase pitch (Yph)=1-5.

number of windings(N) =90 turns

The diameter of wire is 0.7 mm.

and we connect the windings as start to start .

# 4.2.2 Permanent magnet rotor:

In this motor the exciter is the rotor, which is a permanent magnet, it consists of twenty two magnets, these magnets are on the form of rectangular magnets . We place them on the rotor surface as shown in fig (4.4).

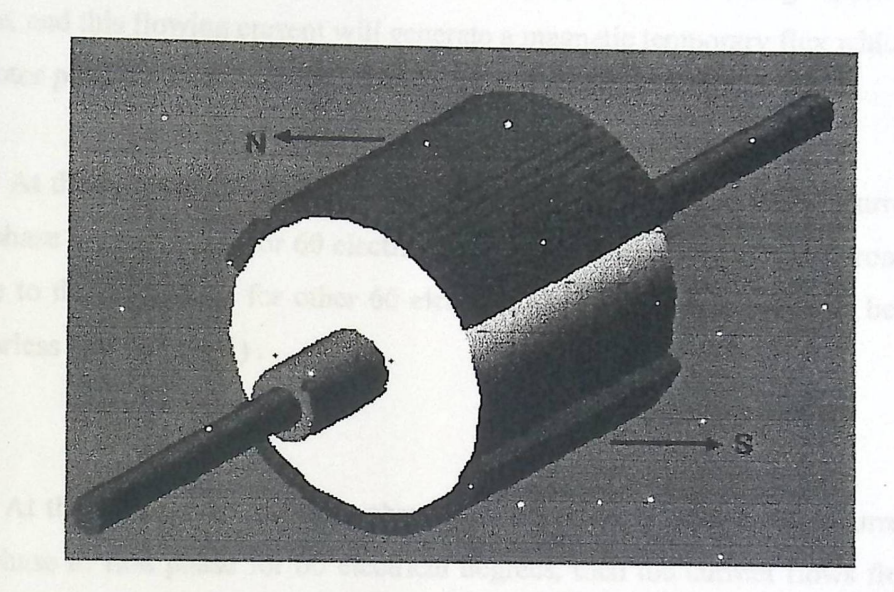

Fig (4.4) Rotor with permanent magnets

Eleven of these magnets perform a north pole and the others performs a south pole, and they are mounted on an iron box to construct a cylindrical shape. The magnets we used are of the type NdFeB permanent magnet. At room temperature NdFeB has the highest energy product of all commercially available magnets. The high remanence and coercivity permit marked reductions in motor frame size for the same output compared with motors using ferrite magnets..

41

## 4.3 Principle of operation:

When we apply the first phase with a voltage then it flows a current from this phase to second phase for 60 electrical degrees, then the current flows from first phase to the third phase for other 60 electrical degrees., phase one must be fed (by sensorless circuit signal ) . the current value is proportional to voltage applied on this phase, and this flowing current will generate a magnetic temporary flux which affects the rotor pole, at this moment the rotor will repel and it will rotate.

At the moment the rotor reaches the second phase then it flows a current from this phase to third phase for 60 electrical degrees, then the current flows from second phase to the first phase for other 60 electrical degrees., phase two must be fed (by sensorless circuit signal ) .

At the moment the rotor reaches the third phase then it flows a current from this phase to first phase for 60 electrical degrees, then the current flows from third phase to the second phase for other 60 electrical degrees., phase three must be fed (by sensorless circuit signal) .

As the phase voltages increased then the current increased and so the resulting magnetic flux increased (until it reaches the saturation value), as the flux increased then the pole repelling will be greater and so the speed of *rotation* will be higher.

When the rotor rotate then *its* flux also rotates, this flux is a changing flux for the fixed position relative to stator and so there will be a changing flux applied to the unexcited phase, so an induced voltage will be generated in this unexcited phase, this induced voltage called back electromotive force (back e.m.f).

As the motor speed increases, then the back e.m.f increases and this phenomenon can be used for controlling motor speed without using any sensor.

## **4.4 Motor design calculations:**

We wish to design a brushless DC motor that produces a torque of 0.159 Nm. Then we will size this motor and compute the air gap flux density. To do this we applied the design steps and the design equations of motors.

First we will estimate the rotor volume according to the equation:

 $\mathbf{r} \cdot \mathbf{r} = \mathbf{r}/V$ <sup>=</sup>*TI* F99 WW. 3N ············· ( 4.1)

Where:

TRY: torque per unit Rotor Volume.

T: needed torque.

Yr: rotor volume.

rr: rotor radius.

L: axial rotor length.

There is a table for TRY and shear stress values for some recommended motors and their applications. we will use torque to be 0.01 Nm, we computed the rotor volume as shown in table  $(4.1)$ . And so we can find rotor radius from the same equation.

Also we need to compute the average shear stress at the rotor surface, consider one square unit area of the rotor surface, if the average shear stress is  $(\sigma)$  then the torque is given by:

 $T = 2 * T * rr 2 * L * \sigma.$  $\mathit{TRY}=2*_{\sigma}$  , the total complex the normalism value, the scale welcome follows:

Where,

σ: average shear stress.

Then,

 $\sigma = T R V/2$ 

we have magnets on the form of regtangular shape and their remanent flux are  $Br = 1.39 T$ .

 $\cdot$  every reserve stimulion of  $\circ$  ......... (4.2) , which value of split

Our magnets have a width (Wm) of 4 mm and a length (Lm) of 43mm, and  $5mm$  thickness ( $\ell m$ ).

So the pole area of the magnet (Am) is:

Am=Lm\*Wm ................ (4.3)

And also we need to compute the remanent flux: " Wof W n\_ ·········· (4.4)

 $\ldots$  (4.5)

And the internal leakage permeance is given by:

$$
P_{m0} = \frac{\mu_0 \mu_{rec} A_m}{l_m}
$$

Where:

Pmo= is the internal leakage permeance.

µrec.: coil permeability

µ0: Air permeaplity.

tm=5mm (radial length, the magnet length in the direction of magnetization

These magnets are constructed in the rotor as shown in Fig (4.1). Let us compute the stator volume to determine the air gap value; the stator volume follows the rotor volume, for every rough estimation of overall size, a typical value of split ratio S (rotor/stator diameter ratio) can be used.

#### Then,

 $Vs = Vr / S2$ 

Where, Vs is the stator volume.

From the stator volume, we can compute the effective stator radius rs.

Then the air gap was calculated. And so the internal stator radius (rs-in) is equal to rotor radius plus the air gap length. After that we computed the external radius of the stator (rs-out) by adding the effective radius to the internal radius.

And so we can compute Bg as follows.

The area of the air gap (Ag) is the area above the permanent magnet and it given by:

$$
A_g=(\varphi)\bigg[(r)-\frac{g}{2}\bigg]L
$$

......... (4.6)

Where:

 $\varphi$ : The angle against or opposite to the area magnet which equals 105 degrees, note figure (4.1).

r: the radius from center to air gap average ( $r = 20.75$ mm).

L: axial length.

g :equivalent air gap length.

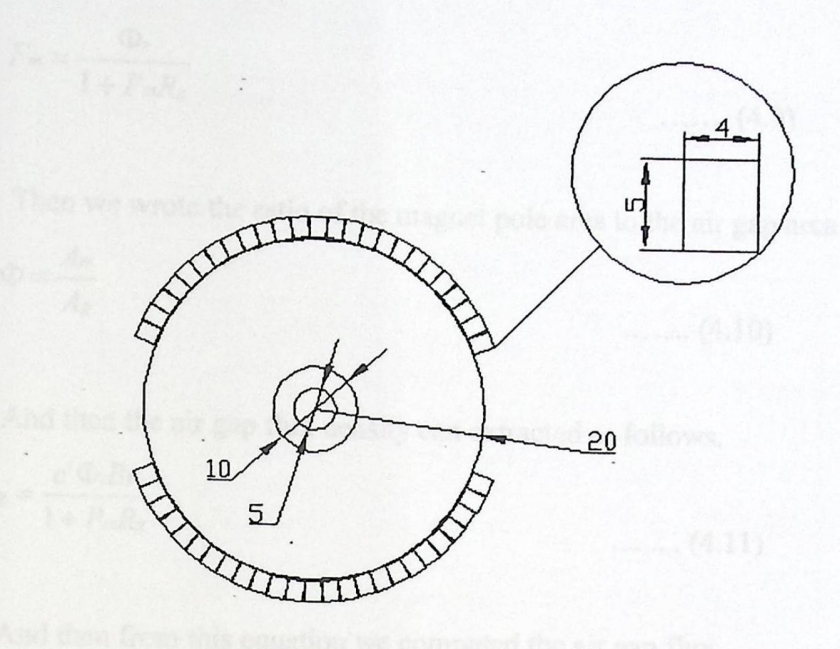

Fig. (4.5): Rotor cross section

Then we need to compute the air gap reluctance as the following relation.

Then we nee<br>  $R_g = \frac{g}{\mu_0 A_g}$ 

-

············· (4.7)

Also, we need to calculate the internal permeance, and it given by:

Pm= Pmo(l+Prl) ......... (4.8)

Where Pr1 is the rotor leakage permeance, which represents the paths of magnet flux components that fail to cross the air gap and it's difficult to estimate it because the flux paths are not obvious. By practice it's founded that Prl has values 0.05 to 0.2, and assuming it to be 0.1.

Then we computed the MMF across the magnet to the MMF across the air gap as:

$$
F_m = \frac{\Phi_r}{1 + P_m R_g}
$$

 $\overline{AB}$ 

-

 $\ldots$ ...... (4.9)

Then we wrote the ratio of the magnet pole area to the air gap area as  $\Phi = \frac{A_m}{A}$  $c'$   $A_g$ 

....... (4.10)

And then the air gap flux density can extracted as follows.

X <sup>r</sup> R ( 8A ......... (4.11)

And then from this equation we computed the air gap flux.

Then the magnetic flux in the air gap is

$$
\Phi g = B g^* A g \tag{4.12}
$$

After that we determined the motor constant C,

 $C = (Z^* P) / (2^* \Pi^* a)$ 

.......... (4.13)

Where:

P: number of poles and here =2.

a: number of parallel paths and equal 2.

But  $Z = 2*N*C$ 

Where,

N: number of turns per one coil, which equals to 96.

 $\acute{C}$ : number of coils and here  $\acute{C}$  = 2.

After that we compensated all the previous design equation in table (4.1).

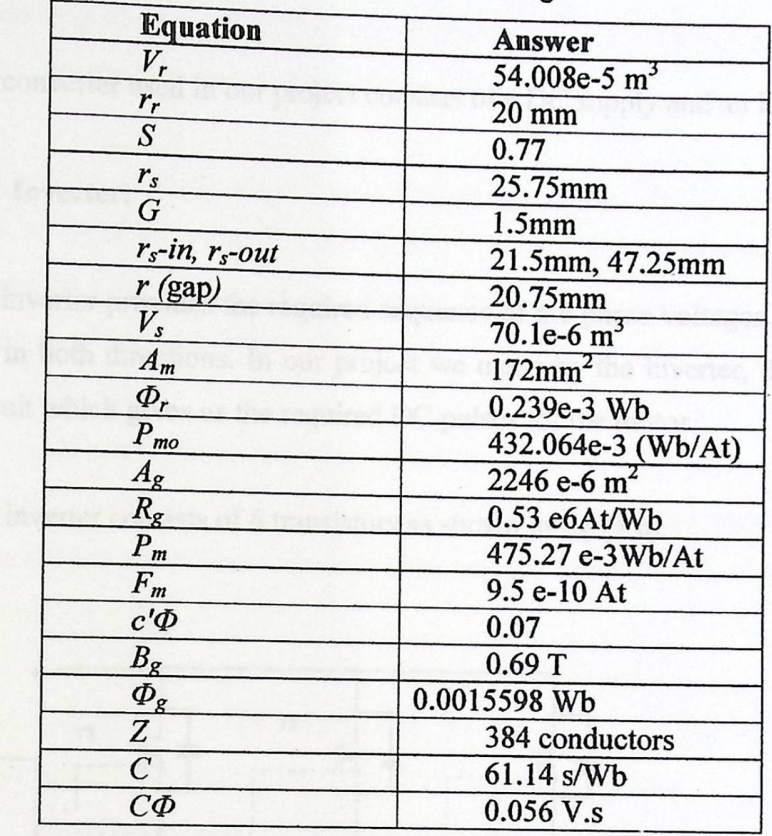

 $\hat{\boldsymbol{\theta}}$ 

# Table (4.1): Motor design

-

#### 4.5 The Converter:

 $\overline{\phantom{a}}$ 

The converter used in our project consists of a DC supply and an inverter.

#### 4.5.1 Inverter:

The inverter provides the required sequence of the phase voltages that operates the motor in both directions. In our project we mean by the inverter, the electronic power circuit which gives us the required DC pulses for the motor

This inverter consists of 6 transistors as shown in fig  $(4.6)$ .

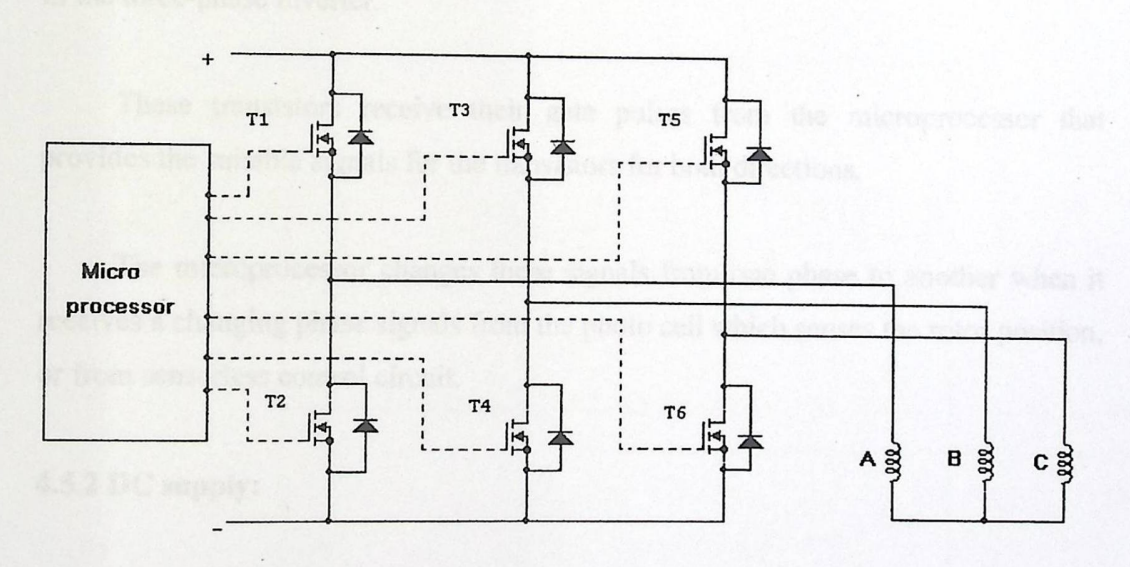

Fig (4.6): Inverter circuit.

Typically, a Brushless de motor is driven by a three-phase inverter with, what  $\mathbf{0}$ is called, six-step commutation. The conducting interval for each phase is 120 by

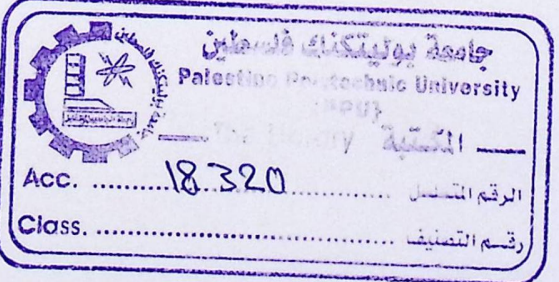

electrical angle. The commutation phase sequence is like AB-AC-BC-BA-CA-CB. Each conducting stage is called one step. Therefore, only two phases conduct current at any time, leaving the third phase unexcited.

The inverter should be commutated every 60o so that current is in phase with the back EMF. The commutation timing is determined by the rotor position, which. can be detected by Hall sensors or estimated from motor parameters, i.e., the back EMF on the unexcited coil of the motor if it is sensorless system.

In brushless de motor, only two out of three phases are excited at one time, leaving the third winding unexcited. The back EMF voltage in the unexcited winding can be measured to establish a switching sequence for commutation of power devices in the three-phase inverter.

These transistors receive their gate pulses from the microprocessor that provides the suitable signals for the transistors for both directions.

The microprocessor changes these signals from one phase to another when it receives a changing phase signals from the photo cell which senses the rotor position, or from sensorless control circuit.

#### 4.5.2 DC supply:

XX

We used this changing DC power supply to feed the motor through the inverter.

# 4.6 Inverter Signals Isolation.

-

Our inverter consists of 6 transistors for operating the designed brushless motor bidirectional rotation. 2 transistors for each phase are required .The transistors require signals to turn it on to conduct the current of each phase of the motor.

These signals come from the microprocessor system. They must be isolated from the power circuit (the inverter). The N-channel MOSFET needs a positive gate voltage applied between the gate and the source of the MOSFET without existing any resistance between the source and the ground of the gate voltage supply. So the load that is driven must be on the drain side of the MOSFET.

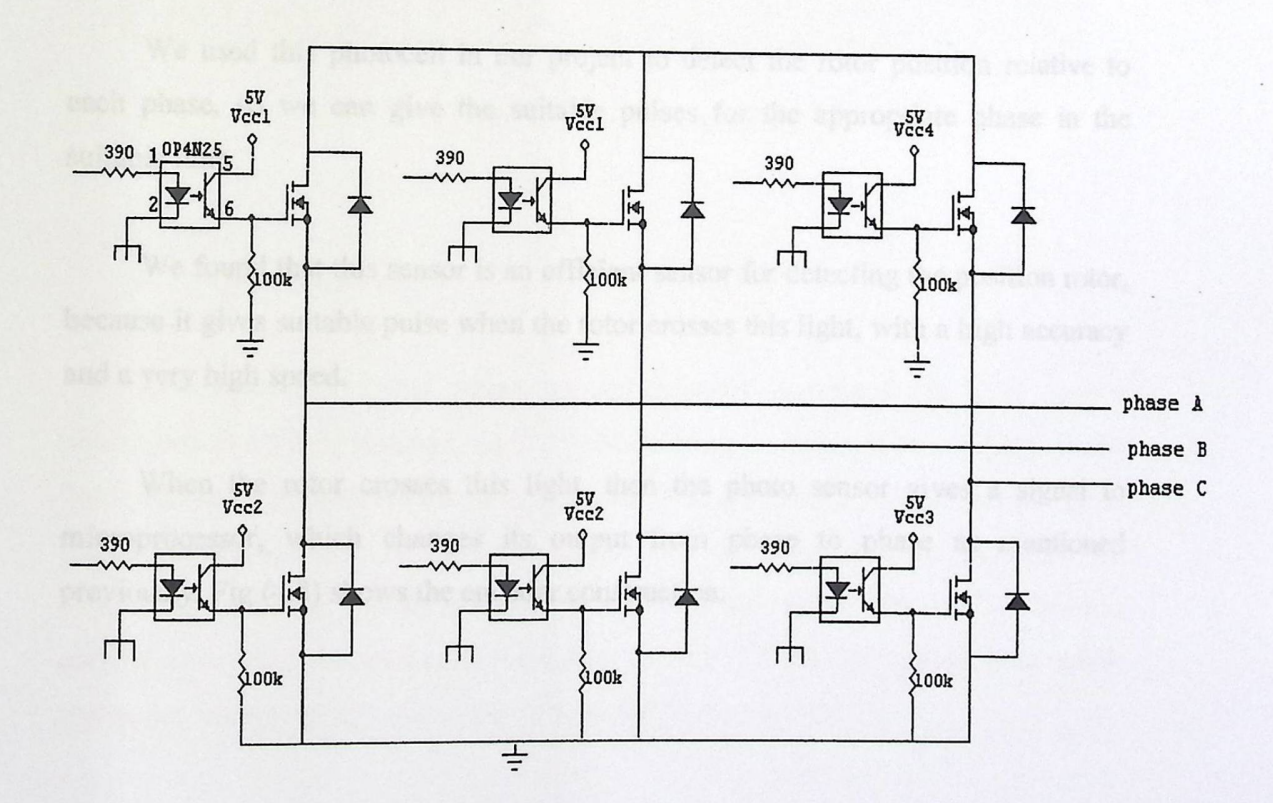

Fig (4.7): Isolation of power circuit

- When the power supply is disconnected from the motor, it works as a generator and it reverse the current. This reverse current may destroy the MOSFETs; we have connected for each MOSFET a reversing diode to pass the reverse current without letting it to pass through the MOSFETs.
- The inputs of the optocouplers come from the microprocessor system through a current-limiting resistor.

### **4.7 Special Components.**

#### **4. 7.1 Photocell:**

We used this photocell in our project to detect the rotor position relative to each phase, so we can give the suitable pulses for the appropriate phase in the suitable time.

We found that this sensor is an efficient sensor for detecting the position rotor, because it gives suitable pulse when the rotor crosses this light, with a high accuracy and a very high speed.

When the rotor crosses this light, then the photo sensor gives a signal to microprocessor, which changes its output from phase to phase as mentioned previously. Fig (4.8) shows the encoder construction.

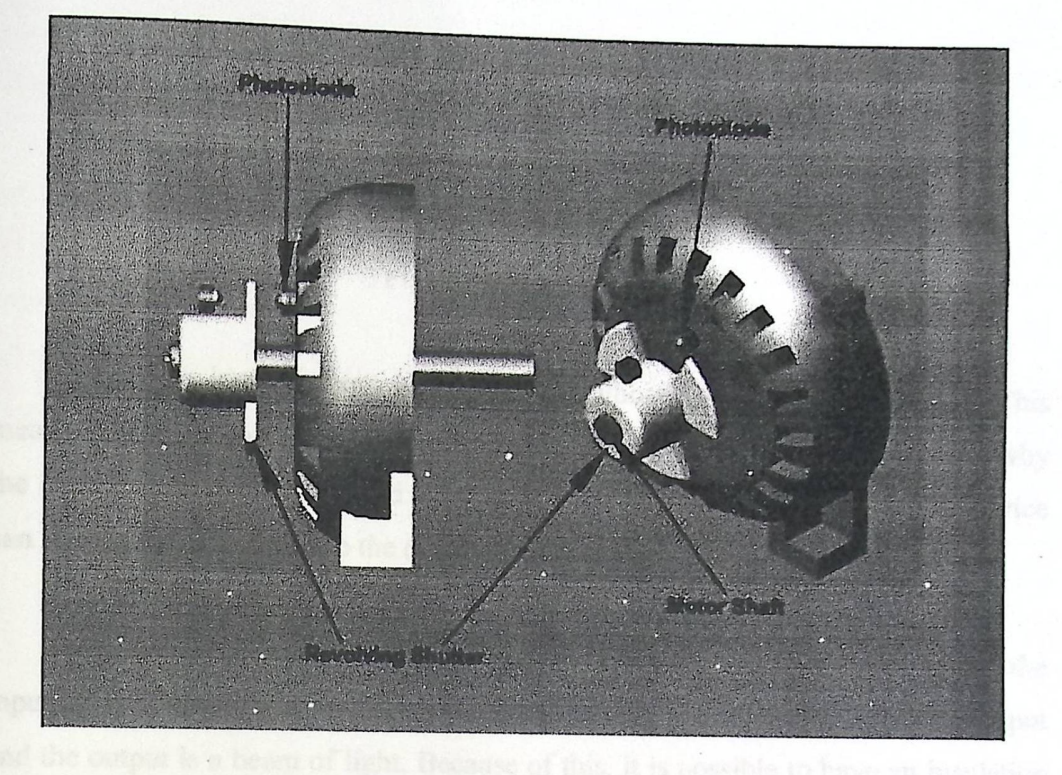

Fig (4.8): Encoder construction

#### 4.7.2 Opto-isolators:

An opt-coupler (also called an opt-isolator) combines an LED and a photodiode in a single package. Fig (4.9) shows an opt coupler. It has an LED on the input side and a photodiode on the output side. The left source voltage and the series resistor set up a current through the LED. Then the light from the LED hits the photodiode, and this sets up a reverse current in the output circuit. This reverse current produces a voltage across the output resistor. The output voltage then equals the output supply voltage minus the voltage across the resistor.

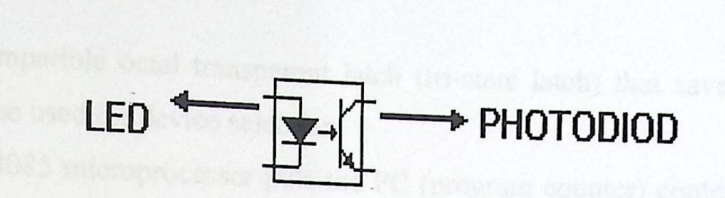

### Fig (4.9): Opto-coupler

When the input voltage is varying, the amount of light is fluctuating. This means that the output voltage is varying in step with the input voltage. This is why the combination of an LED and a photodiode is called an opto coupler The device can couple an input signal to the output circuit.

The key advantage of an opto coupler is the electrical isolation between the input and output circuits. With an opto coupler, the only contact between the in put and the output is a beam of light. Because of this, it is possible to have an insulation resistance between the two circuits in the thousands of Meg ohms. Isolation like this is useful in high-voltage applications in which the potentials of the two circuits may differ by several thousand volts.

The aim function of it is connection between the microprocessor-based components and power circuit.

#### 4.7.3 Microprocessor:

 $\overline{\phantom{a}}$ 

The microprocessor is a multipurpose, programmable logic device reads binary instructions from an EPROM memory as a program and processes data according to those instructions and provides results as output. The 8085 microprocessor has its low order address bus multiplexed with the 8-bit data bus. They are demultiplexed by

using a compatible octal transparent latch (tri-state latch) that save the low order address to be used for device selection.

The 8085 microprocessor puts the PC (program counter) contents into the 16bit address bus for a small duration. At the same time it sends a high signal on the ALE (Address Latch Enable) line of the microprocessor. Then, it reads or writes from or into the data bus. ALE signal indicates that the data exists on the address/data bus is an address now. We take the ALE signal to enable the latch to store the low order address bus as shown in fig (4.10).

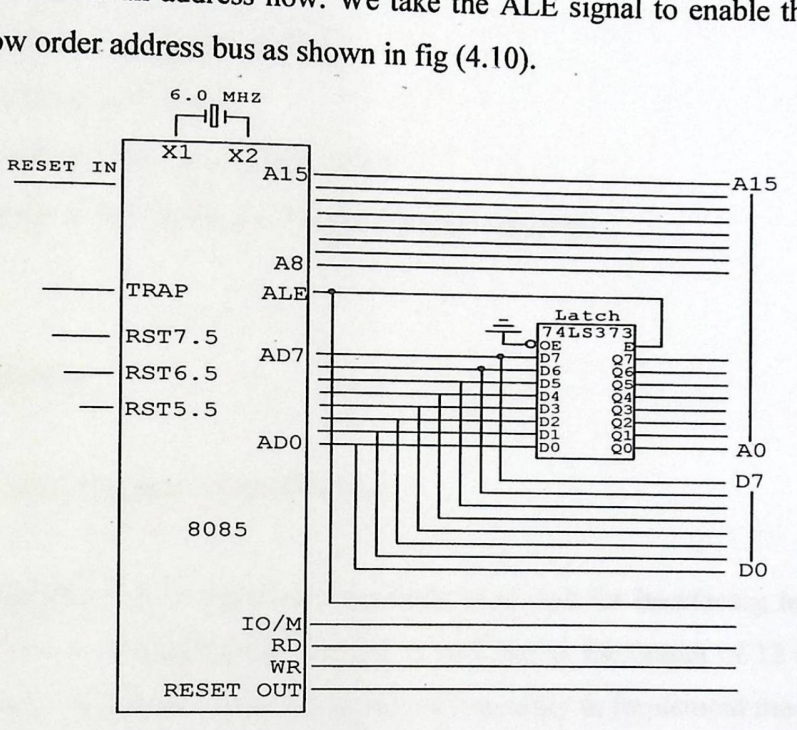

Fig (4.10): demultiplexing address/data bus

# 4.7.4 PC (Personal Computer)

The controller of the inverter or the pulse generator device to the switching device (MOSFETs) is a personal  $_{\alpha}$ onal computer, and the software that used for this job is VISUAL  $C++$  LANGUAGE, and the , and the controller has the following characteristics at least:

- Pentium 'I' computer 166MHz.
- RAM memory 32KB.
- Contain parallel port (printer port).
- Windows 95 or above to operate visual C language.

#### **4.8 Parallel Port**

 $\overline{\phantom{a}}$ 

#### **4.8.1 Introduction to Parallel Port**

The Parallel Port is the most commonly used port for interfacing home made projects. This port will allow the input of up to 9 bits or the output of 12 bits at any one given time, thus requiring minimal external circuitry to implement many simpler tasks. The port is composed of 4 control lines, 5 status lines and 8 data lines. It's found commonly on the back of your PC as a D-Type 25 Pin female connector. There may also be a D-Type 25 pin male connector. This will be a serial RS-232 port and thus, is a totally incompatible port.

# **4.8.2 Parallel Port Hardware Properties**

Below is a table of the "Pin Outs" of the D-Type 25 Pin connector and the Centronics 34 Pin connector. The D-Type 25 pin connector is the most common connector found on the Parallel Port of the computer, while the Centronics Connector is commonly found on printers.

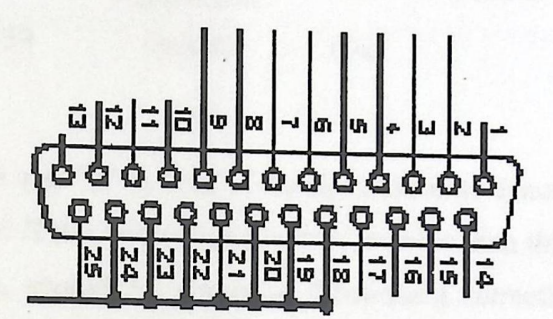

Fig (4.11): Parallel Port Pins

|                          |                               |                   |                            |                 | Table (4.2): Pin Assignments of the D-Type 25 pin Parallel Port Connector. |
|--------------------------|-------------------------------|-------------------|----------------------------|-----------------|----------------------------------------------------------------------------|
| Pin No<br>(D-Type<br>25) | <b>Pin No</b><br>(Centronics) | <b>SPP</b> Signal | <b>Direction</b><br>In/out | <b>Register</b> | Hardware<br><b>Inverted</b>                                                |
| $\mathbf{1}$             | 1                             | nStrobe           | In/Out                     | Control         | Yes                                                                        |
| $\overline{2}$           | $\overline{2}$                | Data 0            | Out                        | Data            |                                                                            |
| 3                        | 3                             | Data 1            | Out                        | Data            |                                                                            |
| $\overline{\mathbf{4}}$  | $\overline{4}$                | Data 2            | Out                        | Data            |                                                                            |
| 5                        | 5                             | Data 3            | Out                        | Data            |                                                                            |
| 6                        | 6                             | Data 4            | Out                        | Data            |                                                                            |
| $\overline{7}$           | $\overline{7}$                | Data 5            | Out                        | Data            |                                                                            |
| 8                        | 8                             | Data 6            | Out                        | Data            |                                                                            |
| 9                        | 9                             | Data 7            | Out                        | Data            |                                                                            |
| 10                       | 10                            | nAck              | In                         | <b>Status</b>   |                                                                            |
| 11                       | 11                            | <b>Busy</b>       | In                         | <b>Status</b>   | Yes                                                                        |

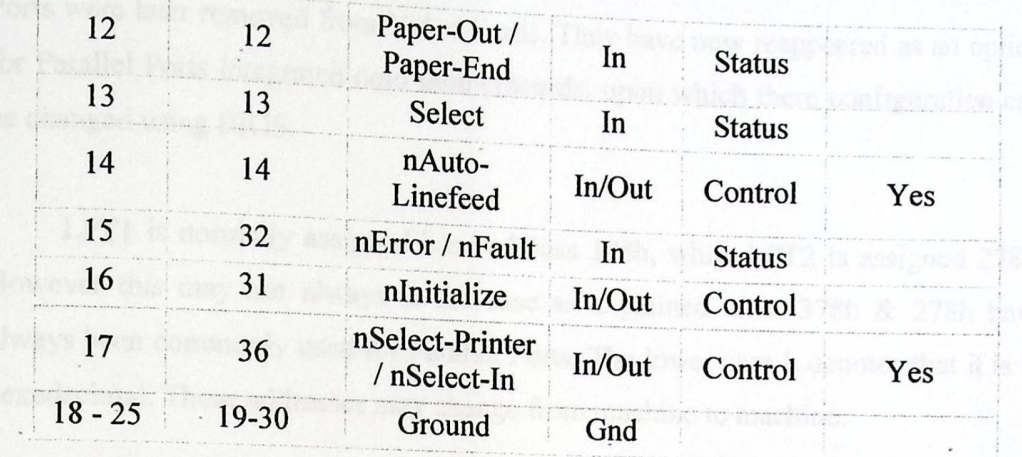

The above table uses "n" in front of the signal name to denote that the signal is active low. E.g. Error. If the printer has occurred an error then this line is low. This line normally is high, should the printer be functioning correctly. The "Hardware Inverted" means the signal is inverted by the Parallel card's hardware. Such an example is the busy line. If  $+5v$  (Logic 1) was applied to this pin and the status register read, it would return back a O in Bit 7 of the Status Register.

The output of the Parallel Port is normally TTL logic levels. The voltage levels are the easy part. The current you can sink and source varies from port to port. Most Parallel Ports implemented in ASIC, can sink and source around 12mA. However these are just some of the figures taken from Data sheets, Sink/Source 6mA, Source 12mA/Sink 20mA, Sink 16mA/Source 4mA, and Sink/Source 12mA. As you can see they vary quite a bit. The best bet is to use a buffer, so the least current is drawn from the Parallel Port.

#### **4.8.3 Port Addresses**

The Parallel Port has three commonly used base addresses. These are listed in table (4.3), below. The 3BCh base address was originally introduced used for Parallel Ports on early Video Cards. This address then disappeared for a while, when Parallel Ports were later removed from Video Cards. They have now reappeared as an option for Parallel Ports integrated onto motherboards, upon which there configuration can be changed using BIOS.

LPT1 is normally assigned base address 378h, while LPT2 is assigned 278h. However this may not always is the case as explained later. 378h & 278h have always been commonly used for Parallel Ports. The lower case h denotes that it is in hexadecimal. These addresses may change from machine to machine.

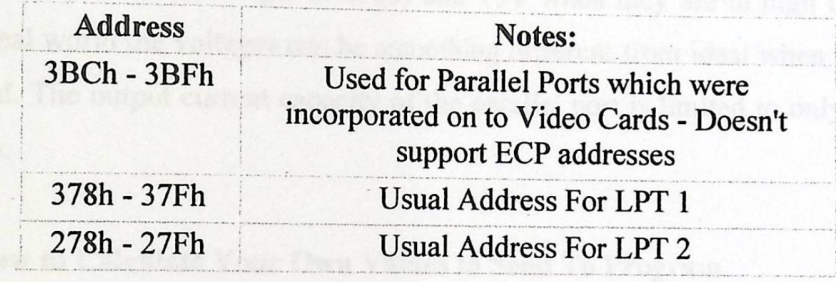

Table (4.3): Port Addresses

#### **4.8.4 How to Connect Circuits to Parallel Port**

PC parallel port is 25-pin D-shaped female connector in the back of the computer. It is normally used for connecting computer to printer, but many other types of hardware for that port are available today.

Not all 25 are needed always. Usually you can easily do with only 8 output pins (data lines) and signal ground. I have presented those pins in the table below. Those output pins are adequate for many purposes.

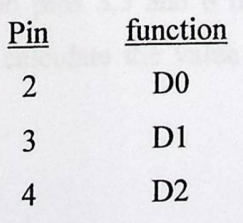

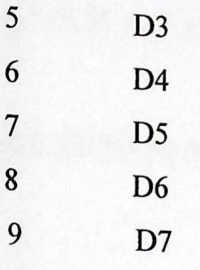

Pins 18, 19, 20, 21, 22, 23, 24 and 25 are all ground pins.

Those data pins are TTL level output pins. This means that they put out ideally OV when they are in low logic level (0) and +5V when they are in high logic level  $F(1)$ . In real world the voltages can be something different from ideal when the circuit is loaded. The output current capacity of the parallel port is limited to only few mill amperes.

### **4.8.5 How to Calculate Your Own Values to Send To Program**

You have to think the value you give to the program as a binary number. Every bit of the binary number control one output bit. The following table describes the relation of the bits, parallel port output pins and the value of those bits.

> Pin 1 2 3 4 5 6 7 8 9 14 Bit Cl DO DI D2 D3 D4 D5 D6 D7 C2 Value I 1 2 4 8 16 32 64 128 2

For example if you want to set pins 2 and 3 to logic 1 then you have to output value  $1+2=3$ . If you want to set on pins 3,5 and 6 then you need to output value  $2+8+16=26$ . In this way you can calculate the value for any bit combination you want to output.

# **CHAPTER FIVE**

# SOFTWARE SYSTEM DESIGN

#### 5.1 Initializations

5.2 Determining the pins which we used as input and output

5.3 Calculating the hex codes required for each phase for both directions

5.4 Flow Chart of the System

# **CHAPTER FIVE**

# SOFTWARE SYSTEM DESIGN

#### 5.1 Initializations:

 $\overline{\phantom{0}}$ 

Three-Phase Brushless DC Motor in our project is controlled in six steps of inverter as we mentioned previously in chapter three, this inverter feeds the motor phases in clockwise and counter clockwise directions operation. This inverter receives its signals from the parallel port of the microprocessor.

The microprocessor interchanges these signals from one step to another when it receives signal from the back EMF sensing circuit or from encoder of the sensor which senses the rotor position, and here, when the rotor is in the first phase region, then it outputs a hexadecimal code used to operate the first phase for a period of time until the back EMF signal or sensor signal received. Here the microprocessor changes its output to another code that operates the second phase until the other back EMF or sensor signal is received. Here the microprocessor changes its output to another code that operates the third phase until the other back EMF or sensor signal is received. And this operation is recurrence.

As we mentioned in the chapter four we used the parallel port to interfacing the power circuit of this project with microprocessor, and we know that the parallel port contains input and output pins. Pin  $(2-9)$  used as output of parallel port, and pin  $(10-$ 13& 15) used as input of parallel port.

In our project we used six output of parallel port to feed six transistors of the inverter with suitable signals, and we used five input of parallel port to feed the microprocessor with suitable signals from sensorless circuit or from sensor.

# 5.2 Determining the pins of parallel port which we used as input and output:

Table  $(5.1)$  shows the pins which we used in our project and its usage,

| Pin No         | <b>Direction</b> | usage                        |  |  |  |
|----------------|------------------|------------------------------|--|--|--|
| $\overline{2}$ | <b>OUT</b>       | To feed transistor #1        |  |  |  |
| 3              | <b>OUT</b>       | To feed transistor #3        |  |  |  |
| $\overline{4}$ | <b>OUT</b>       | To feed transistor #5        |  |  |  |
| 5              | OUT              | To feed transistor #6        |  |  |  |
| 6              | OUT              | To feed transistor #4        |  |  |  |
| 7              | <b>OUT</b>       | To feed transistor #2        |  |  |  |
| 10             | IN               | Switch for reverse direction |  |  |  |
| 11             | IN               | Sensor signal                |  |  |  |
| 12             | IN               | Back EMF A zero cross detect |  |  |  |
| 13             | IN               | Back EMF B zero cross detect |  |  |  |
| 15             | IN               | Back EMF C zero cross detect |  |  |  |

Table (5.1) the pins of parallel port which we used

\_\

# 5.3 calculating the hex codes required for each phase for both directions:

Table (5.2) explains sequence for rotating the motor in clockwise direction

| <b>Sequence</b> |                | <b>Active PWMs</b> |            | <b>Phase current</b> |             |
|-----------------|----------------|--------------------|------------|----------------------|-------------|
| #               |                |                    | A          | $\mathbf{B}$         | $\mathbf C$ |
|                 | T1             | T <sub>6</sub>     | $DC+$      | OFF                  | DC-         |
| $\overline{2}$  | T1             | T <sub>4</sub>     | $DC+$      | DC-                  | <b>OFF</b>  |
| 3               | T <sub>5</sub> | T <sub>4</sub>     | <b>OFF</b> | DC-                  | $DC+$       |
| 4               | T <sub>5</sub> | T <sub>2</sub>     | DC-        | <b>OFF</b>           | $DC+$       |
| $5^{\circ}$     | T <sub>3</sub> | T <sub>2</sub>     | DC-        | $DC+$                | <b>OFF</b>  |
| 6               | T <sub>3</sub> | T <sub>6</sub>     | <b>OFF</b> | $DC+$                | DC-         |

Table (5.2) sequence of operation in clockwise direction

Table (5.3) explains sequence for rotating the motor in counter-clockwise direction.

| Sequence       | <b>Active PWMs</b> |                | <b>Phase current</b> |            |             |  |
|----------------|--------------------|----------------|----------------------|------------|-------------|--|
| #              |                    |                | Α                    | в          | $\mathbf C$ |  |
|                | T <sub>5</sub>     | T <sub>4</sub> | <b>OFF</b>           | $DC+$      | DC-         |  |
| $\overline{2}$ | T1                 | T <sub>4</sub> | DC-                  | $DC+$      | <b>OFF</b>  |  |
| 3              | T1                 | T <sub>6</sub> | DC-                  | <b>OFF</b> | $DC+$       |  |
| 4              | T <sub>3</sub>     | T <sub>6</sub> | <b>OFF</b>           | DC-        | $DC+$       |  |
| $\varsigma$    | T <sub>3</sub>     | T <sub>2</sub> | $DC+$                | DC-        | <b>OFF</b>  |  |
| 6              | T <sub>5</sub>     | T <sub>2</sub> | $DC+$                | <b>OFF</b> | DC-         |  |

Table (5.3) sequence of operation in counter-clockwise direction

 $\sum_{i=1}^n$
As we see in tables  $(5.2)$  and  $(5.3)$  there are six sequences of inverter for both directions and each sequence has especial code in programming of microprocessor.

Table (5.4) explains these sequences and their codes in binary and hex, for clockwise direction.

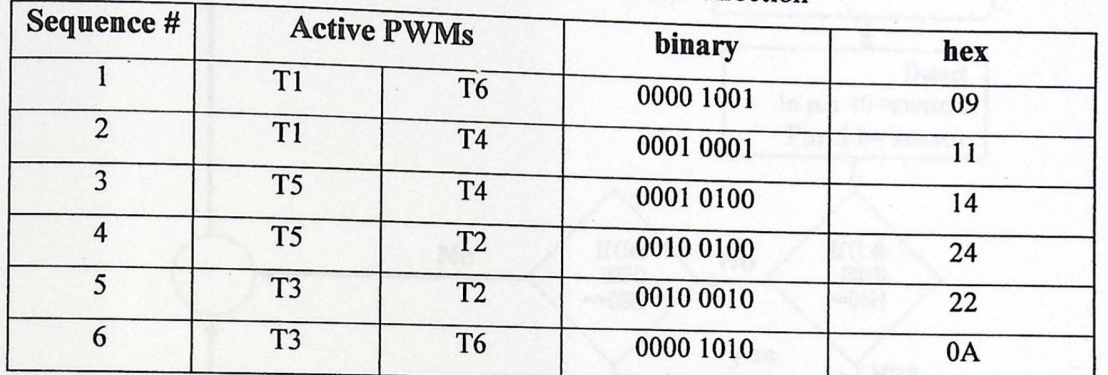

Table (5.4) codes of clockwise direction

And table (5.5) explains these sequences and their codes in binary and hex, for counter clockwise direction.

| Sequence # | <b>Active PWMs</b> |                | binary    | hex |  |
|------------|--------------------|----------------|-----------|-----|--|
|            | T <sub>5</sub>     | T <sub>4</sub> | 0001 0100 | 14  |  |
| 2          | T1                 | T <sub>4</sub> | 0001 0001 | 11  |  |
| 3          | T1                 | T <sub>6</sub> | 0000 1001 | 09  |  |
| 4          | T <sub>3</sub>     | T <sub>6</sub> | 0000 1010 | 0A  |  |
| 5          | T <sub>3</sub>     | T <sub>2</sub> | 0010 0010 | 22  |  |
| 6          | T <sub>5</sub>     | T <sub>2</sub> | 0010 0100 | 24  |  |

Table (5.5) codes of counter clockwise direction

**11111** 

# 5.4 Flow chart of the system:

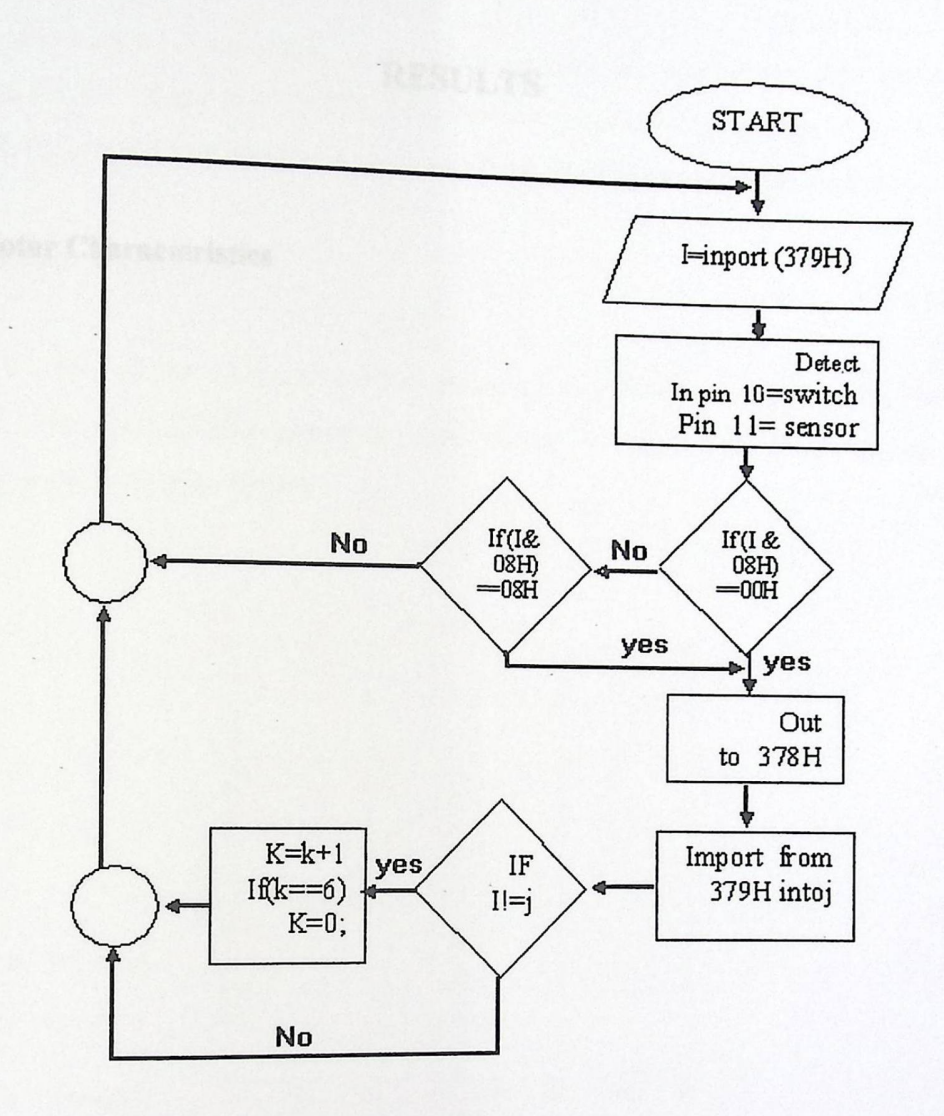

### **CHAPTER SIX**

### RESULTS

**6.1 Motor Characteristics** 

### **6.1 Motor Characteristics.**

This chapter shows the motor characteristics, we applied variable armuture voltage for the motor at 12 V,15V,24V. And we recorded the readings of the motor current (Ia), speed (w), and the input power (Pin) ,at different armature voltages.

#### 6.1.1 Motor Curves:

We plotted the mechanical characteristics, the efficiency-torque curve, speedtorque curve, and Efficiency-output power curve, for the motor. These curves are shown in the following figures :

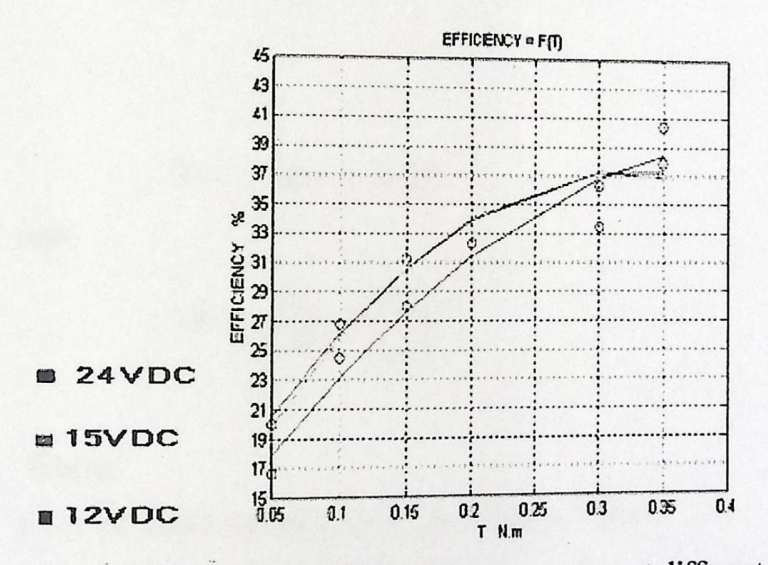

Fig. (6.1): Motor efficiency-torque curves at different voltages

 $\eta\% = (Pout/Pin)*100\%$ 

where Pout =  $T$ .  $\omega$ 

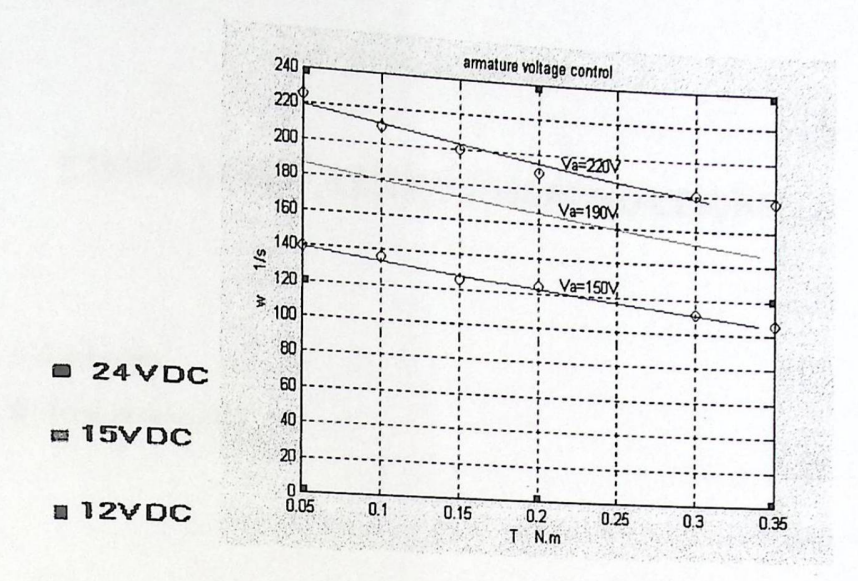

Fig. (6.2): Motor speed-torque curves at different voltages

$$
Va = C\phi\omega_r + Ia.Ra
$$

and

$$
\omega r = \frac{Va}{(C\phi)} - \frac{Ra.T_{em}}{(C\phi)^2}
$$

Where:

C: is the motor constant and its unit is  $(V.s / Wb)$ 

 $\Phi$ : is the air gap magnetic flux (Wb).

ω : The angular velocity of the Rotor.

## **CHAPTER SEVEN**

# **CONCLUSION AND RECOMMENDATIONS**

 $\cdot$ 

we full discussions the rotar

#### 7.1 Conclusion

7.2 Recommendation

### **CHAPTER SEVEN**

#### **CONCLUSIONS AND D RECOMMENDATIONS**

#### 7.1 Conclusions

In this chapter we will represent the conclusion and summary of our project, the applications of brushless DC (BLDC) motors and drives have grown significantly in recent years in the appliance industry and the automotive industry.

We designed this brushless DC motor with a permanent magnet rotor design. This design eliminates the rotor excitation losses and minimizes the rotor volume.

Sensorless operation method is a very efficient method for detecting the rotor position. The brushless DC motor needs a position sensor which detects the rotor angular position. So, we designed and constructed a sensorless circuit to avoid using sensor and to get a great accuracy in determining the rotor position. We operated the project by the two methods, using the sensor and the sensorless circuit.

The inverter which we used in our project provides the required sequence of the phase voltages that operates the motor in both directions. This inverter consists of six transistors, and these transistors receive its pulses from the microprocessor that provides the suitable signals for these transistors for both directions. We designed this inverter with a very special isolation circuits that first isolate the signals from the microprocessor system, and second, avoid using multiple power supplies for the transistors gates of the inverter.

The microprocessor-based system provides digital communication for the signals that control the project's analog circuits. That is a great solution for the  $\cdot$  That is a great solution for the limitations of the time response of the speed and current control systems.

Through our project we find that the brushless DC motors are widely used in much application such as Hard disk drives and CD/DVD drive, heating, ventilation and air conditioning, Refrigerators, Medical equipment, Robotics, Fans and Pumps.

This widely used is referred to the many advantages that it have, such as low cost, simplicity, reliability, good performance, high speed.

We used the microprocessor which is a very efficient controller, in this system because it replaces instead of a very complex control circuit and also it saves a lot of money by reducing a number of hardware devices.

We will focus in our project how back EMF detecting the rotor position and the advantages of using this method such as reduce cost and increase the reliability.

#### 7.2 Recommendations.

Finally, we recommend the next researcher generations the following.

ign is an alternate solution to sensorless operation. Some I. New machine design is all alternate solution  $\sim$ ing on to add the special sen research is going on to due  $\Box$ indicate the rotor position. There are no system is robust.

72

The microprocessor-based system provides digital communication for the signals that control the project's analog circuits. That is a great solution for the limitations of the time response of  $\mu$ . limitations of the time response of the speed and current control systems.

Through our project we find that the brushless DC motors are widely used in much application such as Hard disk drives and CD/DVD drive, heating, ventilation and air conditioning, Refrigerators, Medical equipment, Robotics, Fans and Pumps.

This widely used is referred to the many advantages that it have, such as low cost, simplicity, reliability, good performance, high speed.

We used the microprocessor which is a very efficient controller, in this system because it replaces instead of a very complex control circuit and also it saves a lot of money by reducing a number of hardware devices.

We will focus in our project how back EMF detecting the rotor position and the advantages of using this method such as reduce cost and increase the reliability.

#### 7.2 Recommendations.

Finally, we recommend the next researcher generations the following.

ign is an alternate solution to sensorless operation. Some I. New machine design is an ancience secure  $\sim$ ing on to add the special sengresearch is going on to due  $\frac{1}{2}$   $\frac{1}{2}$  and  $\frac{1}{2}$  H  $\frac{1}{2}$  type sensors; therefore the indicate the rotor position. There are no Hall system is robust.

72

- 2. The design of BLDC motor is not standardized yet. Optimized design of the BLOC motor **that** achieves higher efficiency with lower cost is desirable.
- 3. Continuing the studies of the 3-phase brushless DC motors for improvements **values of the torque, speed and motor volume.**

### **REFERENCES**

- $I = \cos y$ , Fundamentals of electrical drive. Naroga  $B_1$ Newdelhy, 1995.
- 2. Ramesh S. Gaonkar, Microprocessor Architecture, Programming and Application with 8085, Prentice-Hall, Newgercy, USA, 1999.

3. Malvino, Electronic Principles, Mc Graw-Hill Book Co., Singapore, 1993.

4. George McPherson, Robert D. Larame, An Introduction to Electrical Machines and Transformers, John Wiley and Sons, New York, USA, 1990.

- 5. http://www.PowerPulse.com/
- 6. http://www.ewh.ieee.org/
- 7. http://www.st.com/

## **APPENDICES**

1. APPENDIX A: SOFTWARE PROGRAMS.

2. APPENDIX B: MAGNET PROPERTIES.

3. APPENDIX C: MOTOR AND CONTROLLER FIGURES.

4. APPENDIX D: CHIPS DATA SHEETS

# **APPENDIX A**

## **SOFTWARE PROGRAMS**

 $\frac{1}{2} \left( \begin{array}{cc} 1 & 0 \\ 0 & 1 \end{array} \right)$ 

 $\sim$  .

### 1. Sensorless control method

### 2. sensor control method

 $\cdot$ 

**Ald Viewer** 

### 1. Sensorless control method :

```
<include<dos.h
 <include<stdio.h#
 <include<conio.h#
 <include <math.h#
 <include <dos.h#
 define b 0x378#
 define in 0x379#
 ( ) main
 \mathbf{r}; int i=0x00, k=0, x=0x00(j) for
 \mathbf{r}; (i=inport(in
 ; x=i &0x08
 switch(x)
                       //Pin 10=Switch
 \mathbf{r}case 0x00://<sub>CW</sub>(if (x)=i.60x08; k=0(switch(k
\mathbf{E}; case 0: outport (b, 0x09) ; break
; case 1: outport (b, 0x11) ; break
; case 2: outport (b, 0x14) ; break
; case 3: outport (b, 0x24) ; break
; case 4: outport (b, 0x22); break
; case 5: outport (b, 0x0A) ; break
\mathfrak{f}; k++(if(k==6; k=0;break
case 0x08:
                     //CCW(if (x)=i60x08; k=0(switch(k\pmb{\}}; case 3: outport (b, 0x0A) ; break
; case 4: outport (b, 0x22); break
; case 5: outport (b, 0x24) ; break
; case 0: outport (b, 0x14) ; break
; case 1: outport (b, 0x11); break
; case 2: outport (b, 0x09) ; break
\mathbf{f}; k++(if (k==6; k=0
```
 $\left\{ \right.$ ; (delay (6000 (thelodeCatel ; (outport (b, 0x00 ( selado canta h form in  $\overline{\phantom{a}}$ 

 $\lambda$ 

;break

### 2. sensor control method:

```
#include<dos.h>
#include<stdio.h>
#include<conio.h>
#include <math.h>
#define b 0x378
#define in 0x379
main()
 \mathfrak{f}int i=0x00, j=0x00, k=0, x=0x00;
 for (ii).\mathbf{f}i = import(in);x = i.60x08;switch(x)//Pin 10=Switch, Pin 11=Sensor
    \mathbf{f}case 0x00: //CW
     if (x! = i.60x08)k=0;switch (k)\overline{\phantom{a}}\left\{ \right.case 0: outport (b, 0x09); break;
      case 1:outport(b, 0x11); break;
      case 2: outport (b, 0x14); break;
      case 3: outport (b, 0x24); break;
      case 4: outport (b, 0x22); break;
      case 5: outport (b, 0x0A); break;
      \mathbf{r}j = import(in);if(i!=j)\mathbf{f}++k;if (k == 6)k=0;\mathbf{F}break;
                         //<sup>CCW</sup>case 0x08:
     if (x! = i.60x08)k=0;switch(k)
      \mathfrak{g}case 3: outport (b, 0x0A) ; break;
      case 4: outport (b, 0x22); break;
      case 5: outport (b, 0x24); break;
      case 0:outport(b, 0x14); break;
      case 1:outport(b, 0x11); break;
      case 2: outport (b, 0x09); break;
      \mathbf{r}j = import(in);if(i!=j)
```

```
{<br>++k;<br>if(k==6)<br>k=0;
           \, \, \,break;
        \mathbf{I}\, \, \,output(b, 0x00);
\, \,
```
### **Matlab simulation:**

#### Program:  $\eta = f(T)$ :

 $M1=[20, 26.8, 31.3, 33.4, 36.3, 37.9]$ m2= (19, 2, 27, 1, 30, 6, 33, 4, 36, 3, 37, 9];<br>M2= (16, 7, 24, 5, 28, 32, 3, 4, 37, 2, 37, 1];<br>m= (0, 05, 0, 1, 0, 15, 0, 2, 3, 33, 5, 40, 4];  $T=[0.05, 0.1, 0.15, 0.2, 0.3, 0.35];$ polyfit(T,Ml,l) polyfit(T,M2,l) polyfit(T,M3,l)  $f1=(-220.6190*Q+143.6119*T+13.9957)$ ;  $f2 = (-251.1429 * Q + 157.3000 * T + 12.6514)$ ;  $f3=(-148.8571*Q+127.8429*T+11.8629)$ ; plot(T,fl,T,f2,T,f3,T,Ml,'bo',T,M2, 'go' T,M3, 'ro');grid;

Program:  $\omega = f(T)$ :  $w1=[225.1,209.4,200,189.5,180.1,176.9]$ ;  $w2=[188.5, 179.1, 169.6, 164.4, 152.9, 146.6],$ <br> $w2=[188.5, 179.1, 169.6, 164.4, 152.9, 146.6],$ w3=[139.3,136.1,125.6,123.6,111,105.8];  $T=[0.05, 0.1, 0.15, 0.2, 0.3, 0.35];$ polyfit(T,wl,1)  $Polyfit(T, w2, 1)$ polyfit(T,w3,l)  $f3=(-0.0087 *w3+1.2611);$  $f2=(-0.0073*w2+1.4113);$  $f1=(-0.0061*w1+1.3877)$ ; plot(fl,wl,f2,w2,f3,w3,T,wl,'bo',T,w2,'go',<br>T,w3,'ro');grid;

### **APPENDIX B**

## **MAGNET PROPERTIES**

 $\overline{\phantom{a}}$ 

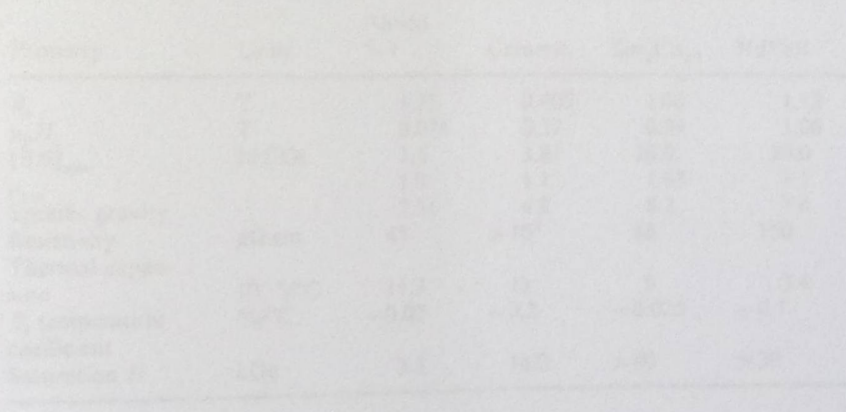

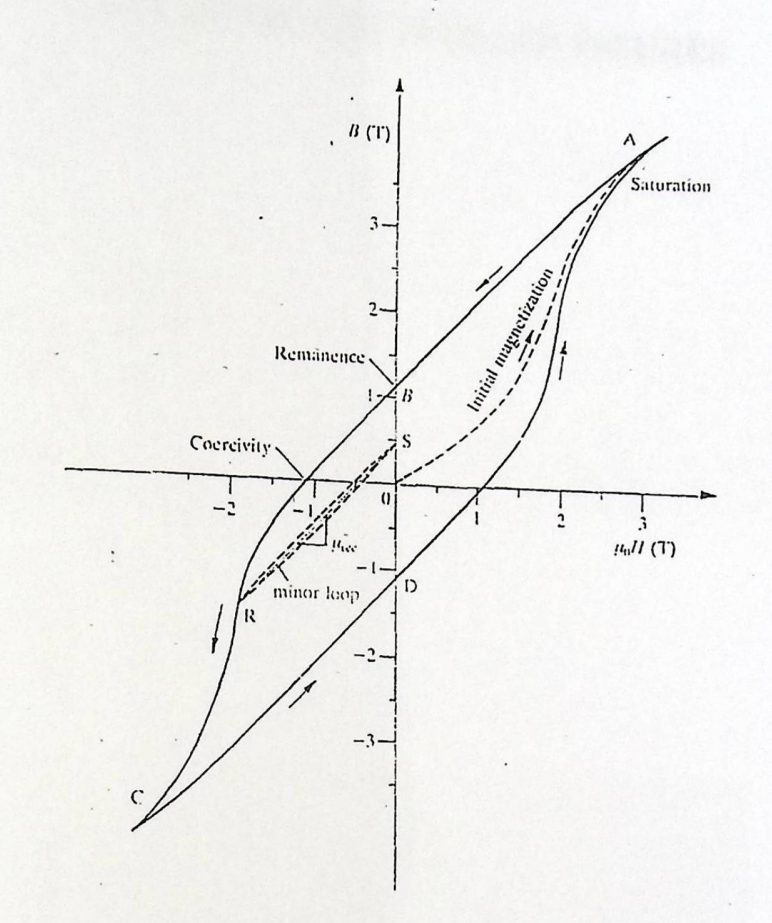

The B-H hysteresis loop of a hard permanent magnet material:

Table 3.1. Magnet properties

| Property                                                                                                    | Units                                                                               | Alnico<br>$5 - 7$                                                   | Ceramic                                                                  | Sm <sub>2</sub> Co <sub>17</sub>                                  | NdFcB                                                              |
|----------------------------------------------------------------------------------------------------|-------------------------------------------------------------------------------------|---------------------------------------------------------------------|--------------------------------------------------------------------------|-------------------------------------------------------------------|--------------------------------------------------------------------|
| $B_{\rm r}$<br>$\mu_0H_c$<br>$(BH)_{\text{max}}$<br>$\mu_{rec}$<br>Specific gravity<br>Resistivity<br>Thermal expan-<br>sion<br>$Br$ temperature<br>coefficient<br>Saturation II | Τ<br>MGOc<br>$\mu\Omega$ cm<br>$10^{-6}$ /°C<br>$\frac{9}{6}$ $\frac{10}{2}$<br>kOc | 1.35<br>0.074<br>7.5<br>1.9<br>7.31<br>47<br>11.3<br>$-0.02$<br>3.5 | 0.405<br>0.37<br>3.84<br>1.1<br>4.8<br>$>10^{4}$<br>13<br>$-0.2$<br>14.0 | 1.06<br>0.94<br>26.0<br>1.03<br>8.2<br>86<br>9<br>$-0.025$<br>>40 | 1.12<br>1.06<br>30.0<br>1.1<br>7.4<br>150<br>3.4<br>$-0.1$<br>> 30 |

**APPENDIX C** MOTOR AND CONTROLLER FIGURES

## Motor and Control System Figures:

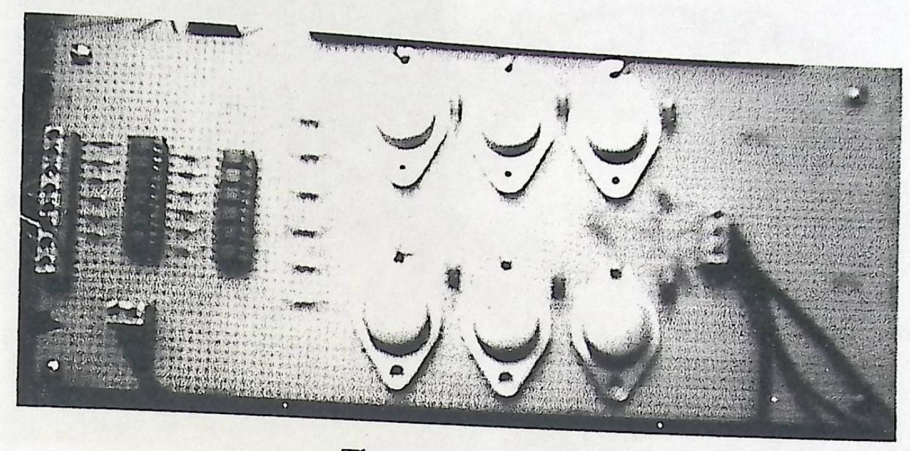

Three phase inverter

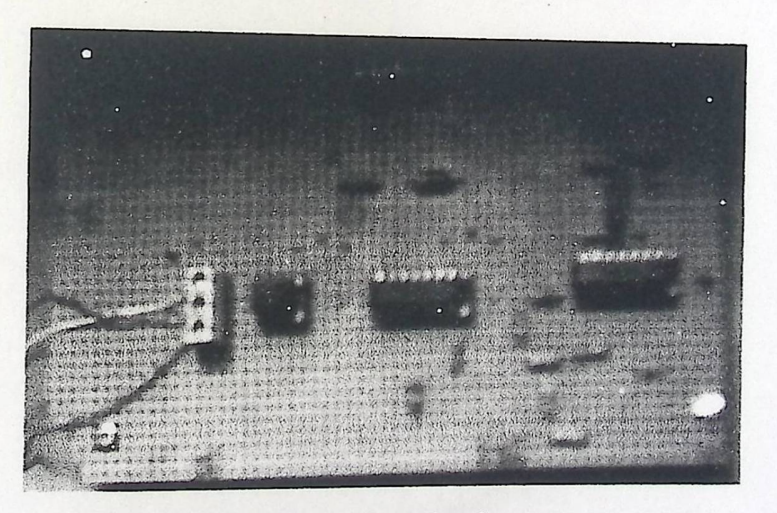

Sensorless circuit

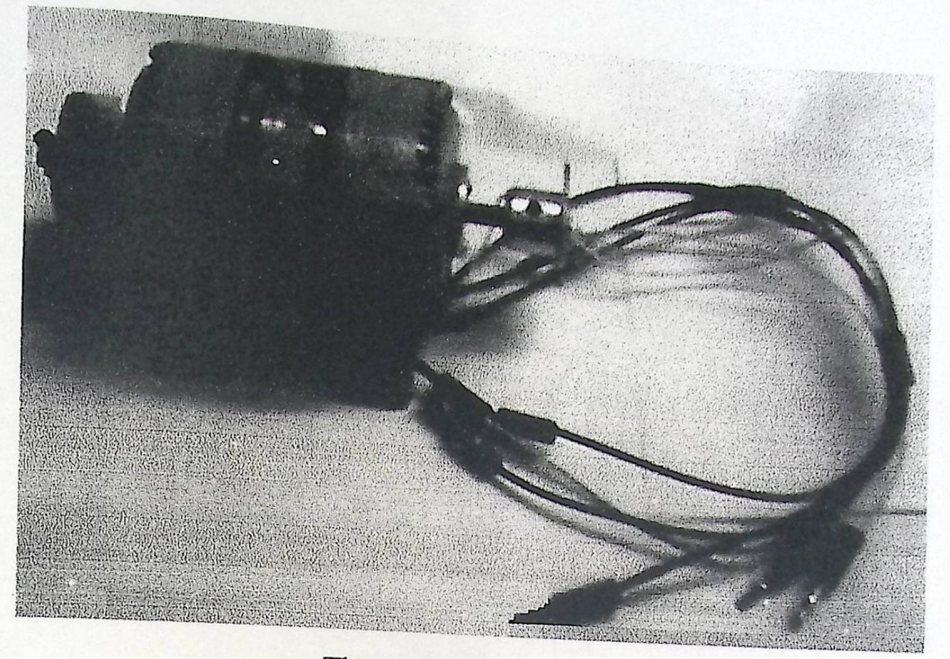

Three phase BLDC motor

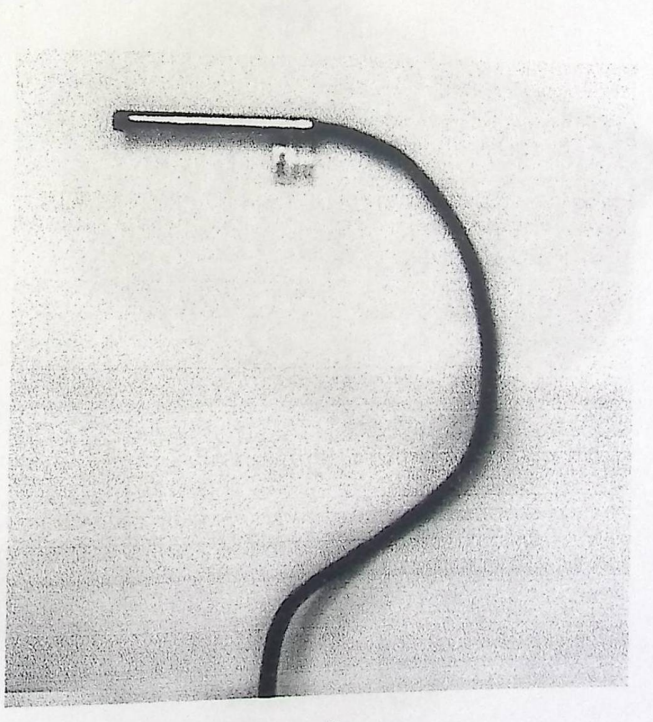

Photo cell sensor

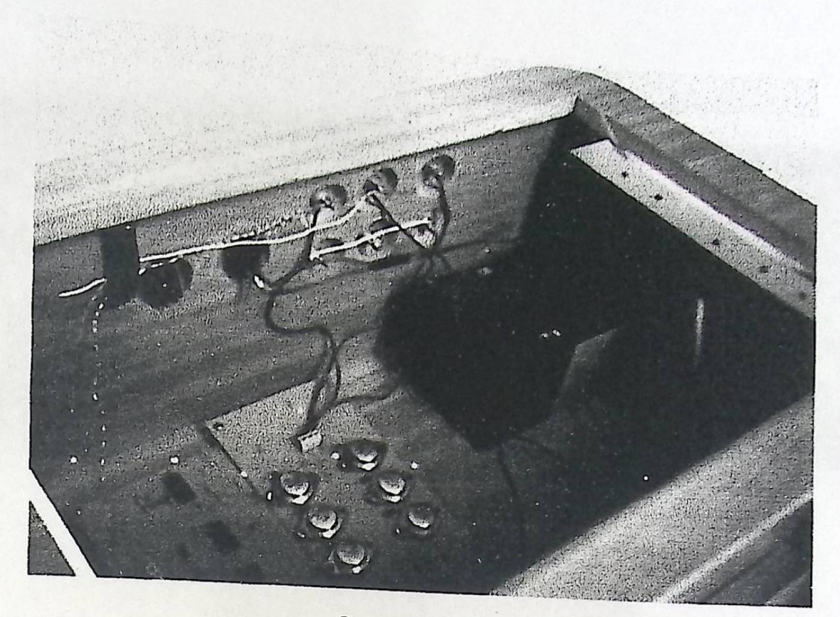

**.** 

System over all

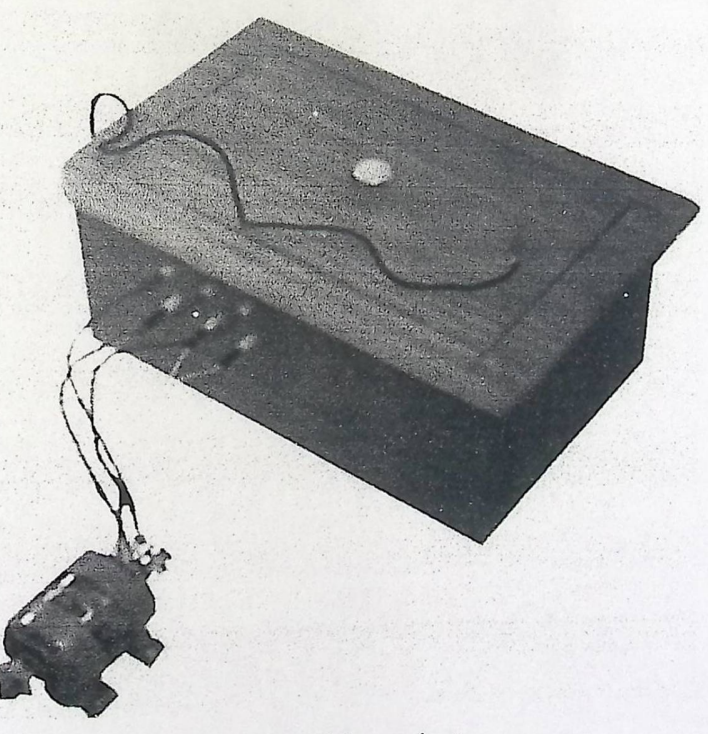

Box of the project

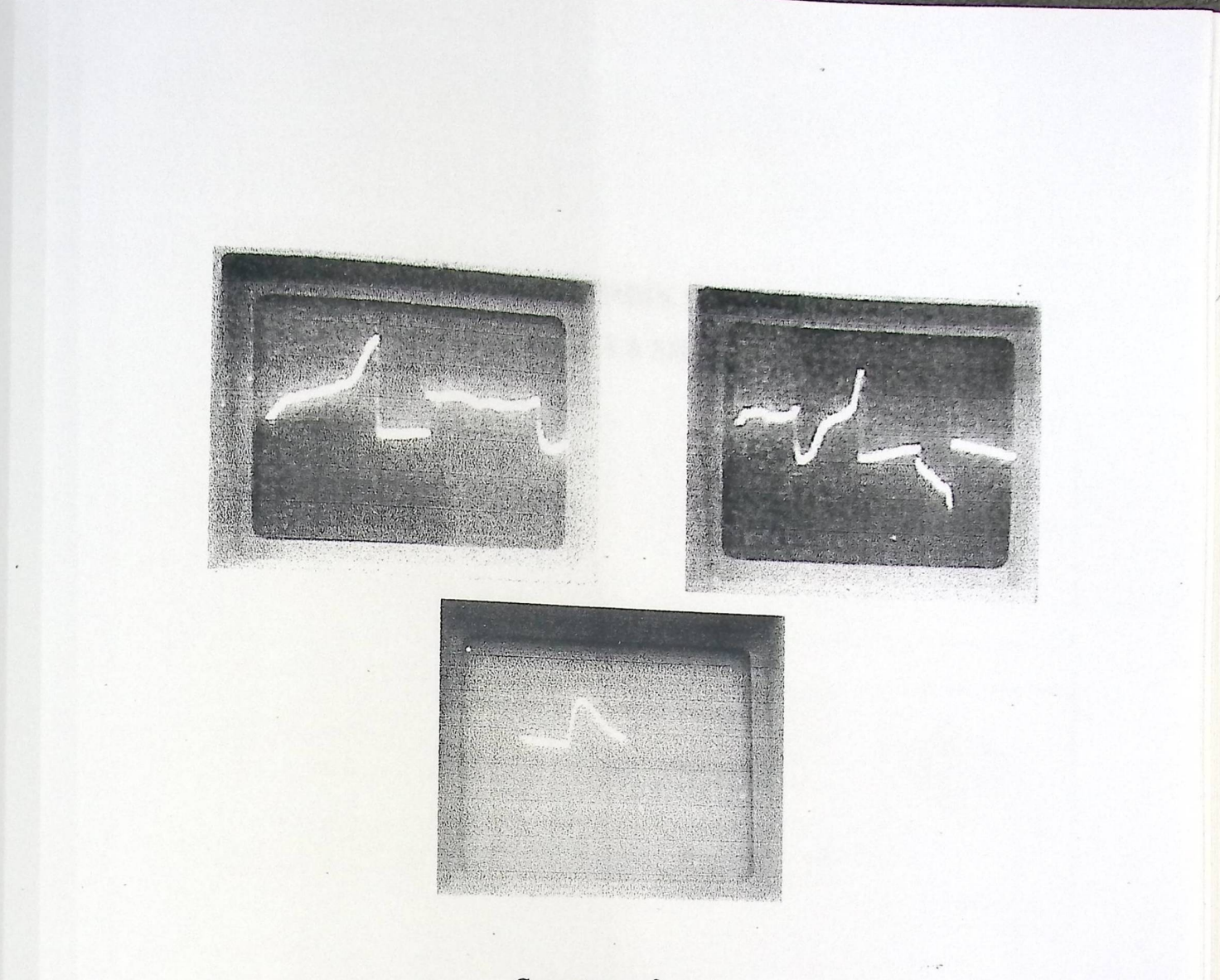

Current waveforms

### **APPENDIX D CHIPS DATA SHEETS**

 $h = 50A$ 

- 
- 
- 
- 
- 
- **K. Book of Payalogue**
- . Seed the markership

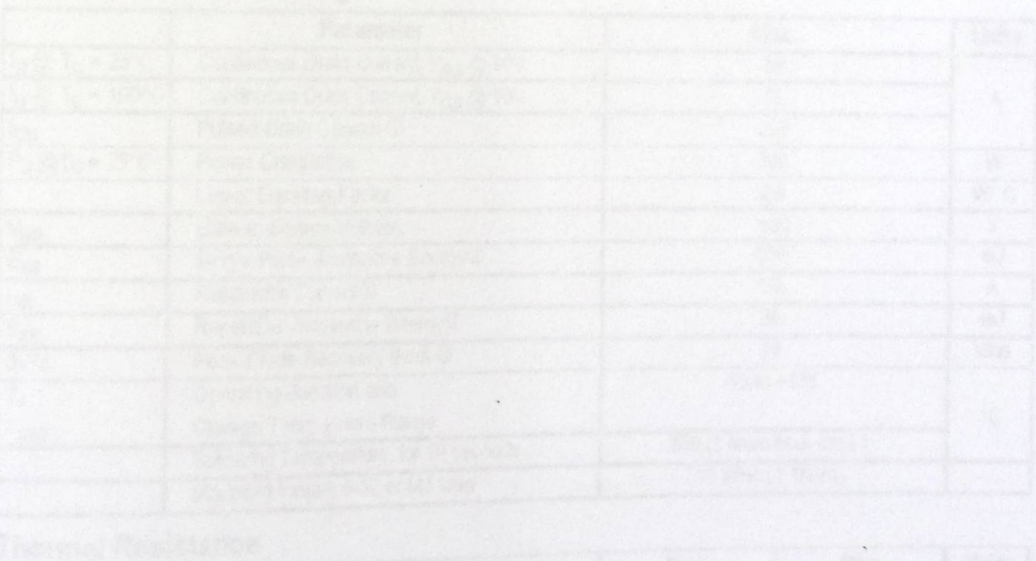

## International TOR Rectifier

:

PD - 94004A

**IRFP260N** 

 $R_{DS(on)} = 0.04\Omega$ 

 $V_{DSS} = 200V$ 

 $I_D = 50A$ 

HEXFET<sup>®</sup> Power MOSFET

 $S$ 

D

## • Advanced Process Technology<br>• Dynamic dwdt Poties

- Dynamic dv/dt Rating
- 175°C Operating Temperature
- Fast Switching
- Fully Avalanche Rated
- Ease of Paralleling
- $\bullet$  Simple Drive Requirements

#### **Description**

Fifth Generation HEXFETs from International Rectifier utilize advanced processing<br>techniques to achieve extremely low on-resistance per silicon area. This benefit, recomples to achieve extremely low on-resistance per silicon area. This benefit,<br>combined with the fast switching speed and ruggedized device design that  $H$ EAFET POwer MOSFETs are well known for, provides the designer with an extremely efficient and reliable device for use in a wide variety of applications.

The TO 247 package is preferred for commercial-industrial applications where higher power levels preclude the use of TO-220 devices. The TO-247 is similar We have pointed to the earlier TO-218 package because of its isolated mounting hole.

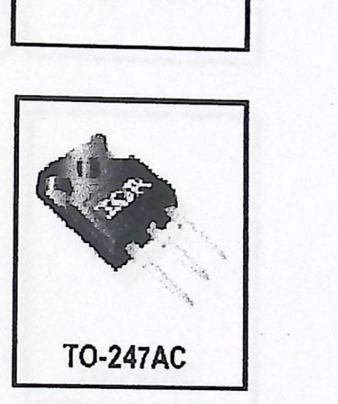

#### **Ab so**I **u t e M ax,· m um Ratings**

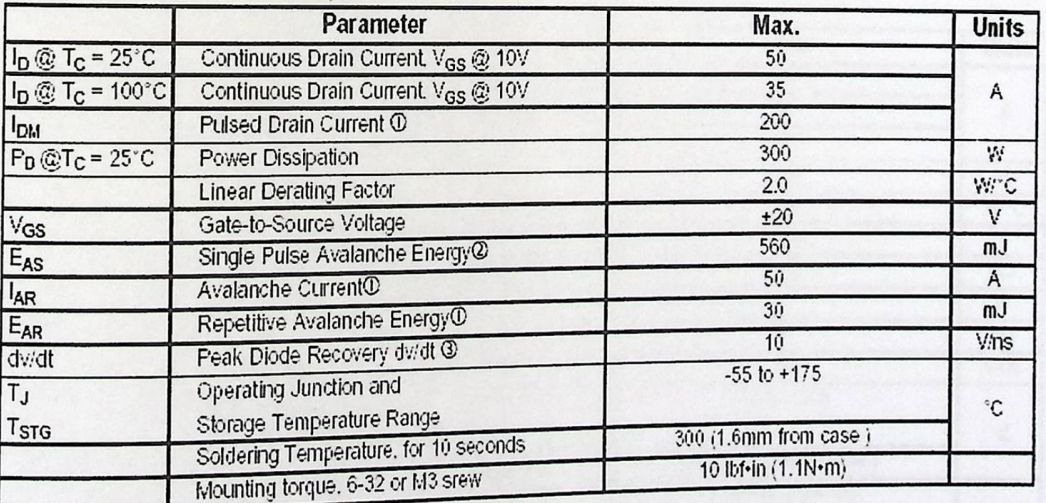

#### **Thermal Resistance**

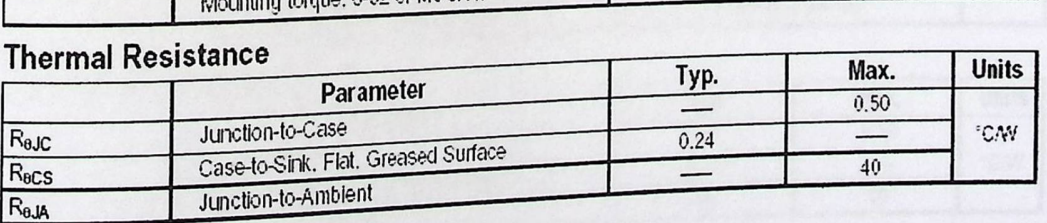

## International **TOR** Rectifier

• Advanced Process Technology<br>• Dynamic dy/dt Poting

- Dynamic dv/dt Rating
- 175°C Operating Temperature
- Fast Switching
- Fully Avalanche Rated
- $\bullet$  Ease of Paralleling
- Simple Drive Requirements

#### **Description**

 $+$  Fifth Generation HEXFETs from International Rectifier utilize advanced processing ~} j =J\ €} Q ~@ wj =\} } } ; ~W} \_ } [! [@& @JDW} Q\Q~wJj } " } W Q\[\j @J wW} wT : =\Q z} J} »\~T combined with the fast switching speed and ruggedized device design that HEXFET Power MOSFETs are well known for, provides the designer with an extremely efficient and reliable device for use in a wide variety of applications.

The TO-247 package is preferred for commercial-industrial applications where higher power levels preclude the use of TO-220 devices. The TO-247 is similar but superior to the earlier TO-218 package because of its isolated mounting hole.

**T0-247AC** 

#### **Ab so**I **u t e Maximum Ratings**

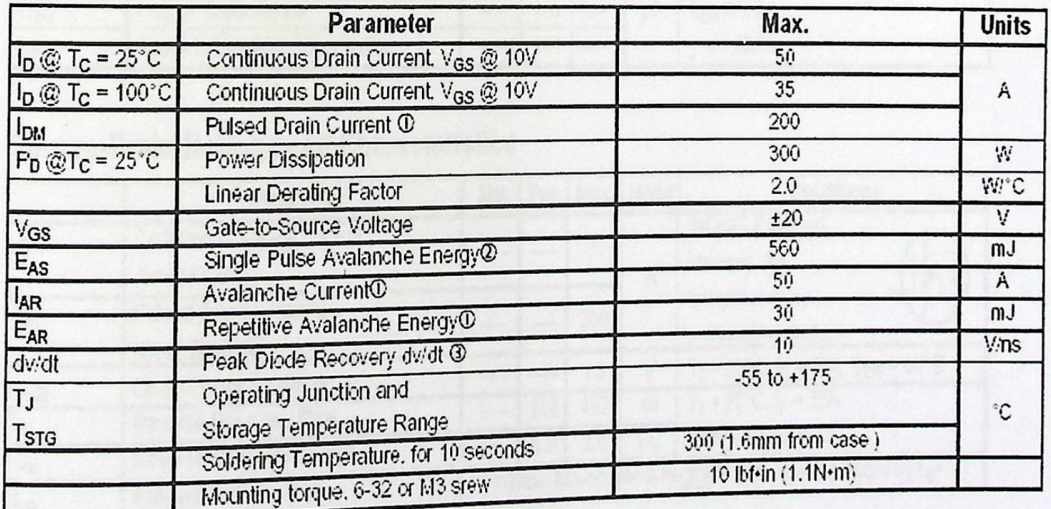

#### **Thermal Resistance**

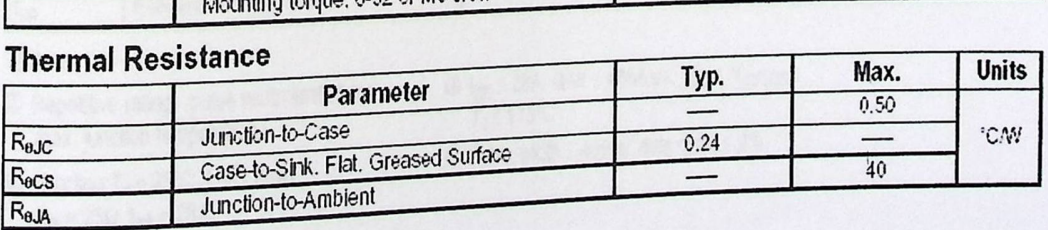

**PD-94004A** 

## **IRFP260N**

HEXFET<sup>®</sup> Power MOSFET

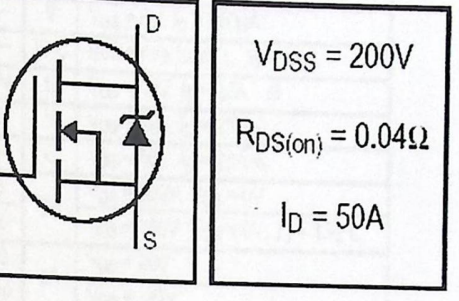

## **IRFP260N**

:

International **IQR** Rectitier

#### Electrical Characteristics @ T J o 2S'C (unless otherwise specified)

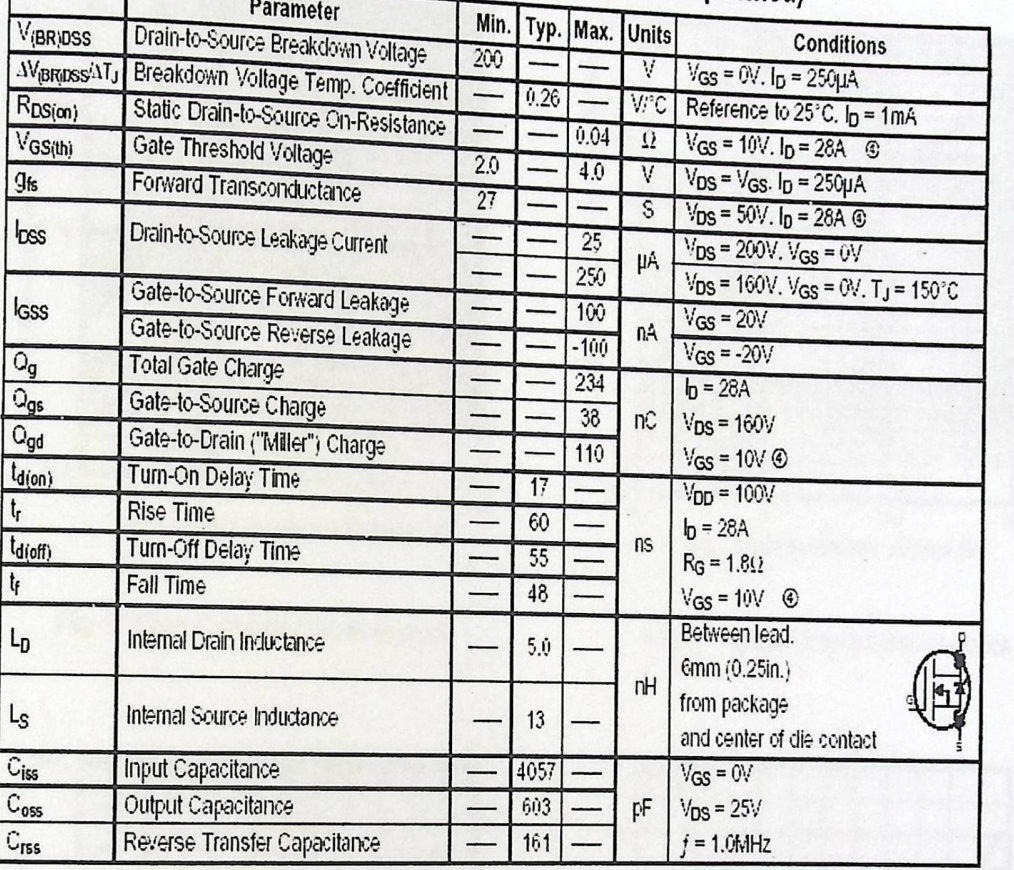

#### **Source-Drain Ratings and Characteristics**  $\frac{1}{2}$

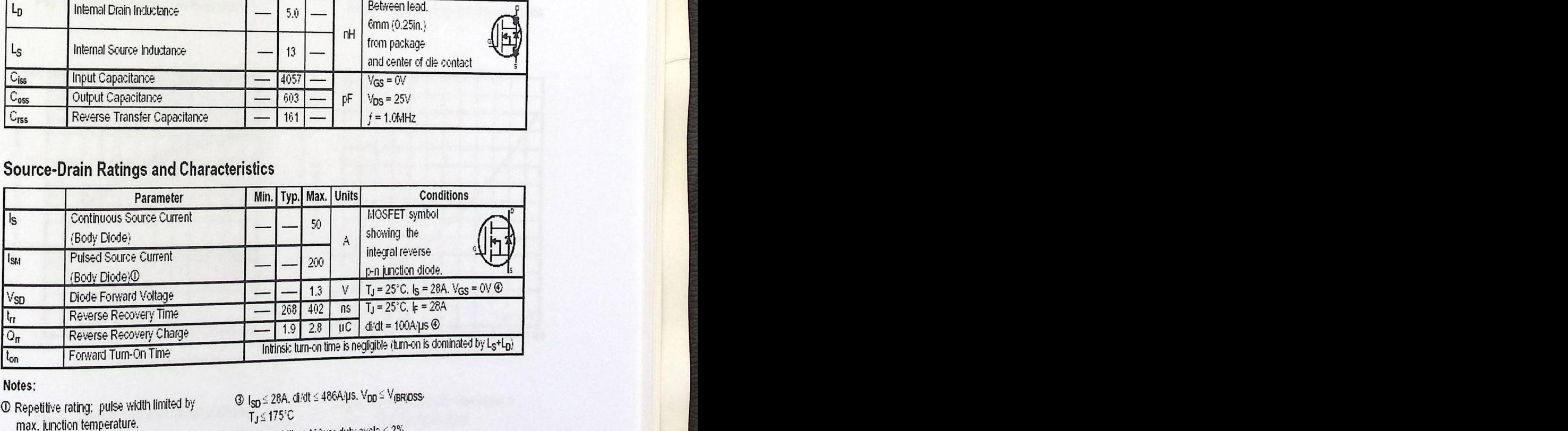

Parties: Analysis of the Contractor of the Contractor of the Contractor of the Contractor of the Contractor of the Contractor of the Contractor of the Contractor of the Contractor of the Contractor of the Contractor of the

 $\Phi$  Repetitive rating; pulse width limited by  $$ max. junction temperature.

 $\textcircled{2}$  Starting T<sub>J</sub> = 25°C. L = 1.5 mH  $R_G = 25\Omega$ .  $I_{AS} = 28A$ .

⊛ 1<sub>SD</sub> ≤ 28A. di/dt ≤ 486A/µs. V<sub>DD</sub> ≤ V<sub>I</sub>siaposs<br>- Tu ≤ 175°C<br>© Pulse width < 400us: duty cycle ≤ 2%.

 $\textcircled{F}$  Pulse width  $\leq 400$ ps: duty cycle  $\leq 2\%$  .

#### International **IOR** Rectifier

1000 <br>  $\frac{100}{5}$  <br>  $\frac{100}{100}$  <br>  $\frac{100}{100}$  <br>  $\frac{100}{100}$  <br>  $\frac{100}{100}$  <br>  $\frac{100}{100}$  <br>  $\frac{100}{100}$  <br>  $\frac{100}{100}$  <br>  $\frac{100}{100}$  <br>  $\frac{100}{100}$  <br>  $\frac{100}{100}$  <br>  $\frac{100}{100}$  <br>  $\frac{100}{100}$  <br>  $\frac{100}{$  $\hat{z}$  $\tilde{F}$ ~00 100  $\frac{1}{2}$ S) Ŧ.  $\mathfrak{g}_\mathfrak{c}$ HIII<br>Hiil  $\frac{1}{11}$  $\left| \begin{array}{c} \circ \circ \\ \circ \circ \end{array} \right|$ EN.<br>Çin n ·a ā,  $\dot{\mathbf{a}}$ 20us PULSE WIDTH  $0.1$  $T_J = 25^\circ C$ 0.1 1 10<br>V<sub>DS</sub> , Drain-to-Source Voltage (V)

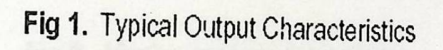

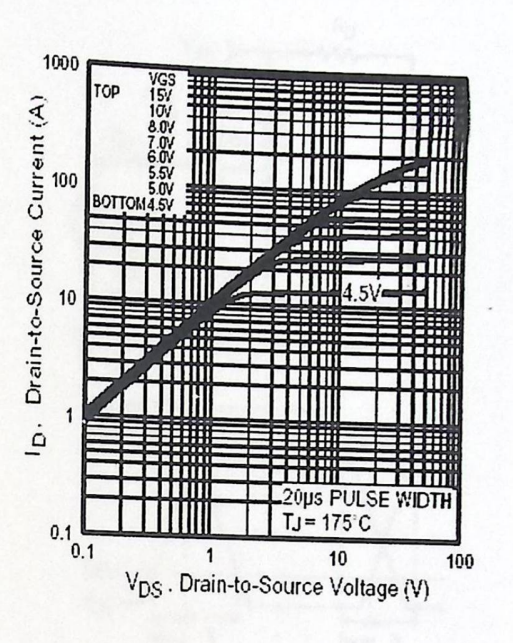

**IRFP260N** 

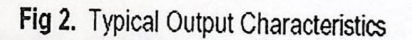

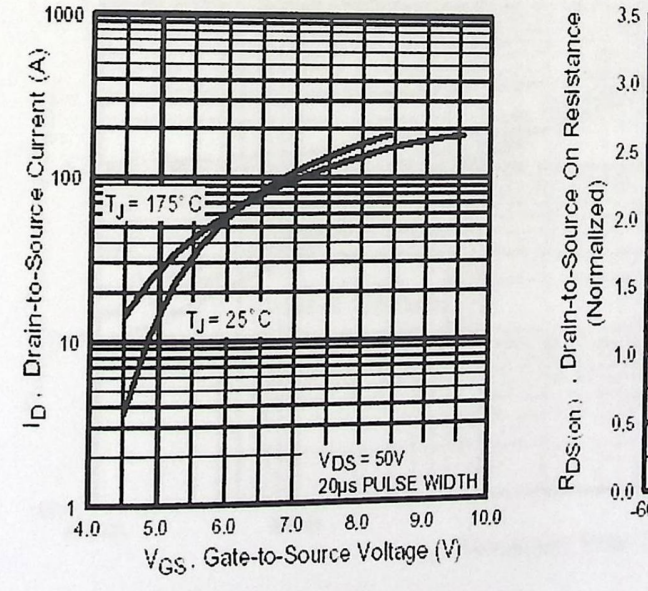

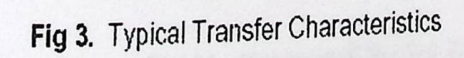

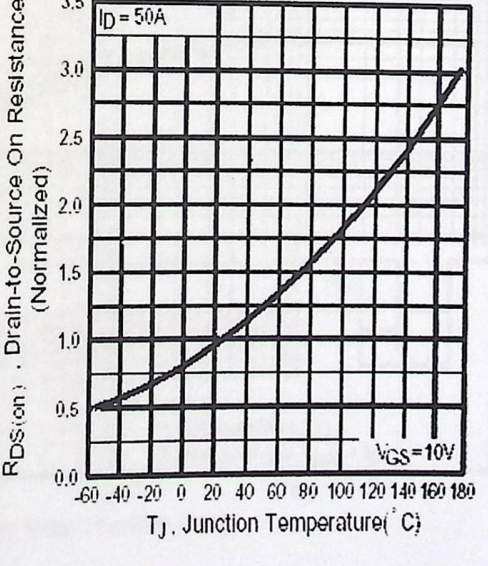

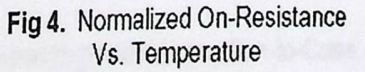

International **IOR** Rectifier

### IRFP260N

Yoo.

 $R_{D}$ 

U.T.

 $V_{DS}$   $\overline{\phantom{a}}$ 

 $10<sub>h</sub>$ Pulse Width < 1 ps<br>Duty Factor < 0.1 %

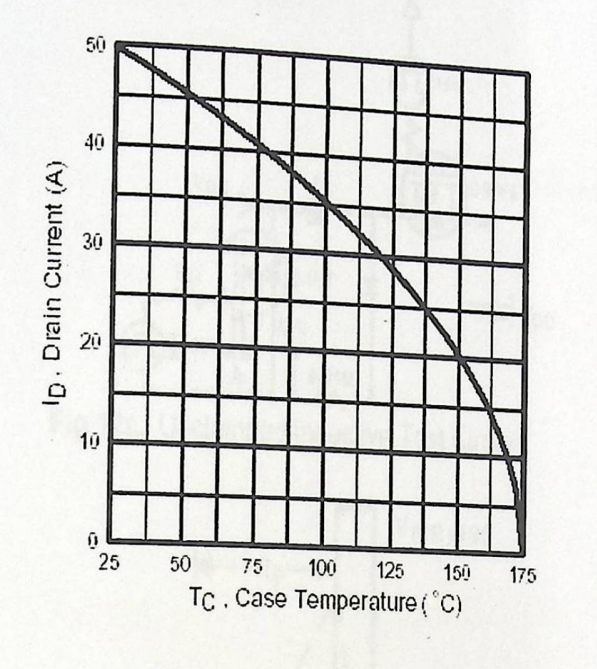

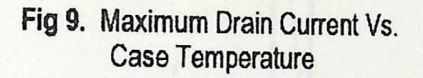

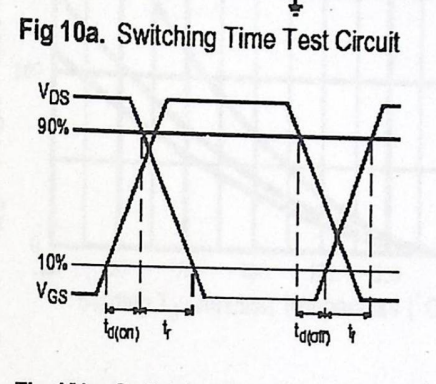

Fig 10b. Switching Time Waveforms

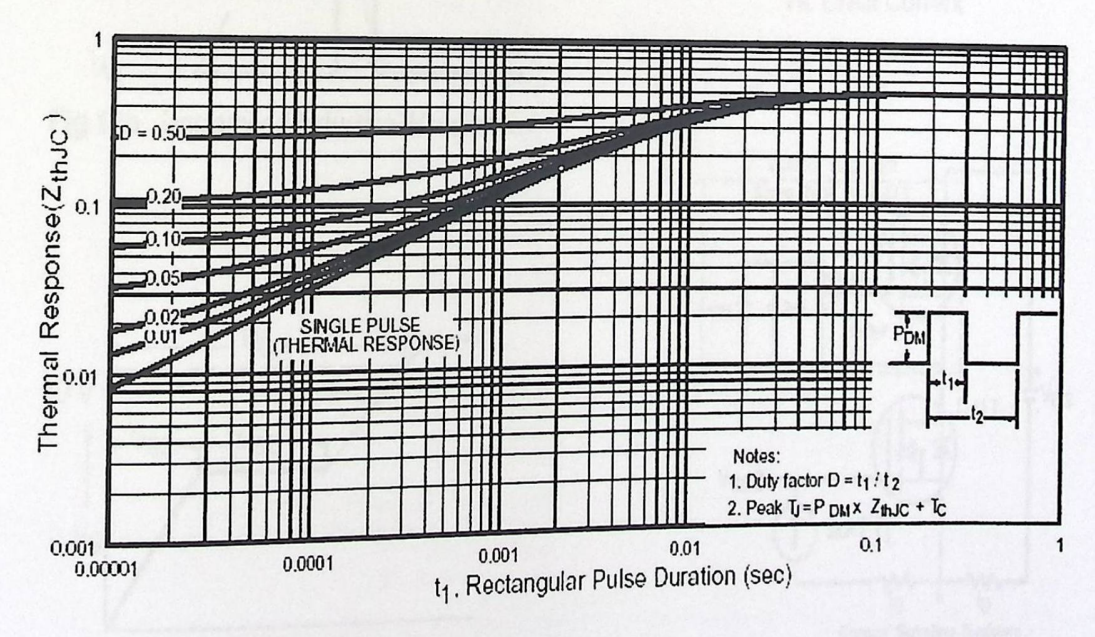

Fig 11. Maximum Effective Transient Thermal Impedance, Junction-to-Case

IRFP260N

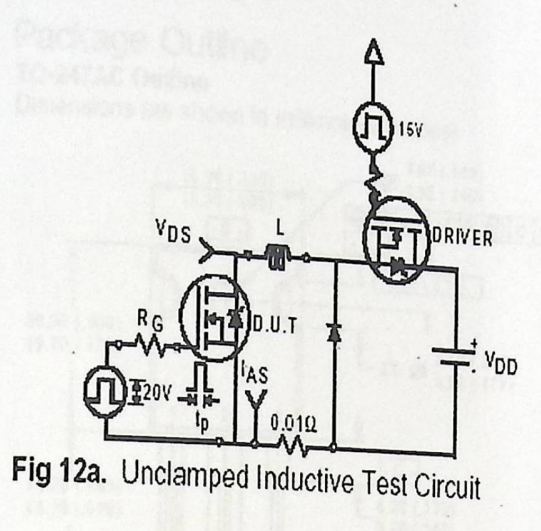

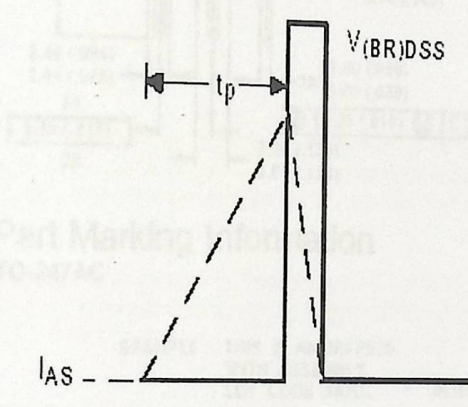

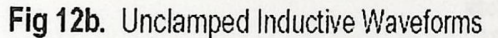

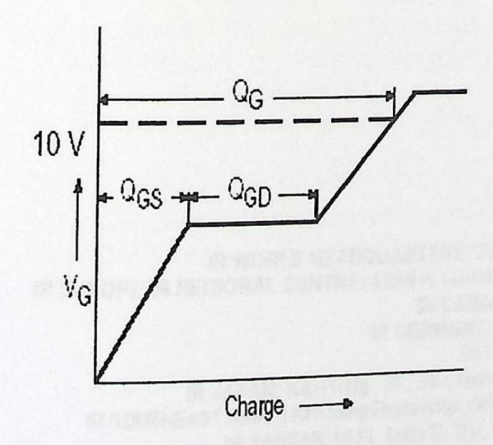

Fig 13a. Basic Gate Charge Waveform

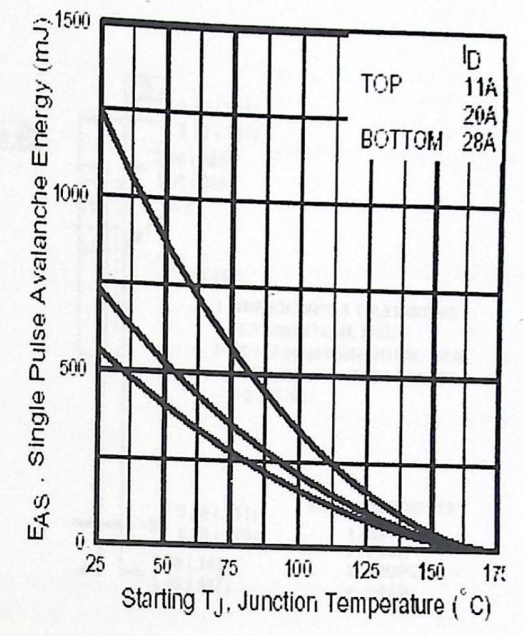

International **IGR** Rectifier

Fig 12c. Maximum Avalanche Energy Vs. Drain Current

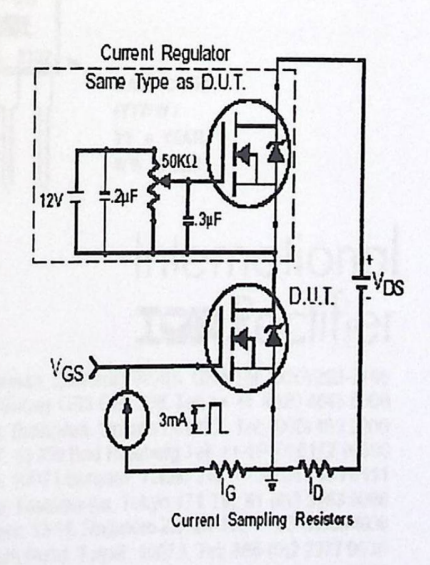

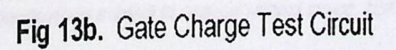

### IRFP260N

Package Outline TO-247AC Outline Dimensions are shown in millimeters (inches) International **IGR** Rectifier

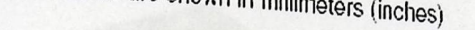

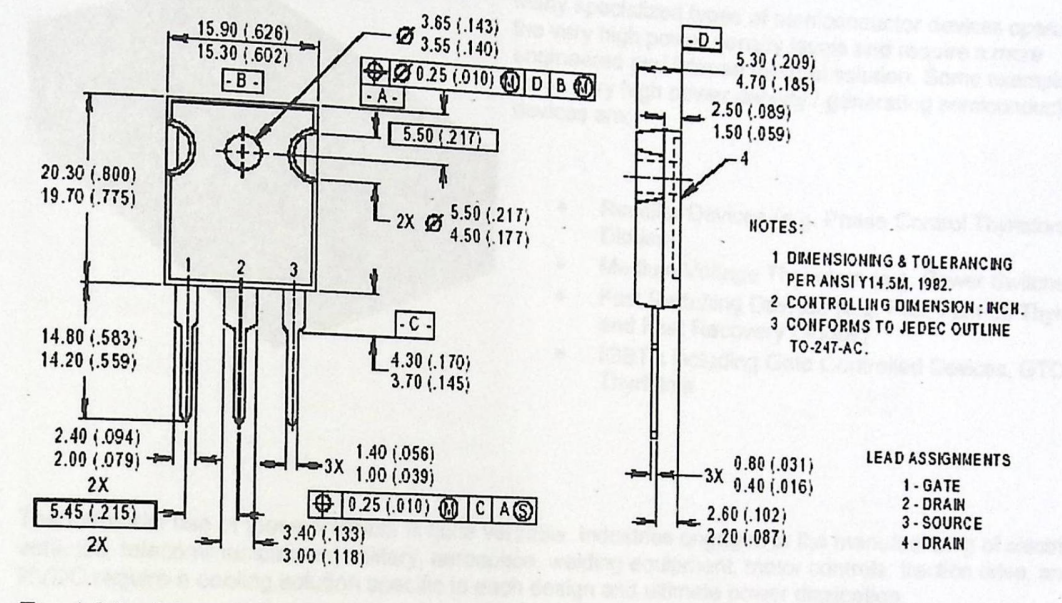

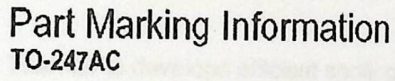

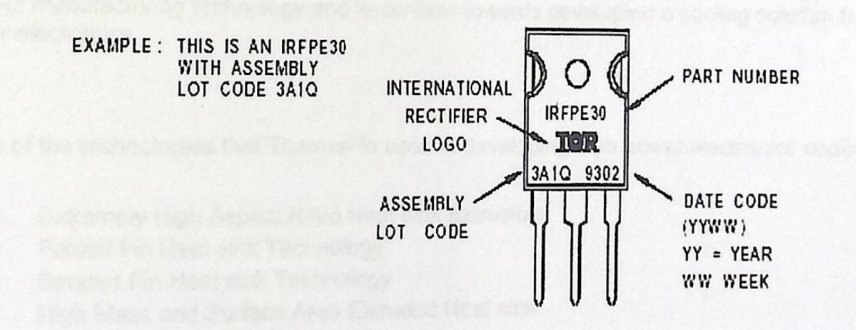

### International **IGR** Rectifier

IR WORLD HEADQUARTERS: 233 Kansas St., El Segundo, California 90245, USA Tel: (310) 252-7105 IR EUROPEAN REGIONAL CENTRE: 439/445 Godstone Rd. Whyteleafe, Surrey CR3 OBL, UK Tel: ++ 44 (0)20 8645 8000 IR GANADA: 15 Lincoln Court, Brampton, Ontario L6T322, Tel: (905) 453 2200<br>IR GANADA: 15 Lincoln Court, Brampton, Ontario L6T322, Tel: (905) 453 2200<br>IR GERMANY: Saalburgstrasse 157, 61350 Bad Homburg Tel: ++49 (0) 6172 96 IR ITALY: Via Liguria 49, 10071 Borgaro, Torino Tel: ++ 39 011 451 0111 IR JAPAN: K&H Bldg.. 2F. 30-4 Nishi-Ikebukuro 3-Chome. Toshima-Ku. Tokyo 171 Tel: 81 (0)3 3983 0086 IR SOUTHEAST ASIA: INCREDIBLE LOCATION INCREDIBLY WEST TOWER 13-11. SIngapore 237994 Tel: ++ 65 (0)838 4630 IR TAIWAN:16 Fl. Suite D. 207. Sec. 2. Tun Haw South Road, Taipei, 10673 Tel: 886-(0)2 2377 9936 Data and specifications subject to change without notice. 10/00

## **High Power Heat Sinks**

**INGLES** 

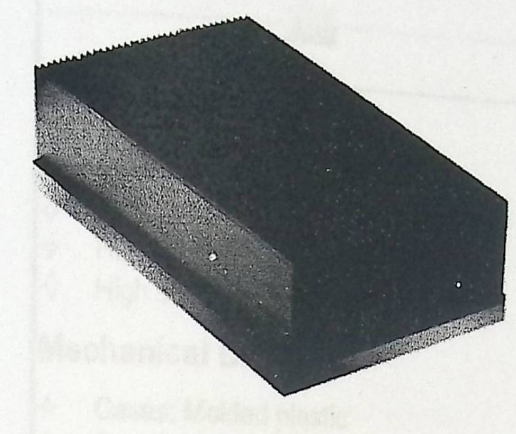

Many specialized types of semiconductor devices operate at<br>the very high nower done:'' the very high power density levels and require a more engineered and intense thermal solution. Some examples of we very high power density / generating semiconductor<br>devices are: d types of semiconductor devices operate at<br>wer density levels and require a more<br>intense thermal solution. Some examples of<br>power density / generating semiconductor<br>ar Devices (e.g. Phase Control Thyristors and<br>privations

- Nectmer Devices (e.g. Phase Control Thyristors and<br>Diodes)  $\mathsf{D}\mathsf{iode}$
- • wiedium Voltage Thyristors (e.g. Power Switches) Fast Switching Devices (e.g. Fast Turn-off Thyristors
- and Fast Recovery Diodes)
- IGBT's including Gate Controlled Devices, GTO Thyristors

The industrial use of these products is quite versatile. Industries engaged in the manufacturing of electric we interest the accommunications, military, aerospace, welding equipment, motor controls, traction drive, and HVDC require a cooling solution specific to each design and ultimate power dissipation.

ThermaFlo develops efficient cooling solution for these industries using a methodology of applying standard Thermar To develops emcett cooling solution for these industries using a methodology of applying stands<br>
product manufacturing technology and know-how towards developing a cooling solution for cooling high<br>
power electron power electronics.

Some of the technologies that ThermaFlo uses in developing high power electronics cooling systems are: o uses in developing high po<br>eat sink Extrusions<br>yy<br>gy<br>druded Heat sink

- Extremely High Aspect Ratio Heat sink Extrusions
- Folded Fin Heat sink Technology
- Bonded Fin Heat sink Technology
- Bonded Fin Heat sink Technology<br>High Mass and Surface Area Extruded Heat sink
- Copper Heat sinks
- Integrated Heat Pipe and Heat Sink Solutions

To learn more about these and other technologies that can be used for developing high power cooling solutions, please contact ThermaFlo's Engineering Department today.

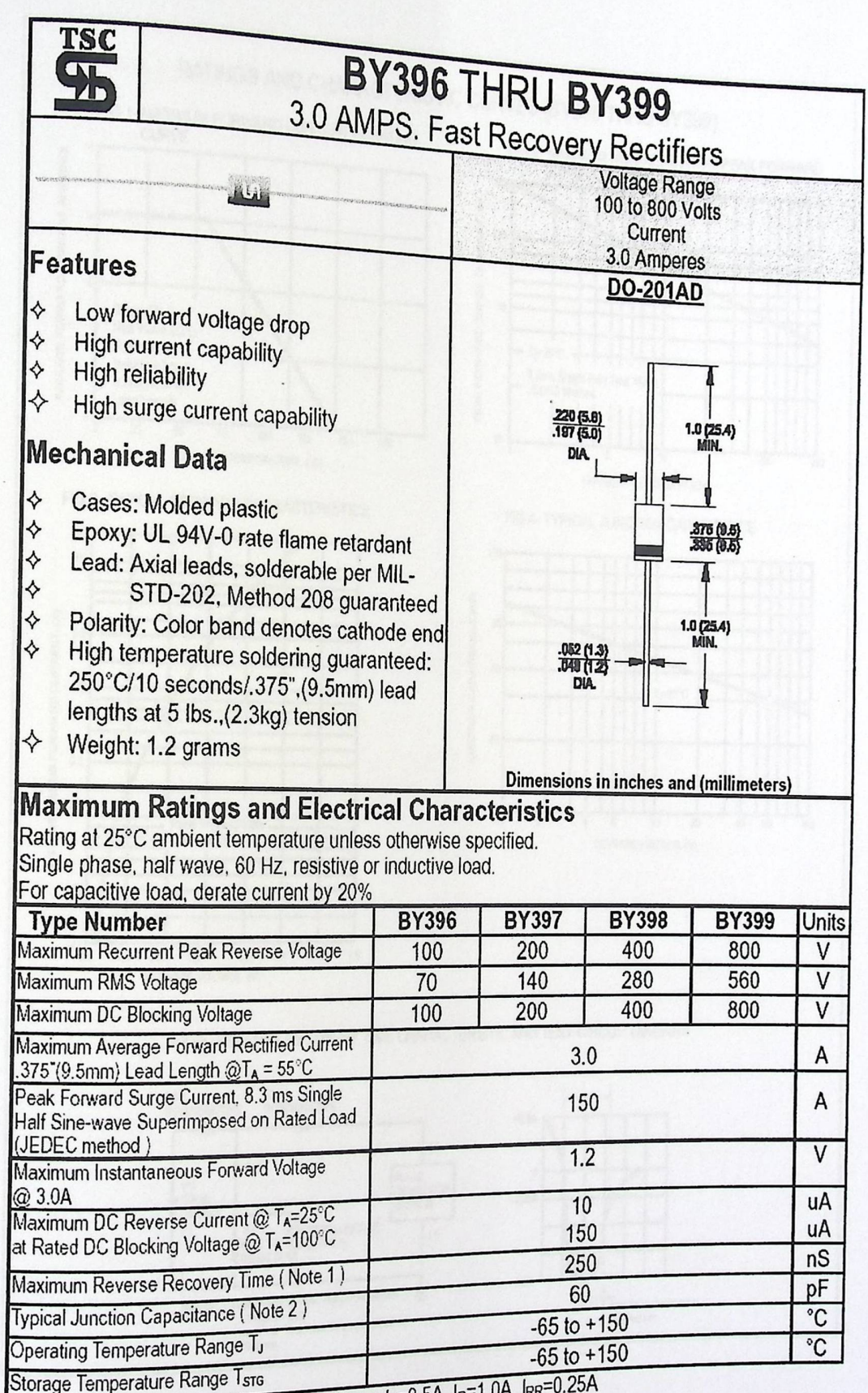

Notes: 1. Reverse Recovery Test Conditions: IF=0.5A, IR=1.0A, IRR=0.25A<br>2. Measured at 1 MHz and Applied Reverse Voltage of 4..0 Volts D.C.

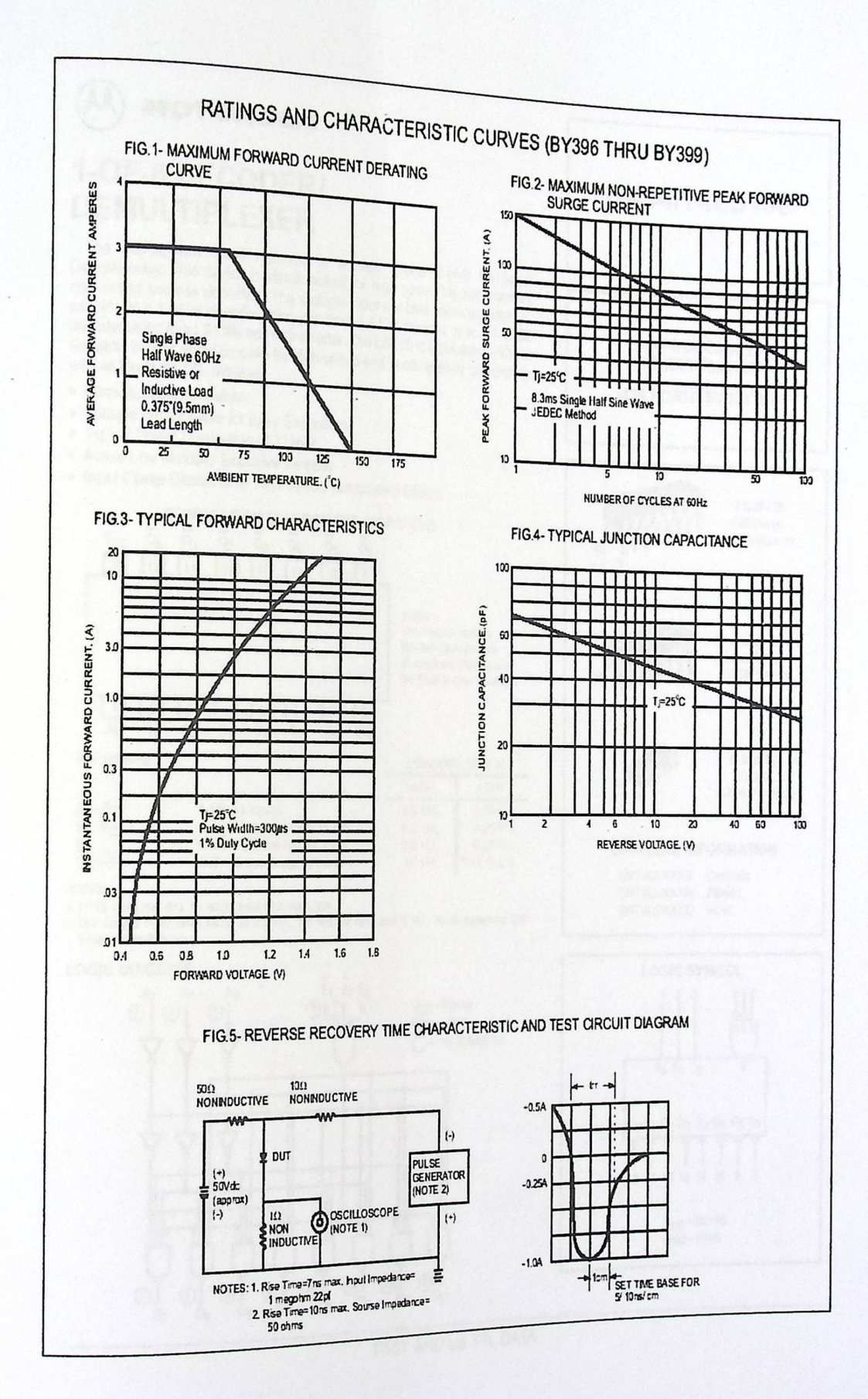
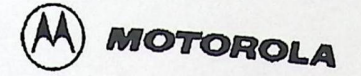

 $\mathbf{I}$ 

### **1-0F-8 DE CODER/ DEMULTIPLEXER**

The LSTTL/MSI SN54/74LS138 is a high speed 1-of-8 Decoder The Lottle list of the control of the device is ideally suited for high speed bipolar memory be indispensed and the select address decoding. The multiple input enables allow parallel ex- $\alpha$  which to a 1-or-24 decoder using just three LS138 devices as a fillel exaccoder doing four EST38S and one inverter. The LS138 is fobrious 1 -of-32 with all Motorola TTL families.<br>with all Motorola TTL families.

- Demultiplexing Capability
- Multiple Input Enable for Easy Expansion
- Typical Power Dissipation of 32 mW
- Active Low Mutually Exclusive Outputs
- 

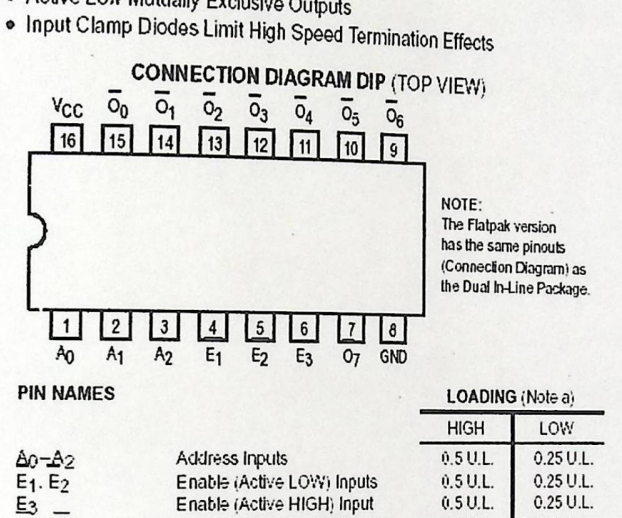

⊏1. ⊏2<br>Е3 —<br>Оņ-О7 Enable (Active LOW) Inputs Enable (Active HIGH) Input Active LOW Outputs (Note b)

0.5 U.L.  $0.5$  U.L. 10 U.L.  $5(2.5)$  U.L.  $0.25$  U.L.  $0.25$  U.L.

NOTES:<br>a) 1 TTL Unit Load (U.L.) = 40 µA HIGH'1.6 mA LOW.<br>b) The Output LOW drive factor is 2.5 U.L. for Military (54) and 5 U.L. for Commercial (74) Temperature Ranges.

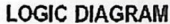

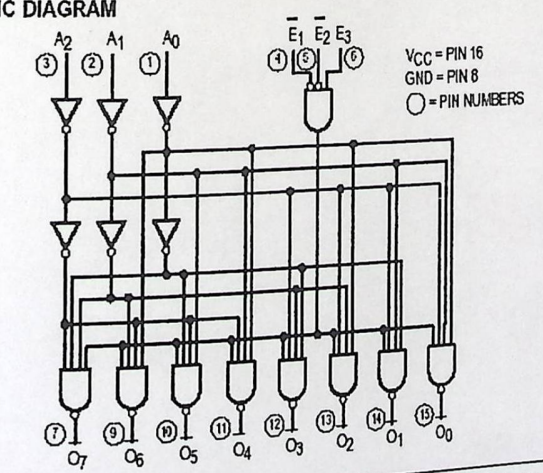

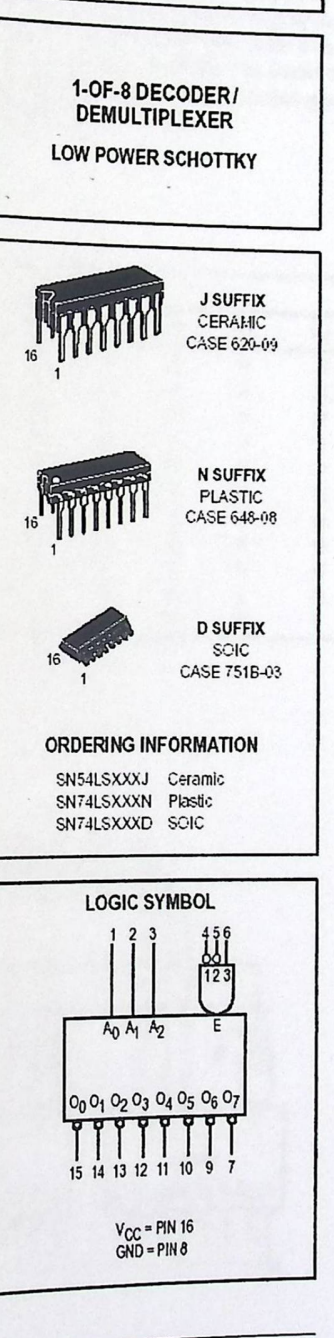

**SN54/74LS138** 

FAST AND LS TTL DATA

## SN54/74LS138

### **FUNCTIONAL DESCRIPTION**

**Index** 

The LS138 is a high speed 1-of-8 Decoder/Demultiplexer We be to loo is a right speed 1-01-8 Decoder/Demultiplexer<br>
fabricated with the low power Schottky barrier diode process.<br>
The decoder accepts three binary weighted inputs (A0, A1, A2)<br>
The 1.5138 can be used as the wester interfed that the binary weighted inputs (A0.A1.A2) The decoder accepts uneerality weighted inputs  $(A_0, A_1, A_2)$ <br>and when enabled provides eight mutually exclusive active The LS138 can be used as an 8-output demultiplexer by<br>I OW Outputs  $(On - On)$  The LS138 footuse of the s ahid when Share CO - O7). The LS138 features three Enable inputs, two active LOW  $(E_1, E_2)$  and one active HIGH (Fa) and one active HIGH (Fa) and outputs will be HIGH unless  $E_1$  and  $E_2$  are LOW and  $E_2$  is but on the contract of the state of the state of the HGH. This multiple enable function allows easy parallel ex-

Pansion of the device to a 1-of-32 (5 lines to 32 lines) decoder<br>With just four LS138s and one inverter. (See Figure a.)<br>The LS138 can be used

 $\frac{1}{2}$   $\frac{1}{2}$   $\frac{1}{2}$   $\frac{1}{2}$  Can be used as an 8-output demultiple ver by  $\frac{20}{3}$  where of the active LOW Enable inputs as the data input and the other Enable inputs as strobes. The Enable inputs which are not used must be permanently tied to their appropriate active HIGH or active LOW state.

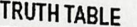

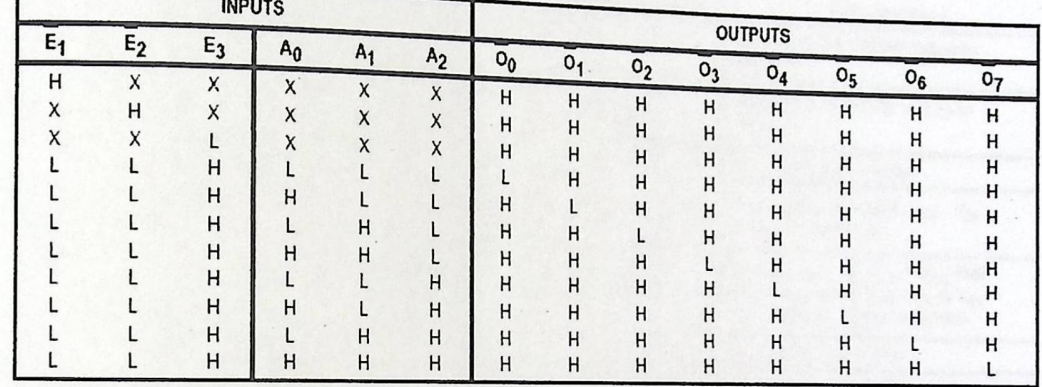

H = HIGH Voltage Level L = LOW Voltage Level

 $X = Don't Care$ 

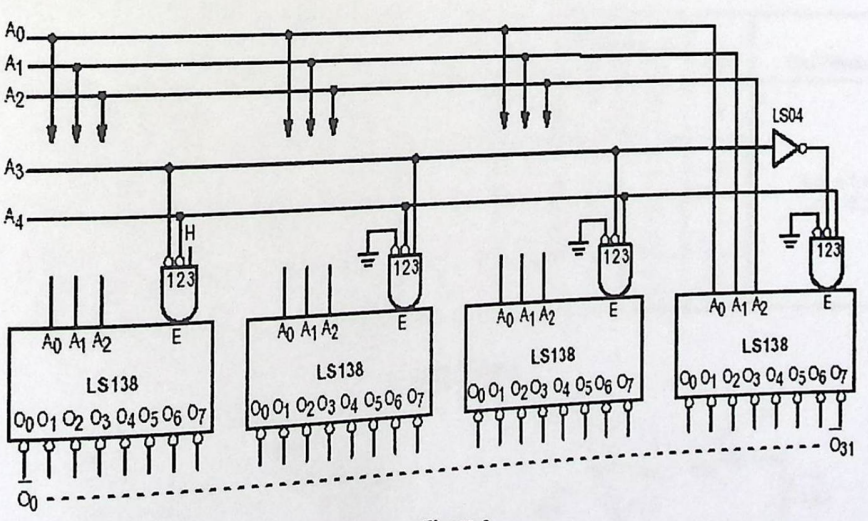

Figure a

## **SN 54/7 4LS138**

#### **GUARANTEED OPERATING RANGES**

**File** 

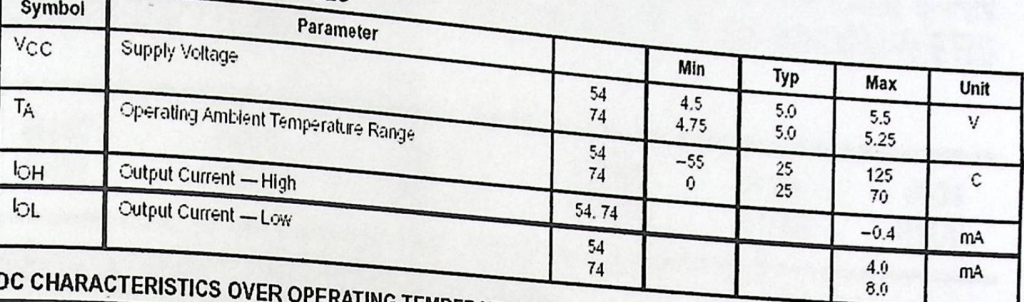

#### **DE CHARACTERISTICS OVER OPERATING TEMPERATURE RANGE**

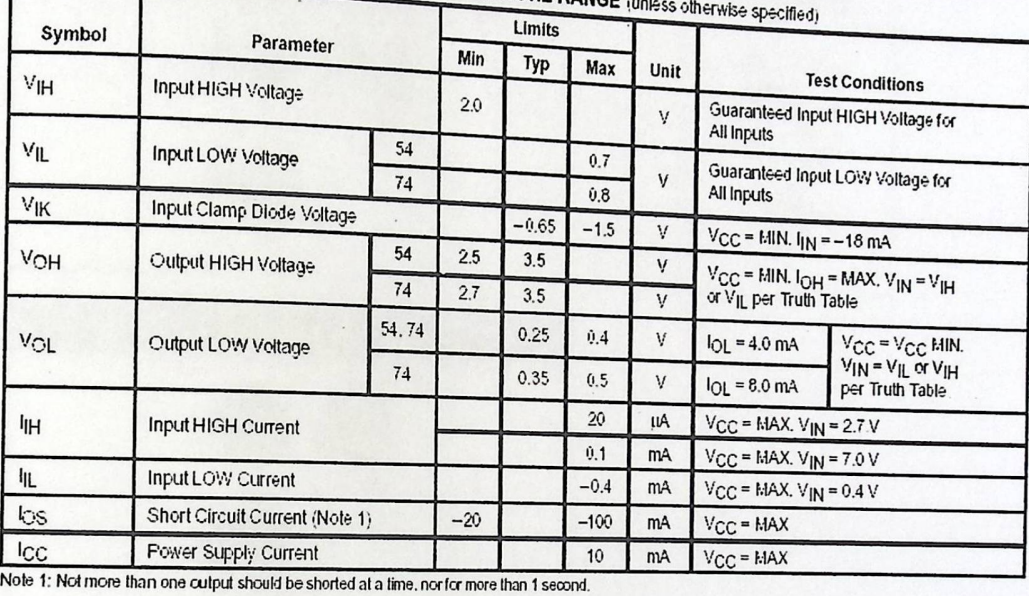

#### **AC CHARACTERISTICS**  $(T_A = 25 \text{ C})$

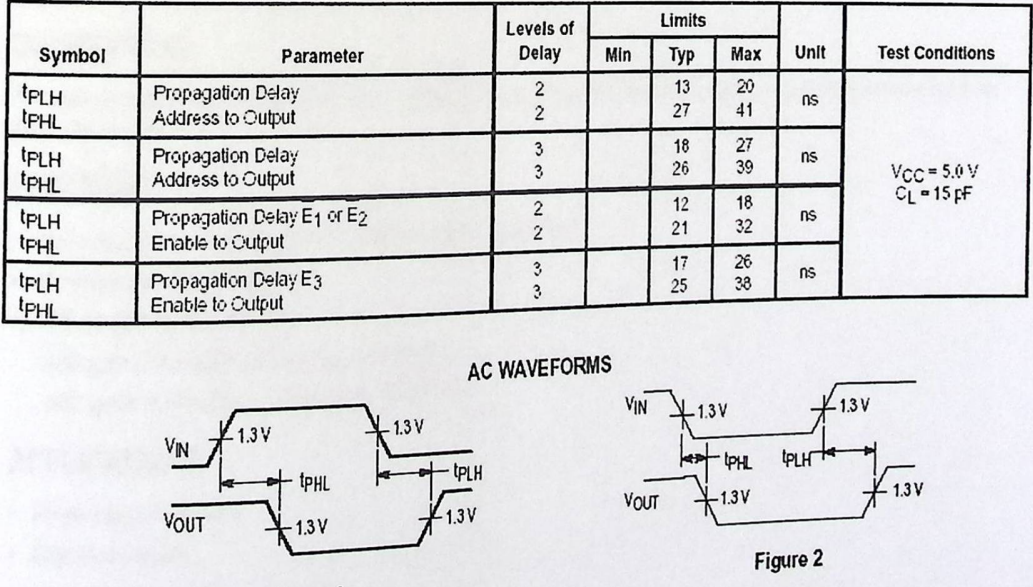

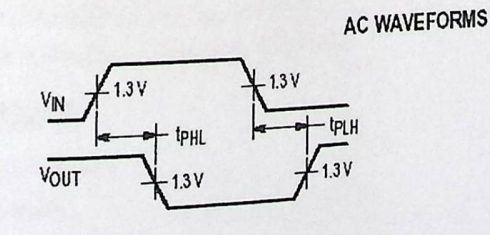

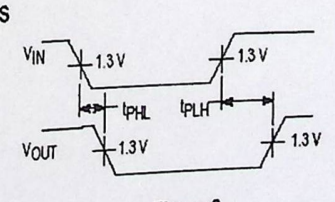

Figure 2

•

Figure 1

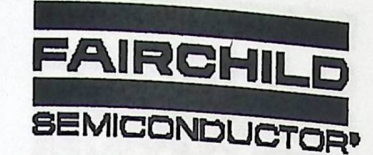

## **GENERAL PURPOSE 6-PIN** PHOTOTRANSISTOR OPTOCOUPLERS

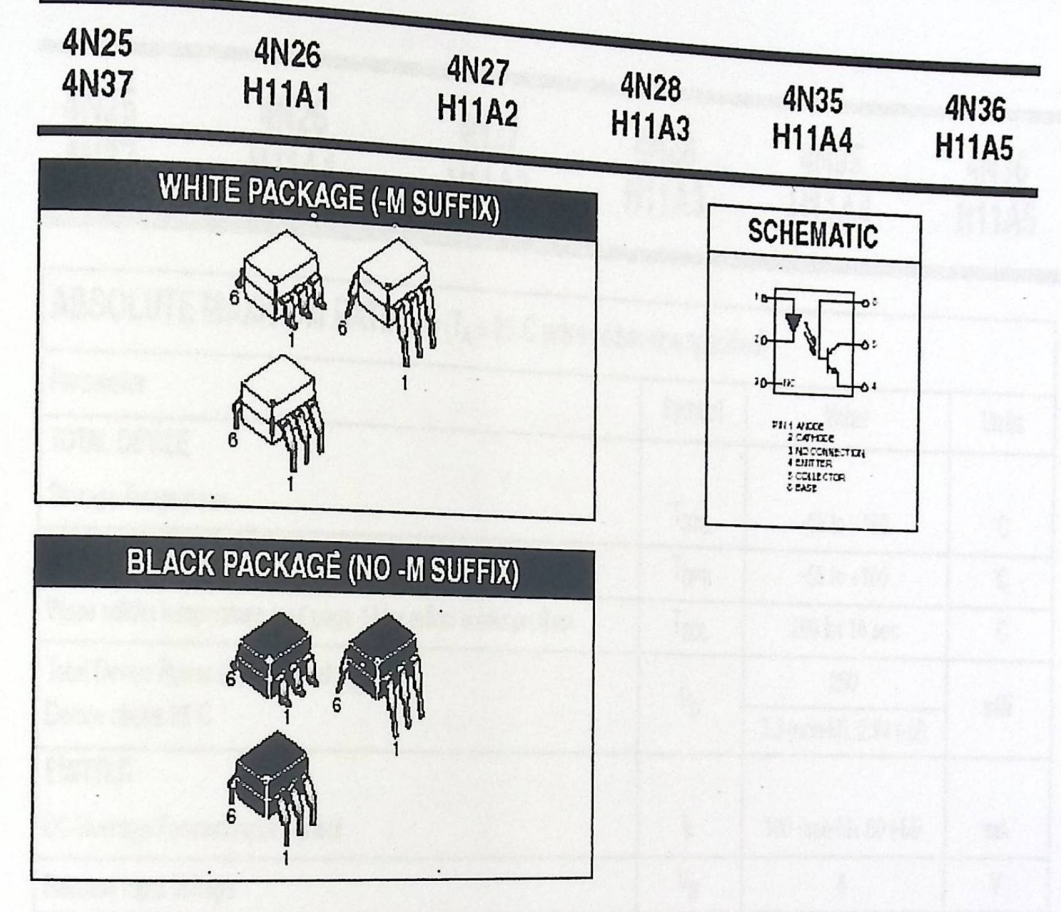

#### **DESCRIPTION**

The general purpose optocouplers consist of a gallium arsenide infrared emitting diode driving a silicon phototransistor in a 6-pin dual in-line package.

#### **FEATURES**

- . Also available in white package by specifying -M suffix, eg. 4N25-M
- · UL recognized (File # E90700)
- · VDE recognized (File # 94766)
	- -Add option V for white package (e.g., 4N25V-M)
	- -Add option 300 for black package (e.g., 4N25.300)

#### **APPLICATIONS**

- · Power supply regulators
- · Digital logic inputs
- · Microprocessor inputs

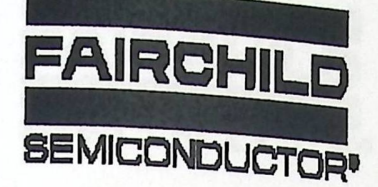

# GENERAL PURPOSE 6-PIN<br>PHOTOTRANSISTOR OPTOCOUPLERS

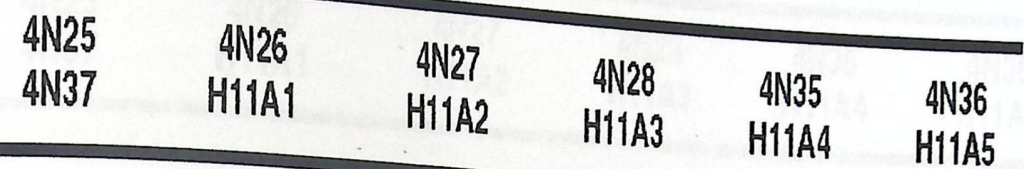

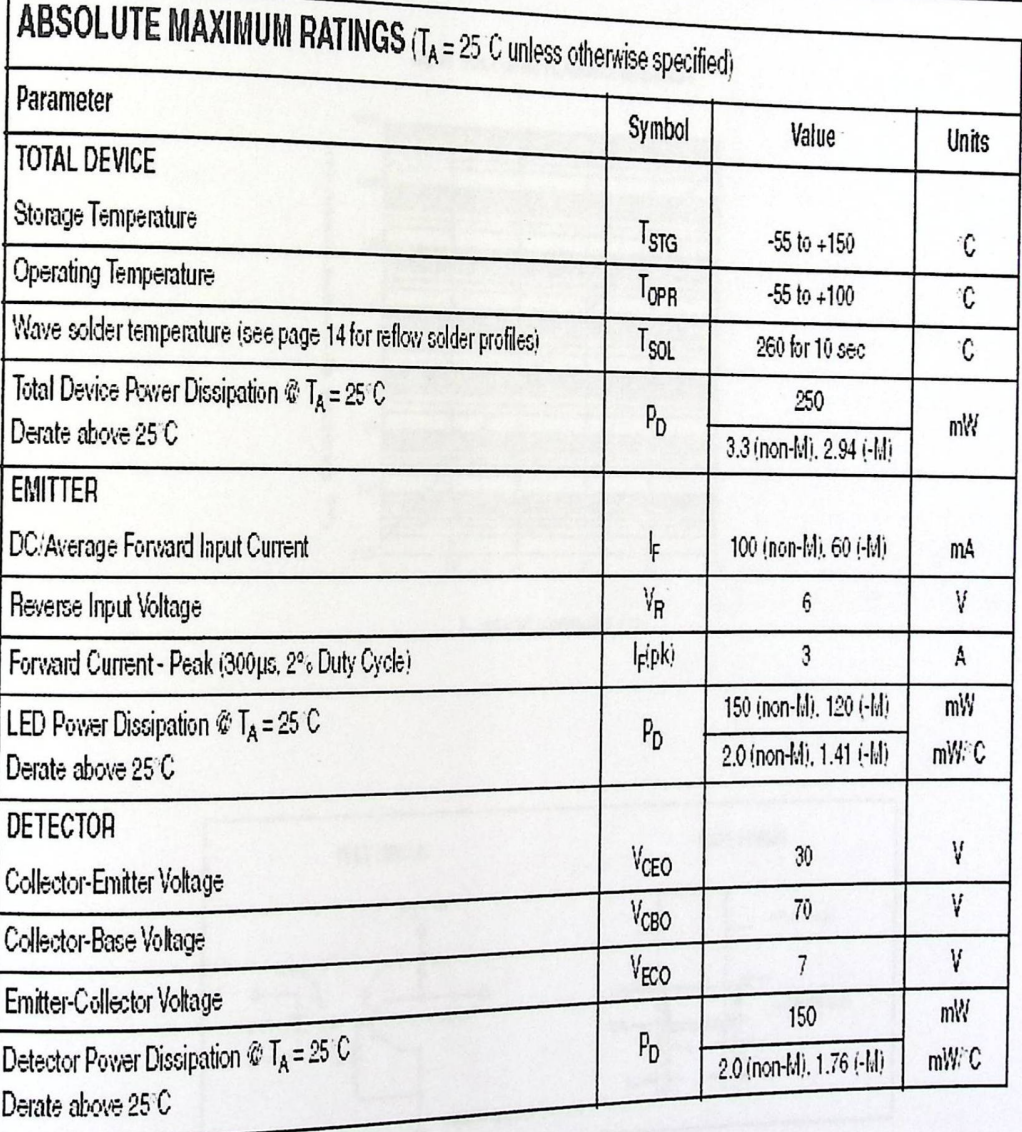

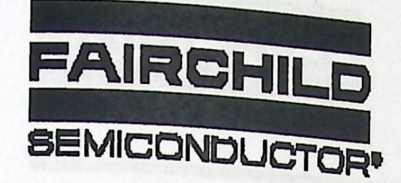

# **PHOTOTRANSISTOR OPTOCOUPLER**

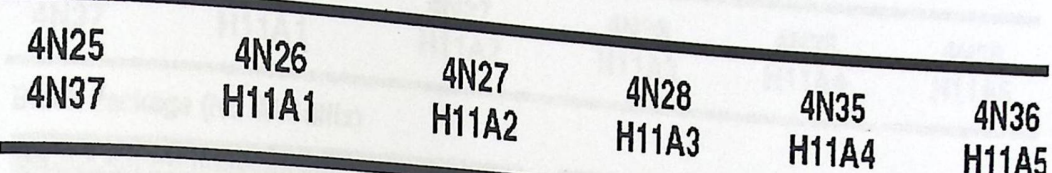

Fig. 19 Dark Current vs. Ambient Temperature

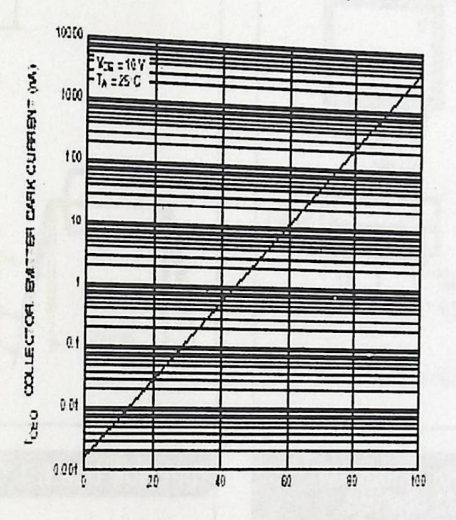

 $\mathbb{T}_A$  - AMBENT TEMPERATURE (  $^{\circ}$ C)

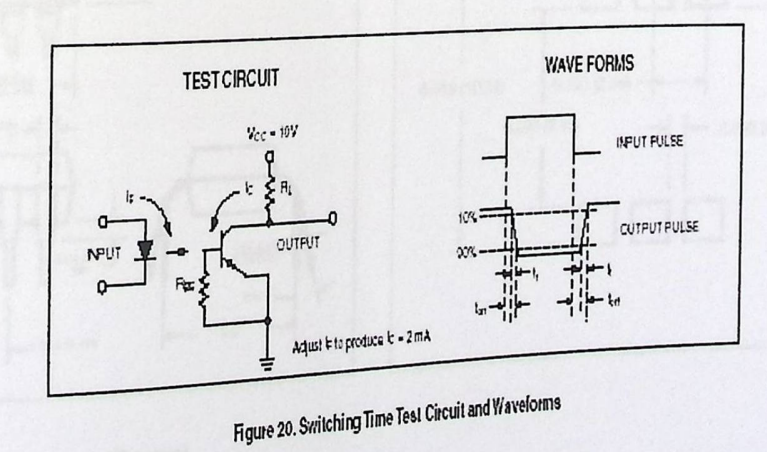

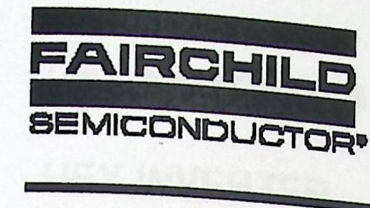

# **PHOTOTRANSISTOR OPTOCOUPLERS**

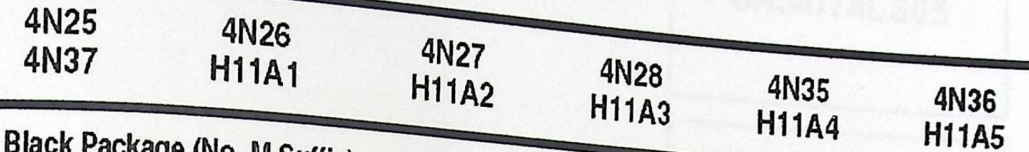

**Black Package (No -M Suffix)** 

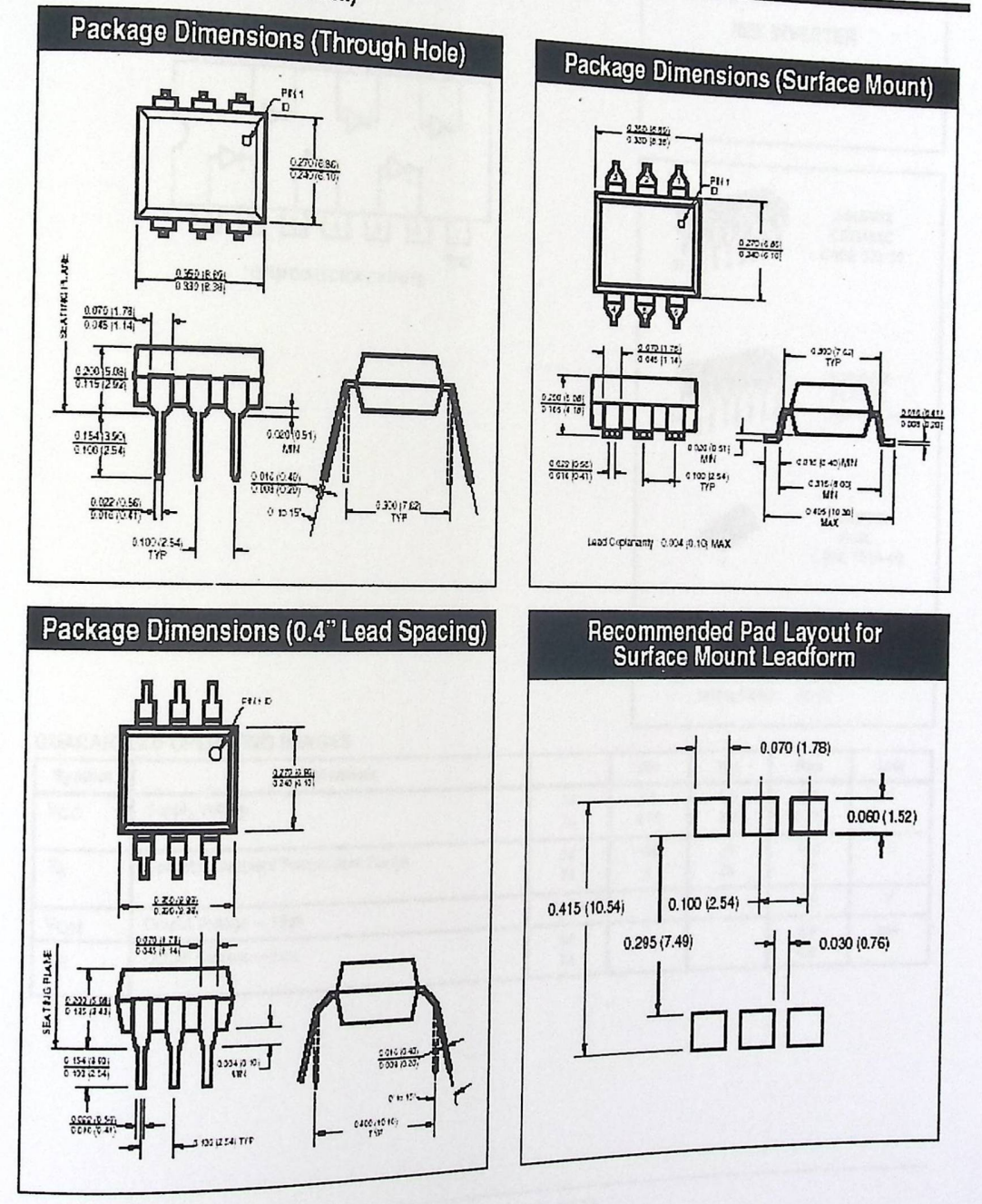

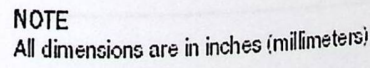

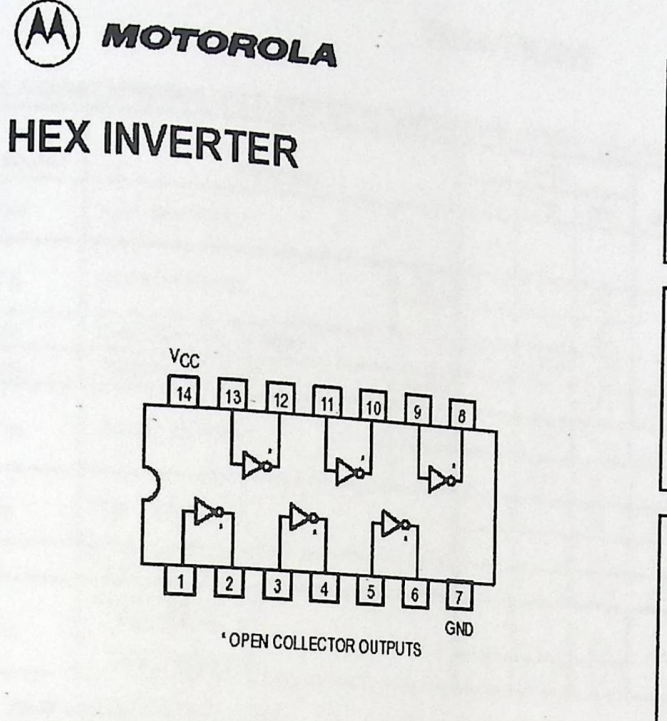

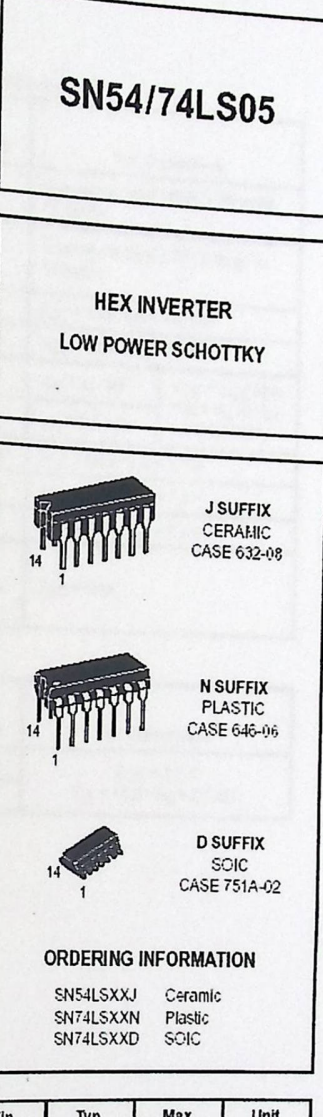

#### **GUARANTEED OPERATING RANGES**

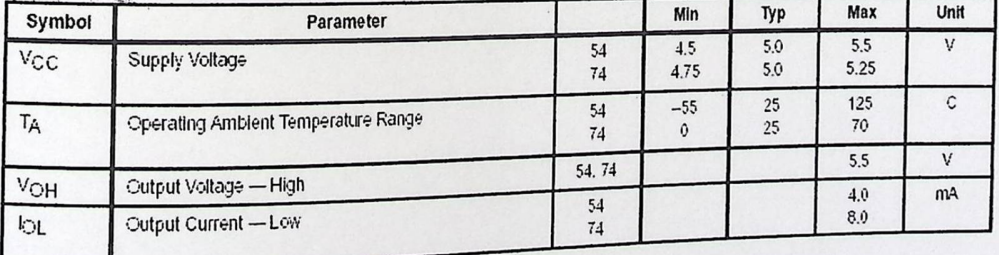

FAST AND LS TTL DATA

## SN54/74LS05

## DC CHARACTERISTICS OVER OPERATING TEMPERATURE RANGE (uni-

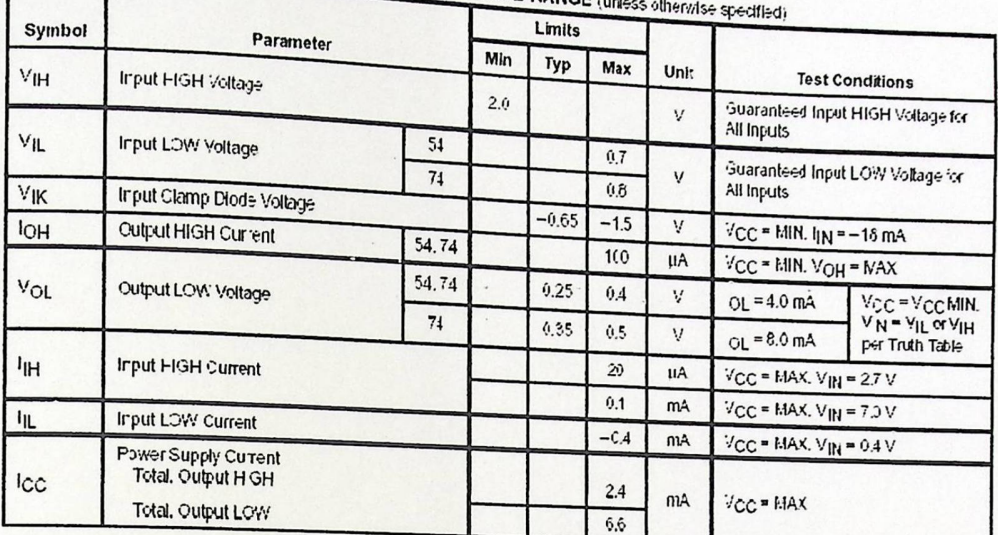

### AC CHARACTERISTICS  $(T_A = 25 \text{ C})$

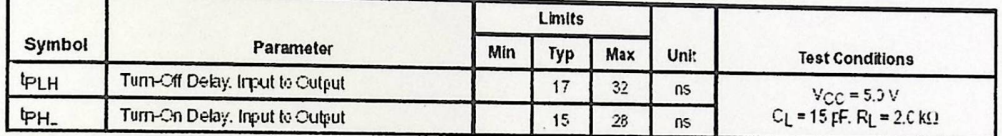

## FAST AND LS TTL DATA